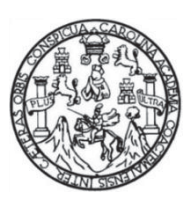

Universidad de San Carlos de Guatemala Facultad de Ingeniería Escuela de Ingeniería Mecánica Industrial

# **SERVICIO DE MANTENIMIENTO PREVENTIVO PARA COMPUTADORAS PERSONALES DE ESCRITORIO**

## **Wilder Uribe Guevara Carrera**

Asesorado por el Ing. Byron Gerardo Chocooj Barrientos

Guatemala, octubre de 2013

UNIVERSIDAD DE SAN CARLOS DE GUATEMALA

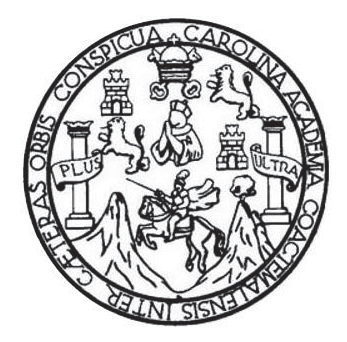

FACULTAD DE INGENIERÍA

# **SERVICIO DE MANTENIMIENTO PREVENTIVO PARA COMPUTADORAS PERSONALES DE ESCRITORIO**

TRABAJO DE GRADUACIÓN

# PRESENTADO A LA JUNTA DIRECTIVA DE LA FACULTAD DE INGENIERÍA POR

## **WILDER URIBE GUEVARA CARRERA**

ASESORADO POR EL ING. BYRON GERARDO CHOCOOJ BARRIENTOS

AL CONFERÍRSELE EL TÍTULO DE

**INGENIERO INDUSTRIAL** 

GUATEMALA, OCTUBRE DE 2013

# UNIVERSIDAD DE SAN CARLOS DE GUATEMALA FACULTAD DE INGENIERÍA

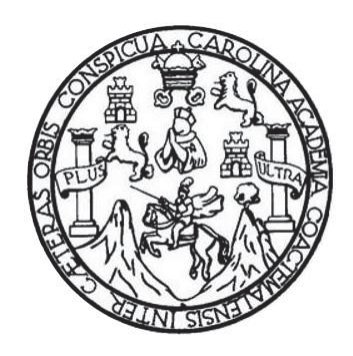

## **NÓMINA DE JUNTA DIRECTIVA**

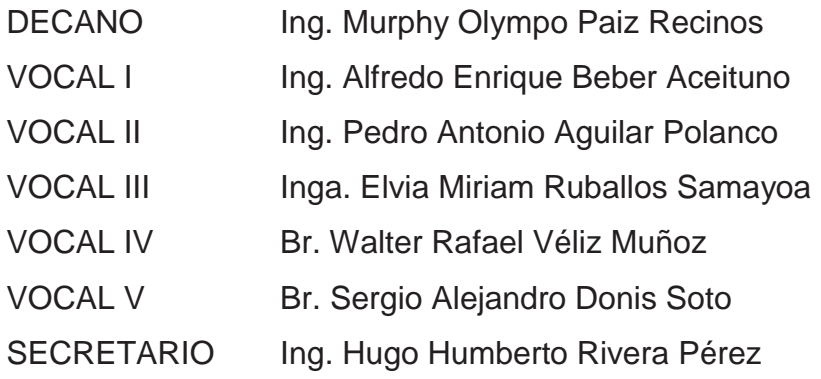

## **TRIBUNAL QUE PRACTICÓ EL EXAMEN GENERAL PRIVADO**

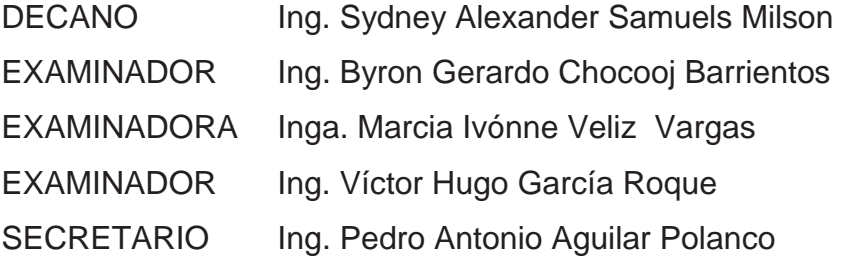

## HONORABLE TRIBUNAL EXAMINADOR

En cumplimiento con los preceptos que establece la ley de la Universidad de San Carlos de Guatemala, presento a su consideración mi trabajo de graduación titulado:

## SERVICIO DE MANTENIMIENTO PREVENTIVO PARA **COMPUTADORAS PERSONALES DE ESCRITORIO**

Tema que me fuera asignado por la Dirección de la Escuela de Ingeniería Mecánica Industrial, con fecha febrero de 2013.

**Wilder Uribe Guevara** Carrera

Guatemala, 05 de Agosto de 2013

Ingeniero: César Ernesto Urquizú Rodas **Director** Escuela de Ingeniería de Mecánica Industrial Guatemala

Respetable Ingeniero

Por medio de la presente le informo que he procedido a revisar el trabajo de graduación, elaborado por el estudiante Wilder Uribe Guevara Carrera, con carné 27-12337, de la carrera de Ingeniería Industrial, cuyo título es:

## SERVICIO DE MANTENIMIENTO PREVENTIVO PARA COMPUTADORAS PERSONALES DE ESCRITORIO.

Considero que el trabajo presentado por el estudiante, ha sido desarrollado cumpliendo con los reglamentos y siguiendo las recomendaciones de asesoría, por lo que doy mi total aprobación y solicito trámite correspondiente.

Sin otro particular, me suscribo de usted atentamente,

Byron Gerardo Chocooj Barrientos ron Gerardo Chocoo Colegiado No. 4509

Asesor

UNIVERSIDAD DE SAN CARLOS DE GUATEMALA

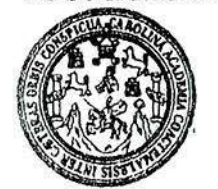

FACTITAD DE INGENIERIA

#### REF.REV.EMI.166.013

Como Catedrático Revisor del Trabajo de Graduación titulado MANTENIMIENTO PREVENTIVO **SERVICIO** DE **PARA** COMPUTADORAS PERSONALES DE ESCRITORIO, presentado por el estudiante universitario Wilder Uribe Guevara Carrera, apruebo el presente trabajo y recomiendo la autorización del mismo.

"ID Y ENSEÑAD A TODOS"

Edgar Dario Álvarez Coti Ing. Mecánico Industrial Colegiado No. 3424

Ing. Edgar Darío Alvarez Coti Catedrático Revisor de Trabajos de Graduación Escuela de Ingeniería Mecánica Industrial

Guatemala, septiembre de 2013.

 $/mgp$ 

Escustes: Ingeniería Civil, Ingeniería Mecánica Industrial, Ingeniería Química, Ingeniería Mecánica, Escusia de Ciencias, Regional de Ingeniería Sanilaria y Recursos Hidráulicos<br>(ERIS), Posgrado Massiría en Sistemas Menció

**UNIVERSIDAD DE SAN CARLOS** DE GUATEMALA

FACULTAD DE INGENIERIA

#### REF.DIR.EMI.270.013

El Director de la Escuela de Ingeniería Mecánica Industrial de la Facultad de Ingeniería de la Universidad de San Carlos de Guatemala, luego de conocer el dictamen del Asesor, el Visto Bueno del Revisor y la aprobación del Área de Lingüística del trabajo de SERVICIO DE MANTENIMIENTO PREVENTIVO PARA COMPUTADORAS PERSONALES DE ESCRITORIO, presentado por el estudiante universitario Wilder Uribe Guevara Carrera. aprueba el presente trabajo y solicita la autorización del mismo.

"ID Y ENSEÑAD A TODOS" SIDAD DE ú Rodas Ing. C DIRECCION Escuela de Ingenieria Kacáni DIRECTOR Escuela de Ingeniería Mecánica Industria TAD DE ING

Guatemala, octubre de 2013.

 $/mgp$ 

Escuelas: Ingenieria Civil, Ingenieria Mecánica Industrial, Ingenieria Química, Ingenieria Mecánica Eléctrica, Escuela de Ciencias, Regional de Ingenieria Sanitaria y Recursos Hidr (ERIS), Posgrado Macetria en Sistemas Mención Construcción y Mención Ingeniería Vial. Carreras: Ingeniería Mecánica, Ingeniería Electrónica, Ingeniería en Ciencias y Sistemas. Centros: de Estudios Superiorse de Energía y Minas (CESEM). Guatemala, Ciudad Universitaria, Zona 12, Guatem Licenciatura en Matemática, Licenciatura en Física.

Universidad de San Carlos De Guatemala

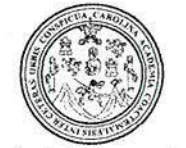

Facultad de Ingeniería Decanato

Ref. DTG.718.2013

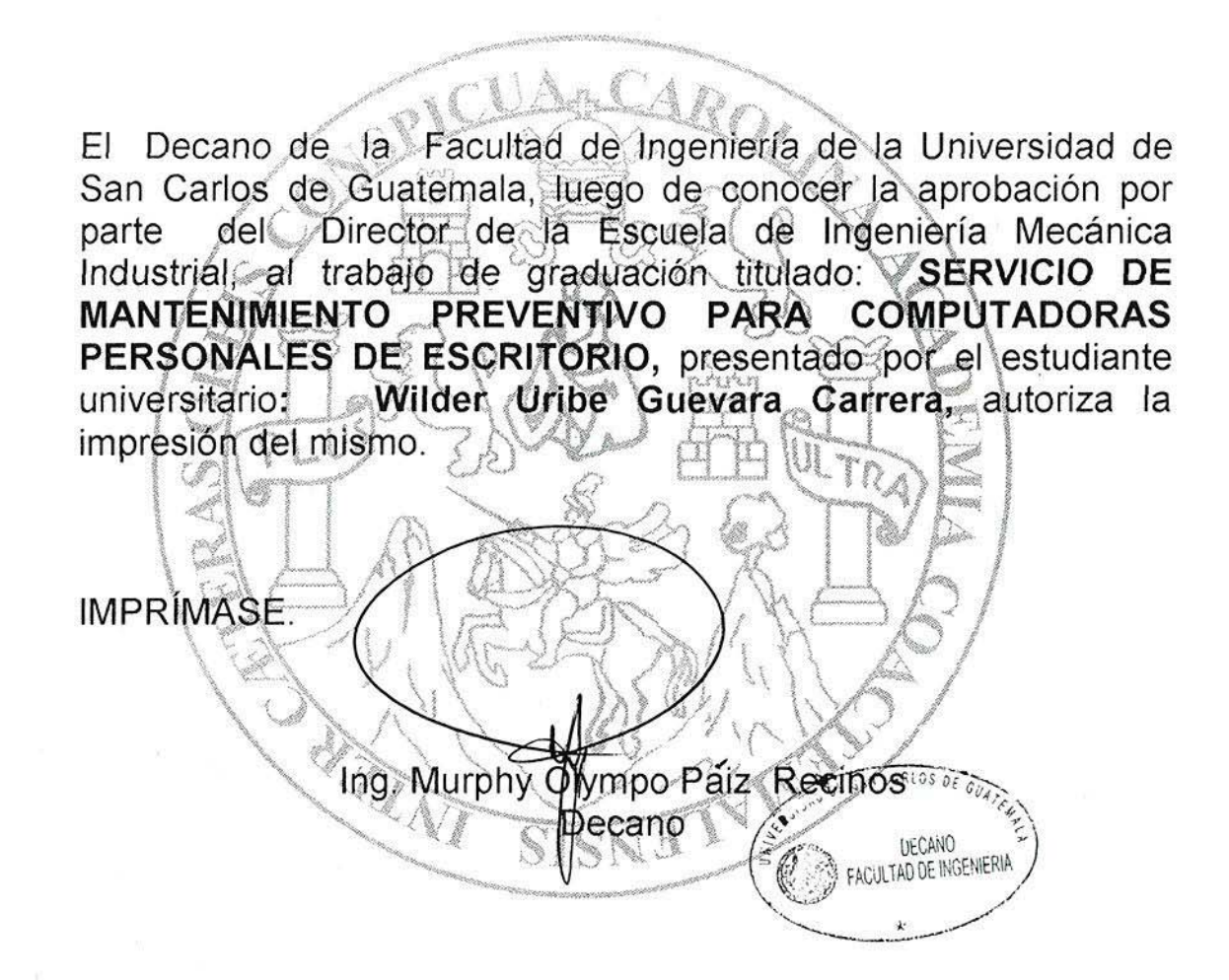

Guatemala, octubre de 2013

 $/cc$ 

## **ACTO QUE DEDICO A:**

**Dios Mis padres Mi esposa Mi hijo Mis hermanos**  Por su amor y misericordia al guiar mis pasos al éxito durante mi vida. Alberto Guevara y Antonia Carrera de Guevara. Por enseñarme que, con honradez, educación, trabajo y esfuerzo, las metas trazadas se pueden alcanzar, no importando los obstáculos. Jazmín Cabrera de Guevara. Por ser mi gran amor, convirtiéndose en el motor que mueve mis emociones y me impulsa a lograr mis objetivos. Jazwil Guevara. Porque es el motivo que me ha inspirado a ser el mejor ejemplo a seguir. Aracely Carrera, Donald Carrera, Armando Carrera, Edith Guevara, Lisbeth Guevara, Ruth Guevara (q.e.p.d.), Elsa Guevara y Elmer Guevara. Por ese apoyo incondicional que me han brindado en las distintas etapas de mi vida.

# **AGRADECIMIENTOS A:**

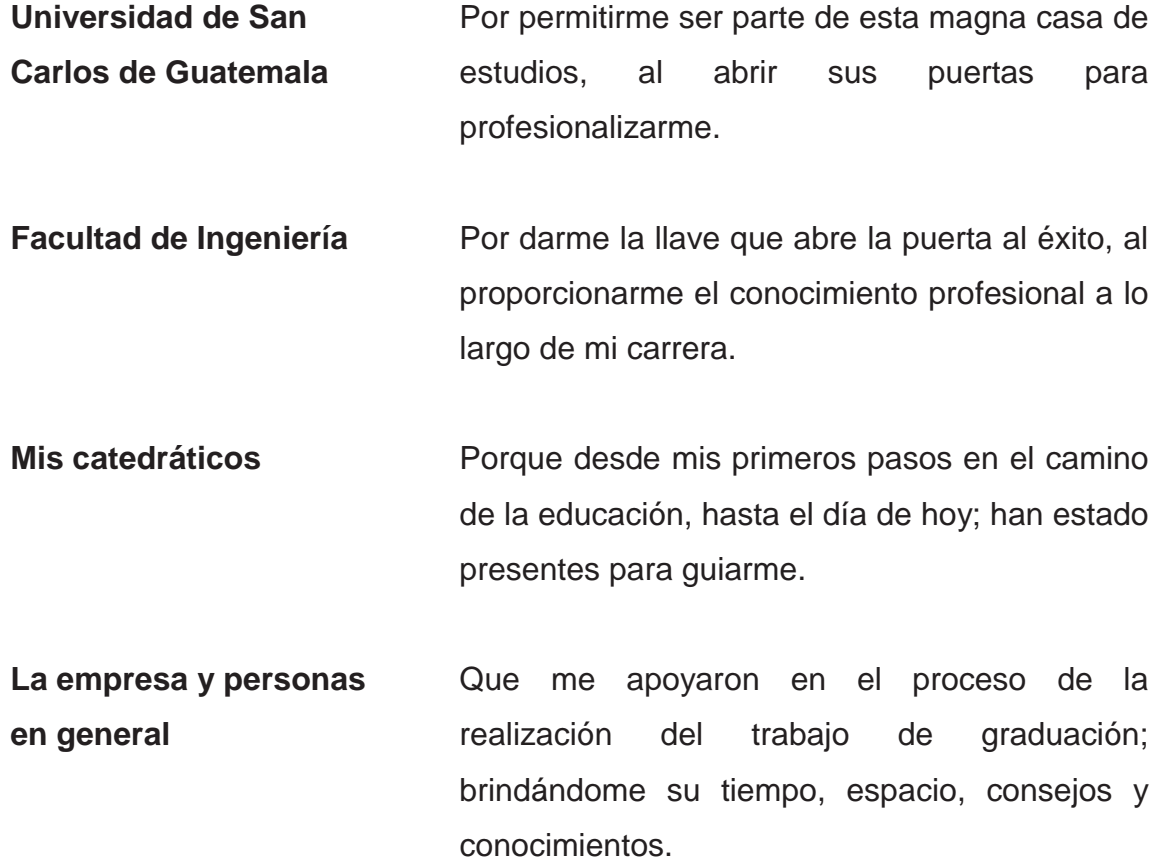

# ÍNDICE GENERAL

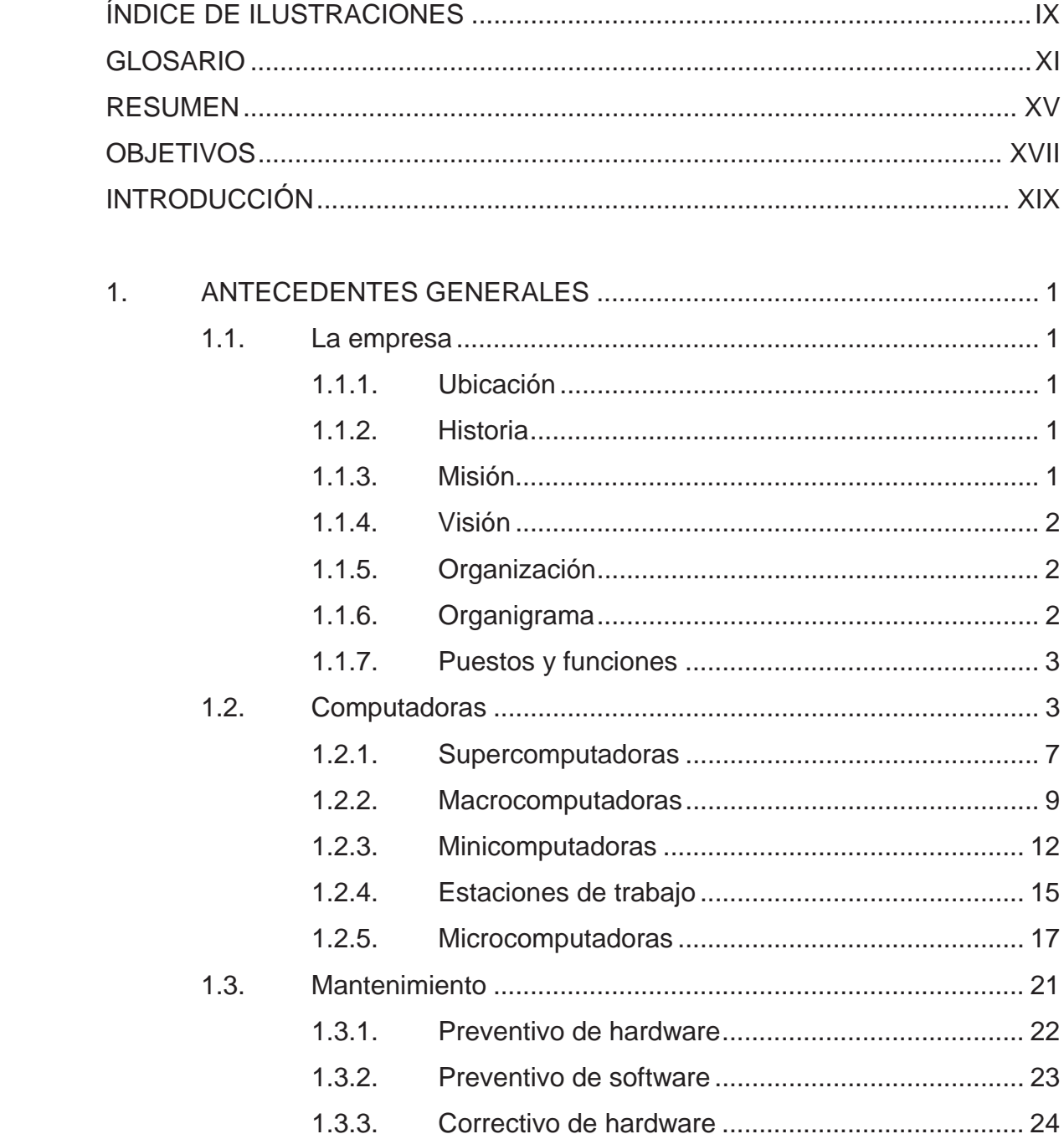

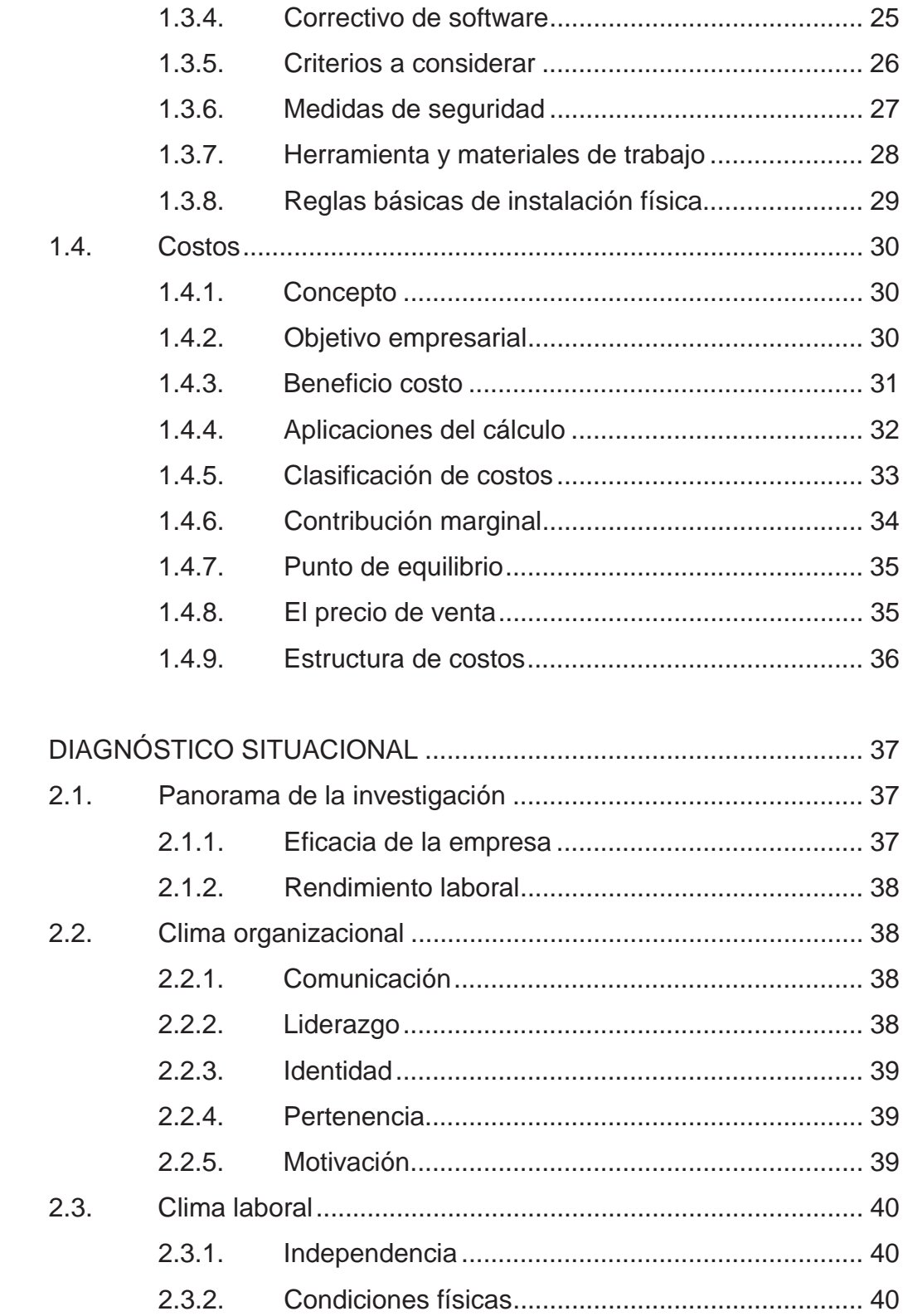

 $2.$ 

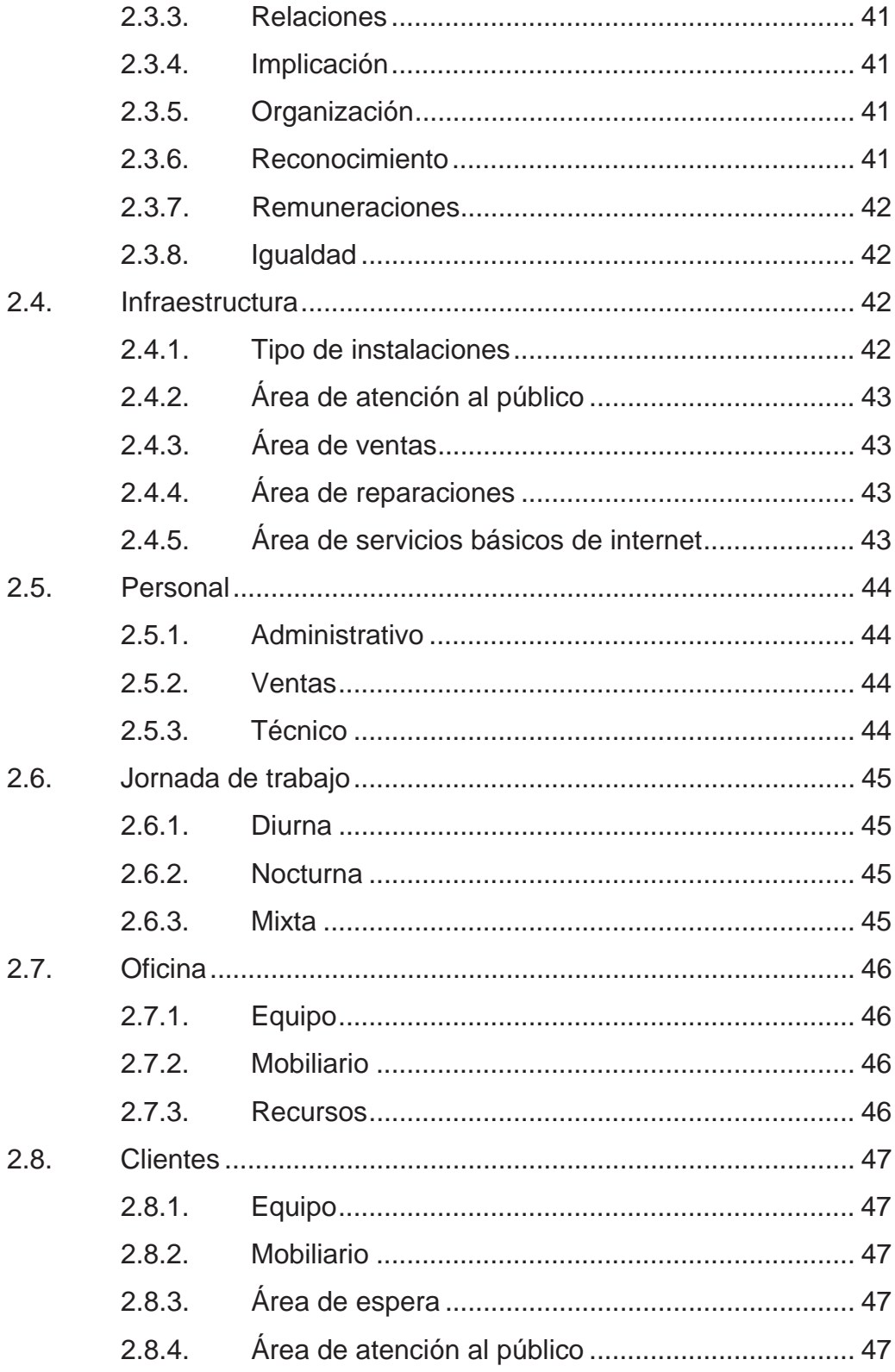

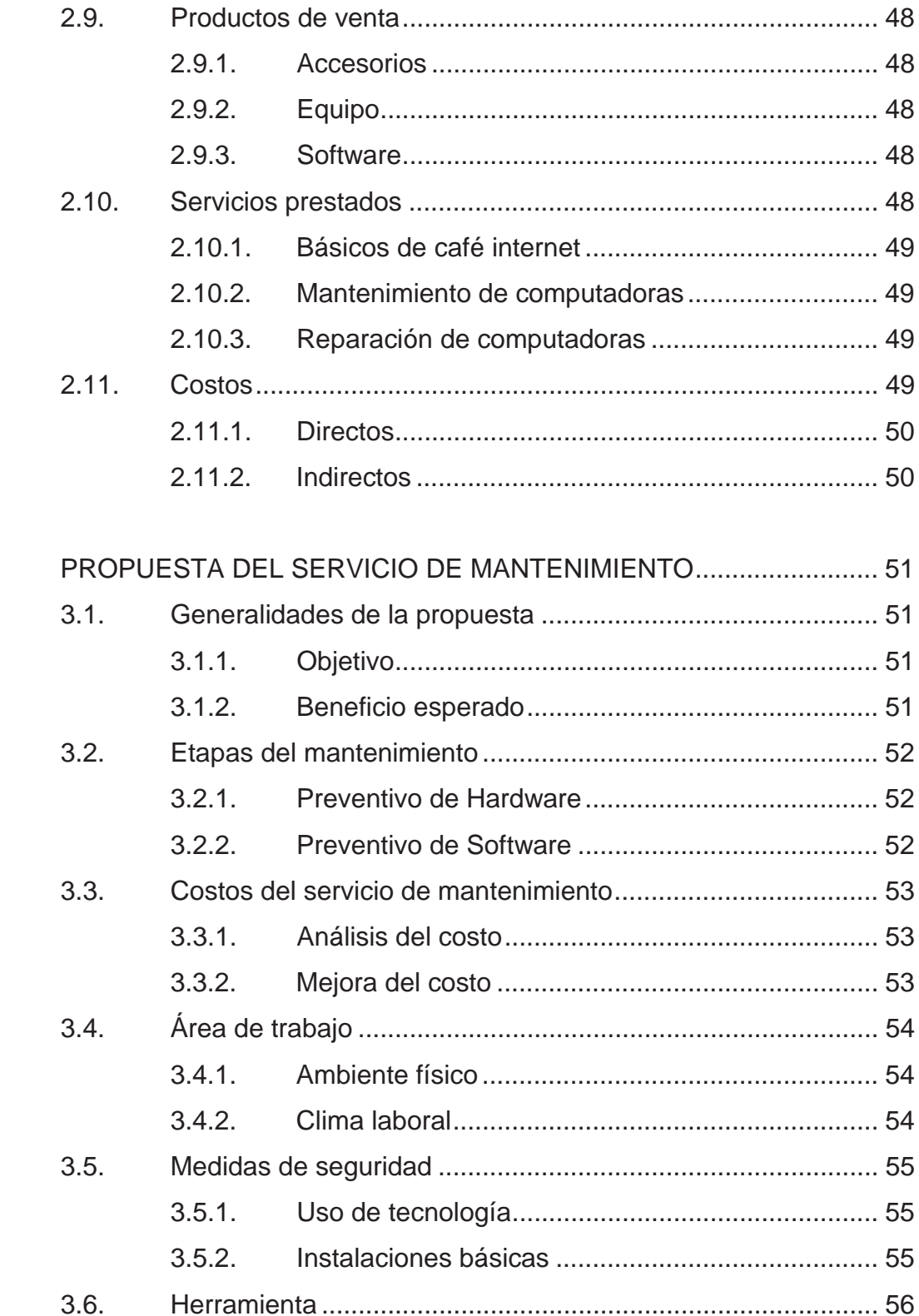

 $\overline{3}$ .

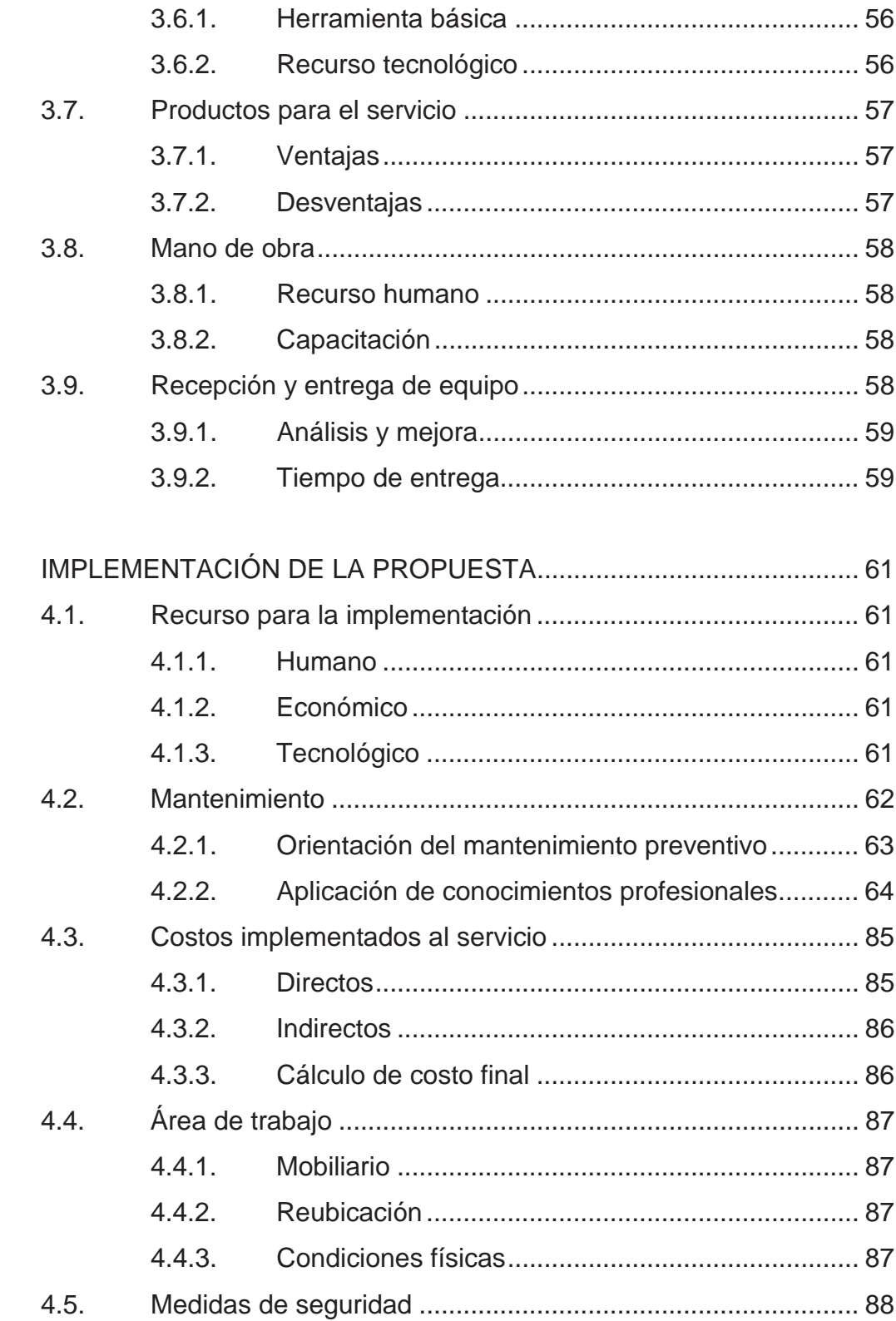

 $\overline{4}$ .

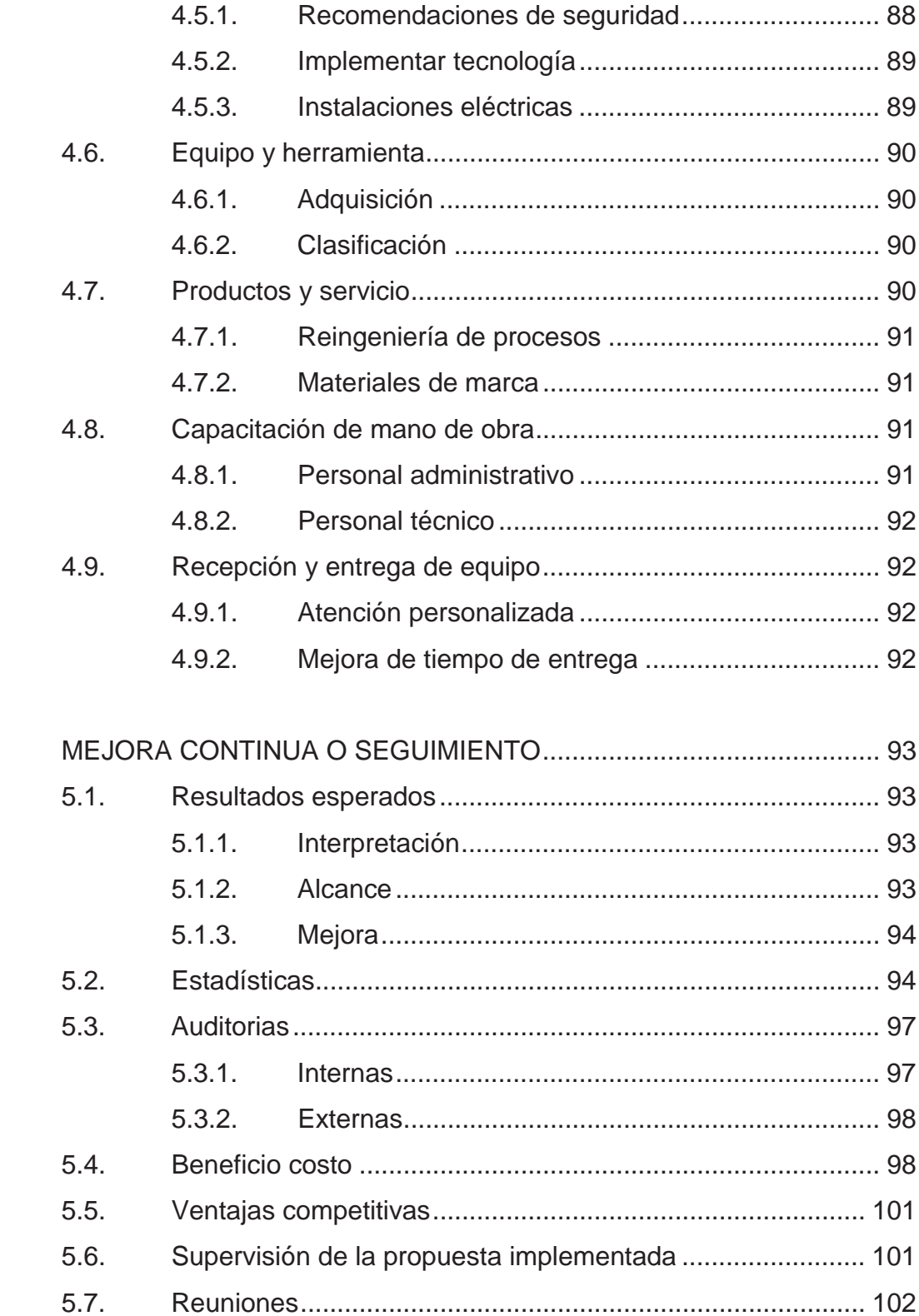

5.

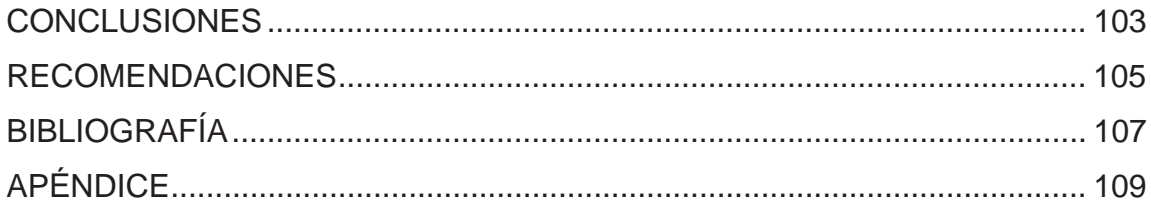

# **ÍNDICE DE ILUSTRACIONES**

## **FIGURAS**

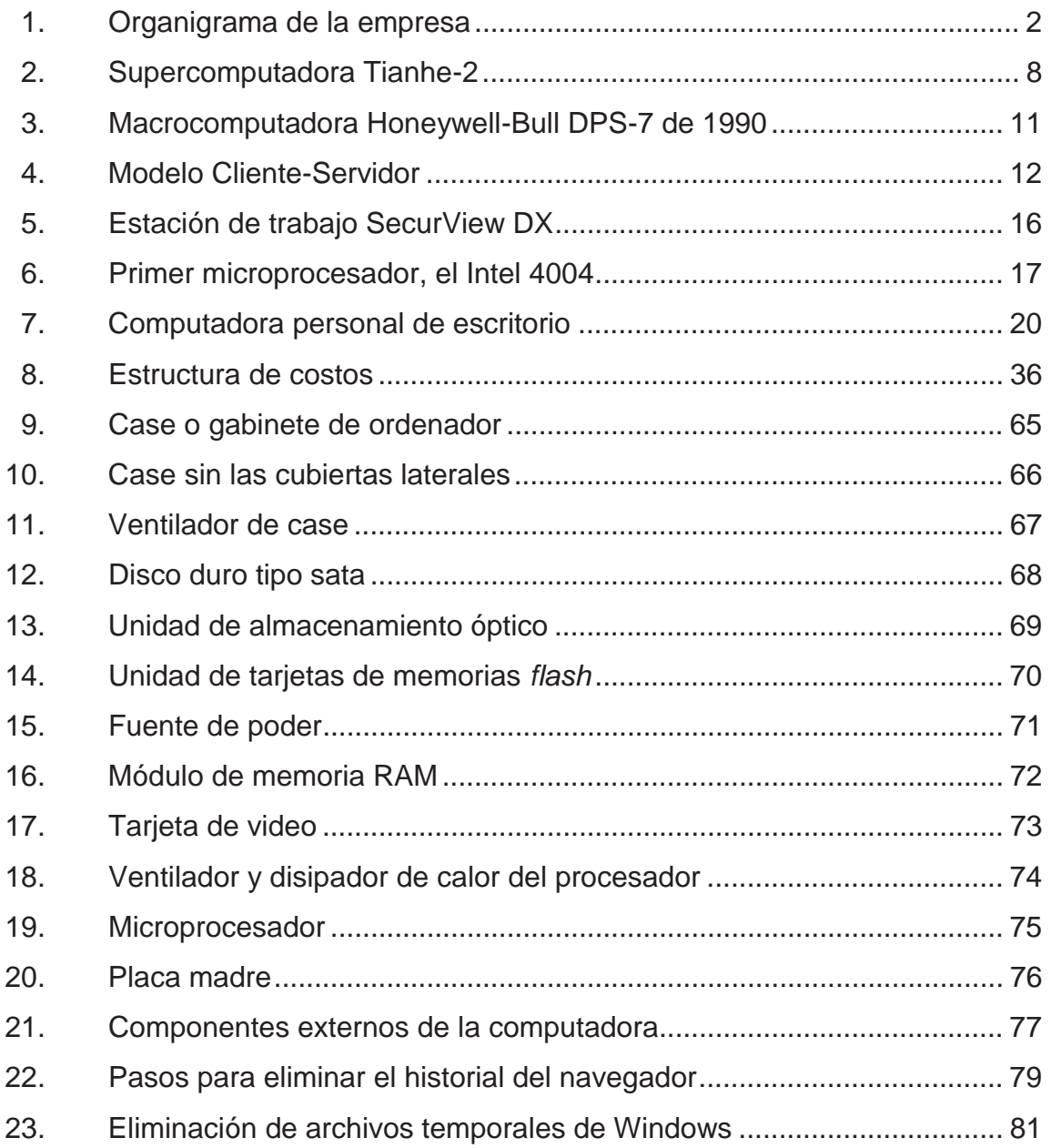

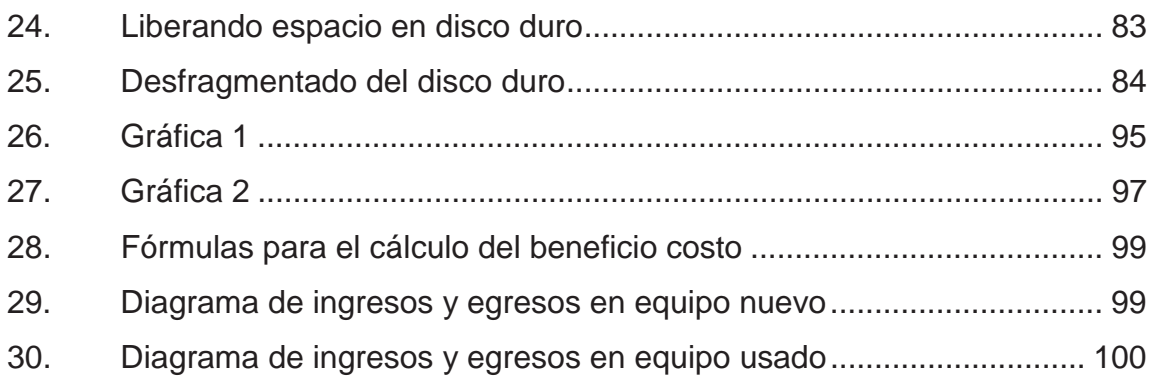

## **TABLAS**

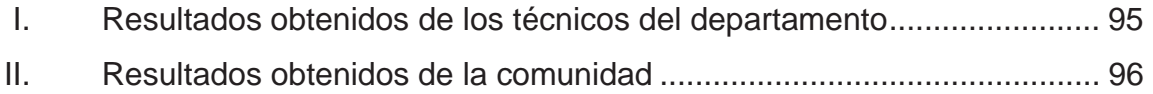

## **GLOSARIO**

- **Análisis estadístico** Es el análisis de datos cuantitativos o cualitativos que surgen del estudio de una muestra poblacional, obtenidos mediante encuestas, entrevistas, seguimiento de cambios en alguna variable, etc.
- **Aplicaciones** Es un tipo de programa informático diseñado como herramienta para permitir a un usuario realizar uno o diversos tipos de trabajos.
- **Beneficio** Bien que se recibe o se hace; Provecho recibido; Rentabilidad o ganancia.
- **Bits** Es un dígito del sistema de numeración binario y se usan sólo dos dígitos, el 0 y el 1. Un bit puede representar uno de esos dos valores, 0 o 1.
- **Circuito integrado**  Circuito electrónico formado por millones de transistores: componentes capaces de almacenar un 0 o un 1.
- **Clúster** Conjuntos de computadoras construidos mediante la utilización de hardware comunes y que se comportan como si fuesen una única computadora.
- **Compatibilidad**  Que puede existir, hacerse al mismo tiempo o de manera conjunta u ocurrir entre un programa y un sistema.
- **CPU** La Unidad Central de Procesamiento. Es el cerebro de un ordenador. Sinónimo de microprocesador.
- **Desempeño** Realización, por parte de una persona, un grupo o una cosa, de las labores que le corresponden.
- **Eficaz** Capacidad de lograr el efecto que se desea o se espera.
- **Eficiencia** La capacidad de disponer de alguien o de algo para conseguir un objetivo determinado con el mínimo de recursos posibles viable.
- **Escalabilidad** La capacidad del sistema informático de cambiar su tamaño o configuración para adaptarse a las circunstancias cambiantes.
- **Espectro** Figura irreal, que alguien ve a través de su imaginación y llega a parecer real. Conjunto o serie de elementos que forman un todo.
- **Fiabilidad** Probabilidad de buen funcionamiento de algo. Es la probabilidad de que ese sistema funcione o desarrolle una cierta función, bajo condiciones fijadas y durante un período determinado.

**Hardware**  Todas las partes tangibles de un sistema informático; sus componentes son: eléctricos, electrónicos, electromecánicos y mecánicos.

**Interfaz** Conexión física y funcional entre dos sistemas o dispositivos de cualquier tipo dando una comunicación entre distintos niveles.

- **Jerarquía** Es el criterio que permite establecer un orden de superioridad o de subordinación entre personas, instituciones o conceptos.
- **Kits** Conjunto de objetos o productos que sirven para un mismo uso.

**Memoria caché** Es usado por la unidad central de procesamiento para reducir el tiempo de acceso a datos ubicados en la memoria principal que se utilizan con más frecuencia.

- **Memoria RAM** Se utiliza como memoria de trabajo para el sistema operativo, los programas y la mayoría del software. Es allí donde se cargan todas las instrucciones que ejecutan el procesador y otras unidades de cómputo.
- **Nodo** Punto de intersección, conexión o unión de varios elementos que confluyen en el mismo lugar.
- **Periodicidad** Repetición regular de una cosa cada cierto tiempo.
- **Productividad**  Es la relación entre la cantidad de productos obtenida por un sistema productivo y los recursos utilizados para obtener dicha producción.
- **Sistema informático** Es el conjunto de partes interrelacionadas, hardware, software y de recurso humano que permite almacenar y procesar información.
- **Sistematizar** Organizar un conjunto de elementos dándoles un orden determinado y lógico.
- **Software** Es el equipamiento lógico o soporte lógico de un sistema informático, que comprende el conjunto de los componentes lógicos necesarios que hacen posible la realización de tareas específicas.
- **Soporte técnico** Es un rango de servicios que proporcionan asistencia con el hardware o software de una computadora, o algún otro dispositivo electrónico o mecánico.
- **Versatilidad** Facilidad excesiva para cambiar de opinión, de gustos o de humor. Que es inconstante o que cambia con facilidad.
- **Vida útil** Es la duración estimada que un objeto puede tener cumpliendo correctamente con la función para la cual ha sido creado.
- **Virtual** Que no tiene existencia física material y tangible.

XIV

### **RESUMEN**

Con el paso del tiempo, el hombre ha cambiado la forma de trabajar, para ello se ha tomado la tarea de crear equipo y maquinaria, que le facilite la realización de las tareas, alcanzando un alto grado de eficacia y eficiencia en los procesos productivos, todo esto se ha logrado apoyándose en el uso de nuevas tecnologías aplicadas en la industria, abriendo paso a la creación de la computadora personal de escritorio, que hoy se puede encontrar en una oficina o en el hogar; dejando a tras los procedimientos largos y tediosos de recopilación de datos.

En vista que la computadora, es parte fundamental en la realización del trabajo diario, es prioridad el servicio de mantenimiento preventivo para computadoras personales de escritorio, lo que permite prolongar la vida útil del ordenador, enfatizando que el hacer mantenimiento, no es solo limpiar superficialmente; sino que el objetivo, es desmontar, profundizar en la limpieza y lubricar; para luego ensamblar los dispositivos que permiten al equipo, realizar los procesos requeridos por los programas y aplicaciones instaladas; no olvidando que el software necesita depurarse y actualizarse; permitiendo de esta forma, la funcionalidad eficaz y eficientemente del equipo.

Dependiendo de los cuidados personales al ordenador, la periodicidad de la realización del mantenimiento preventivo, puede variar entre tres meses a seis meses como máximo; recordando que las actualizaciones de software, se deben permitir, para que el equipo no esté expuesto a las amenazas de virus informáticos que constantemente aparecen.

XV

## **OBJETIVOS**

#### **General**

Desarrollar e implementar el servicio de mantenimiento preventivo para computadoras personales de escritorio.

### **Específicos**

- 1. Determinar mediante un estudio socioeconómico la factibilidad de realizar el mantenimiento preventivo de la computadora personal de escritorio.
- 2. Establecer por medio de un análisis estadístico la importancia que le da a su computadora la sociedad de la cabecera municipal de Camotán, del departamento de Chiquimula.
- 3. Considerar a través de un estudio técnico la realización de un mantenimiento preventivo de las computadoras que utiliza la comunidad de Camotán del departamento de Chiquimula.
- 4. Demostrar que las personas no necesariamente deben tener conocimientos profesionales de informática para realizar un mantenimiento preventivo de computadora.
- 5. Enseñar técnicamente el desarmar, limpiar, lubricar y armar eficientemente una computadora de escritorio.
- 6. Enfocar los elementos que son demasiado nocivos para cualquier componente electrónico del computador.
- 7. Publicar el conocimiento básico para realizar el servicio de mantenimiento preventivo para computadoras personales de escritorio.

## **INTRODUCCIÓN**

Servicio de mantenimiento preventivo para computadoras personales de escritorio, es importante debido a que hoy en día la aplicación de nuevas tecnologías en la industria, ha ayudado a que el hombre sea más eficaz y eficiente en los procesos productivos, ha dejado atrás el uso manual de procedimientos largos y tediosos. En la antigüedad, el modelo agrario, era la manera de generar riqueza, gracias a la explotación de la tierra. Con el paso del tiempo, el modelo industrial, apoyándose en la tecnología, se convierte en el motor principal de generación económica en los países industrializados, por ello este servicio, es indispensable porque no solamente afectara la producción, sino también la administración y la relación con proveedores y clientes.

El servicio de mantenimiento preventivo, es una serie de rutinas periódicas que se debe realizar, para que la computadora ofrezca un rendimiento óptimo y eficaz a la hora de su funcionamiento; de esta forma se puede prevenir o detectar cualquier falla que pueda presentar el ordenador. En definitiva, resulta fundamental contar con la información oportuna para tomar las mejores decisiones en el momento adecuado.

Al estudiante universitario, profesional y sociedad en general; el interés de implementar un mantenimiento preventivo para computadoras personales de escritorio, será de mucha utilidad, porque se vive de la mano con las denominadas tecnologías de la información, que abarcan las aplicaciones informáticas y de telecomunicaciones, las cuales están teniendo un gran efecto positivo en el medio.

XIX

## **1. ANTECEDENTES GENERALES**

#### **1.1. La empresa**

Su principal servicio en la comunidad, es el mantenimiento preventivo y correctivo de equipo de cómputo; contando también con otros servicios básicos como la venta de accesorios, repuestos y computadoras; instalación de redes y para apoyo del estudiantado cuenta con el área de café internet.

#### **1.1.1. Ubicación**

Se encuentra ubicada en la calle principal del barrio El Cementerio en la cabecera municipal de Camotán, del departamento de Chiquimula.

#### **1.1.2. Historia**

Durante varios años se veía la necesidad de implementar una empresa dedicada al ramo de la computación en la cabecera municipal de Camotán, fue así como en el 2009 se crea y da origen a la empresa más sólida en el municipio, la cual presta todos los servicios de computación de una manera profesional, pero en especial el servicio de mantenimiento preventivo y correctivo a equipos de cómputo.

#### **1.1.3. Misión**

"Desarrollar e implementar todos los servicios básicos de computación de una manera profesional, a un costo accesible y en el menor tiempo posible."

#### **1.1.4. Visión**

"Contar con el equipo de profesionales altamente capacitados con principios éticos y conciencia social; e implementar tecnología de punta, para brindar el mejor servicio al cliente."

#### **1.1.5. Organización**

Se distribuye por departamentos de trabajo con recurso humano, mobiliario y herramientas; basado en agrupamiento por funciones o procesos, el cual responde a reunir los cargos de acuerdo con la similitud de tareas que se desarrollan en los mismos.

#### **1.1.6. Organigrama**

Se cuenta con una estructura jerárquicamente vertical, donde se demuestra básicamente el resumen del modelo abstracto, que permite obtener una idea uniforme de la organización.

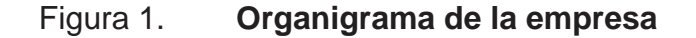

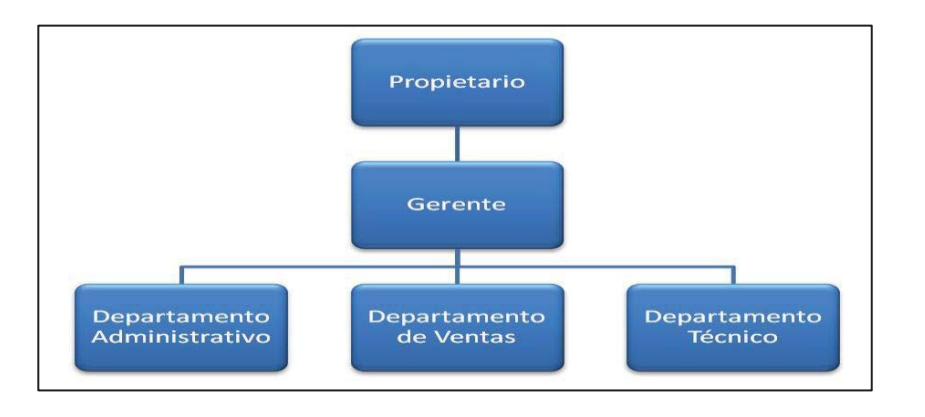

Fuente: diseño proporcionado por la empresa.

#### **1.1.7. Puestos y funciones**

Toda la organización está basada en una jerarquía que se ha ido implementando en base a la experiencia de cada trabajador, para lo cual existen diferentes funciones que están detalladas en fichas técnicas según sea el puesto de trabajo, en las cuales el empleado se compromete a realizar sus funciones en orden, tiempo y calidad, que la empresa requiere, respetando las normas internas.

#### **1.2. Computadoras**

Una computadora o computador viene del inglés *computer* y este del latín *computare* - calcular, también denominada ordenador del francés *ordinateur*, y este del latín *ordinator*; es una máquina electrónica que recibe y procesa datos para convertirlos en información útil.

Se le denomina también computadora, a la colección de circuitos integrados y otros componentes relacionados, que puede ejecutar con exactitud, rapidez y de acuerdo a lo indicado por un usuario o automáticamente por otro programa, una gran variedad de secuencias o rutinas de instrucciones que son ordenadas, organizadas y sistematizadas en función a una amplia gama de aplicaciones prácticas y precisamente determinadas; proceso al cual se le ha denominado con el nombre de programación y al que lo realiza se le llama programador.

La computadora, además de la rutina o programa informático, necesita de datos específicos, a estos datos, en conjunto, se les conoce como *Input* en inglés o de entrada, que deben ser suministrados, y que son requeridos al momento de la ejecución, para proporcionar el producto final del procesamiento

de datos, que recibe el nombre de *output* o de salida. La información puede ser entonces utilizada, reinterpretada, copiada, transferida, o retransmitida a otras personas, computadoras o componentes electrónicos local o remotamente usando diferentes sistemas de telecomunicación, que puede ser grabada, salvada o almacenada en algún tipo de dispositivo o unidad de almacenamiento.

La característica principal que la distingue de otros dispositivos similares, como la calculadora no programable, es que es una máquina de propósito general, es decir, puede realizar tareas muy diversas, de acuerdo a las posibilidades que brinden los lenguajes de programación y el hardware.

En la actualidad se puede tener la impresión de que los computadores están ejecutando varios programas al mismo tiempo. Esto se conoce como multitarea, y es más común que se utilice este término. En realidad, la CPU ejecuta instrucciones de un programa y después tras un breve período de tiempo, cambian a un segundo programa y ejecuta algunas de sus instrucciones. Esto crea la ilusión de que se están ejecutando varios programas simultáneamente, repartiendo el tiempo de la CPU entre los programas. Esto es similar a la película que está formada por una sucesión rápida de fotogramas.

El sistema operativo es el programa que generalmente controla el reparto del tiempo. El procesamiento simultáneo viene con computadoras de más de un CPU, lo que da origen al multiprocesamiento.

El sistema operativo es una especie de caja de herramientas lleno de utilerías que sirve para decidir, por ejemplo, qué programas se ejecutan, y cuándo, y qué fuentes se utilizan (dispositivos de entrada y salida). El sistema

operativo tiene otras funciones que ofrecer a otros programas, como los códigos que sirven a los programadores, escribir programas para una máquina sin necesidad de conocer los detalles internos de todos los dispositivos electrónicos conectados.

En la actualidad se están empezando a incluir en las distribuciones donde se incluye el sistema operativo, algunos programas muy usados, debido a que es ésta una manera económica de distribuirlos. No es extraño que un sistema operativo incluya navegadores de Internet, procesadores de texto, programas de correo electrónico, interfaces de red, reproductores de películas y otros programas que antes se tenían que conseguir e instalar separadamente.

La gente que trabajaba para los gobiernos y las grandes empresas también usó los computadores para automatizar muchas de las tareas de recolección y procesamiento de datos, que antes eran hechas por humanos; por ejemplo, mantener y actualizar la contabilidad y los inventarios.

En el mundo académico, los científicos de todos los campos empezaron a utilizar los computadores para hacer sus propios análisis. El descenso continuo de los precios de los computadores permitió su uso por empresas cada vez más pequeñas. Las empresas, las organizaciones y los gobiernos empezaron a emplear un gran número de pequeños computadores para realizar tareas que antes eran hechas por computadores centrales grandes y costosos.

Con la invención del microprocesador en 1970, fue posible fabricar computadores muy baratos. Nacen los computadores personales (PC), los que se hicieron famosos para llevar a cabo diferentes tareas como guardar libros, escribir e imprimir documentos, calcular probabilidades y otras tareas matemáticas repetitivas con hojas de cálculo, comunicarse mediante correo

electrónico e Internet. Sin embargo, la gran disponibilidad de computadores y su fácil adaptación a las necesidades de cada persona, han hecho que se utilicen para varios propósitos.

Al mismo tiempo, los pequeños computadores son casi siempre con una programación fija, empezaron a hacerse camino entre las aplicaciones del hogar, los carros, los aviones y la maquinaria industrial. Estos procesadores integrados controlaban el comportamiento de los aparatos más fácilmente, permitiendo el desarrollo de funciones de control más complejas como los sistemas de freno antibloqueo en los vehículos. A principios del siglo 21, la mayoría de los aparatos eléctricos, casi todos los tipos de transporte eléctrico y la mayoría de las líneas de producción de las fábricas funcionan con un computador. La mayoría de los ingenieros piensan que ésta tendencia va a continuar.

Actualmente, los computadores personales son usados tanto para la investigación como para el entretenimiento, como los videojuegos, pero los grandes computadores aún sirven para cálculos matemáticos complejos y para otros usos de la ciencia, tecnología, astronomía, medicina, entre otros.

Tal vez el más interesante descendiente del cruce entre el concepto de la computadora personal y los llamados supercomputadores sea la *Workstation* o estación de trabajo. Este término, originalmente utilizado para equipos y máquinas de registro, grabación y tratamiento digital de sonido, y ahora utilizado precisamente en referencia a estaciones de trabajo, se usa para dar nombre a equipos que, debido sobre todo a su utilidad dedicada especialmente a labores de cálculo científico, eficiencia contra reloj y accesibilidad del usuario bajo programas, software profesional, permiten desempeñar trabajos de gran cantidad de cálculos y fuerza operativa.
Una *Workstation* es, en esencia, un equipo orientado a trabajos personales, con capacidad elevada de cálculo y rendimiento superior a los equipos PC convencionales, que aún tienen componentes de elevado costo; en estos casos, el software es el fundamento del diseño del equipo, el que reclama, junto con las exigencias del usuario, el diseño final de la *Workstation*.

### **1.2.1. Supercomputadoras**

Una supercomputadora o un superordenador es aquella con capacidades de cálculo muy superiores a las computadoras corrientes y de escritorio y que son usadas con fines específicos. Debido a que las supercomputadoras son un conjunto de poderosos ordenadores unidos entre sí para aumentar su potencia de trabajo y desempeño.

Hoy en día, los términos de supercomputadora y superordenador, están siendo reemplazados por computadoras de alto desempeño; en el 2013, los superordenadores más rápidos funcionan a aproximadamente 33,86 petaflops; por el inglés *floating point operations per second* y por el español, operaciones de coma flotante por segundos. Lo que significa que un petaflops es  $1x10^{15}$ flops; usando los flops como unidad, para medir el rendimiento real alcanzado.

En la última parte de los años ochenta y principios de los noventa, la atención cambió de procesadores vectoriales a sistemas de procesadores masivamente paralelos con miles de CPU ordinarios. En la actualidad, diseños paralelos están basados en microprocesadores de clase servidor. Ejemplos de tales procesadores son *PowerPC*, *Opteron* o *Xeon*, y la mayoría de los superordenadores modernos son hoy en día clústeres de computadores altamente afinadas usando procesadores comunes combinados con interconexiones especiales.

Hasta ahora el uso y generación de las mismas se ha limitado a organismos gubernamentales, académicos, militares y empresariales. Estas se usan para tareas de cálculos intensivos, tales como problemas que involucran física cuántica, predicción del clima, investigación de cambio climático, modelado de moléculas, simulaciones físicas tal como la simulación de aviones o automóviles en el viento, simulación de la detonación de armas nucleares e investigación en la fusión nuclear.

Japón creó la primera supercomputadora de 1 petaflops, La *MDGrape-3*, pero solo de propósitos particulares; luego IBM creó La Correcaminos, también de 1 petaflops; China la *Milky Way One* de 1,2 petaflops; y la compañía Cray de EE.UU. creó la *Titan* de 17,59 petaflops; pero el 17 de junio de 2013 anunciaron la más rápida, la *Tianhe-2* (vea figura 2) fabricada en China, con un rendimiento de velocidad de 33,86 petaflops y picos teóricos de 54,9 petaflops.

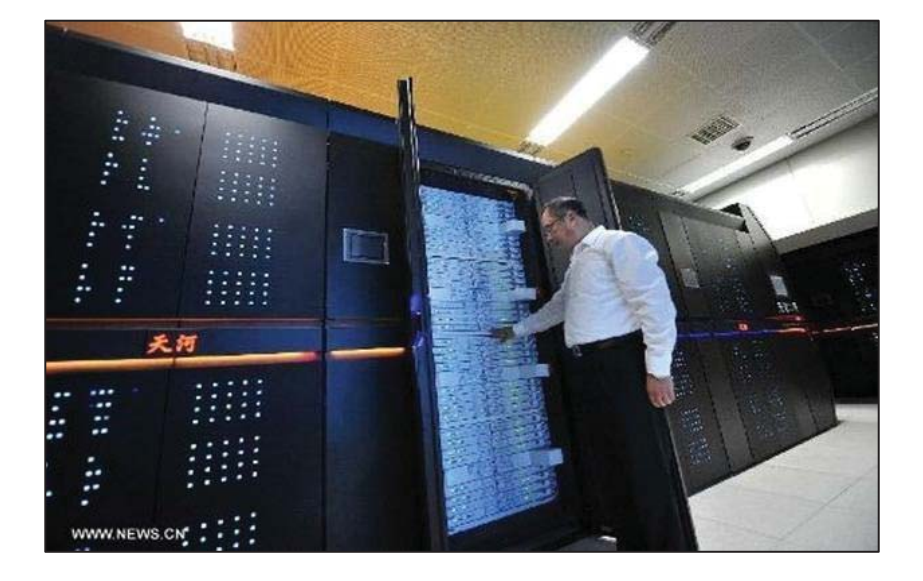

## Figura 2. **Supercomputadora Tianhe-2**

Fuente: http://www.digitaljournal.com/img/5/9/2/8/1/2/i/1/5/1/p-large/tianhe.JPG. Consulta: 18 de junio de 2013.

#### **1.2.2. Macrocomputadoras**

Las macrocomputadoras son también conocidas como *mainframes* o computadora central, es una computadora grande, potente y costosa usada principalmente por una compañía grande, para el procesamiento de una gran cantidad de datos; por ejemplo, para transacciones bancarias.

La capacidad de una computadora central se define tanto por la velocidad de su CPU como por su memoria interna, su capacidad de almacenamiento externo, sus resultados en los dispositivos entrada salida rápidos y considerables, su excelente ingeniería interna que tiene como consecuencia una gran fiabilidad y soporte técnico caro pero de alta calidad.

Una computadora central puede funcionar durante años sin problemas ni interrupciones y las reparaciones del mismo pueden ser realizadas mientras está funcionando. Los vendedores de computadoras centrales ofrecen servicios especiales; por ejemplo, si se rompe la computadora, el vendedor ejecutará las aplicaciones de su cliente en sus propias computadoras sin que los usuarios lo noten mientras que duran las reparaciones.

La independencia interna de estas computadoras es tan grande que, por lo menos, en un caso conocido, los técnicos pudieron cambiar las computadoras centrales de sitio desmontándolas pieza a pieza y montándolas en otro lugar, dejando, mientras tanto, dichas computadoras funcionando; en este ejemplo, el cambio de las computadoras centrales de un sitio a otro se produjo de manera transparente. A menudo, las computadoras centrales soportan miles de usuarios de manera simultánea que se conectan mediante falsos terminales.

Algunas computadoras centrales pueden ejecutar o dar cobijo a muchos sistemas operativos y por lo tanto, no funcionan como una computadora sola, sino como varias computadoras virtuales. En este papel, una computadora central por sí sola puede remplazar docenas o cientos de pequeñas computadoras personales, reduciendo los costos administrativos y de gestión, al tiempo que ofrece una escalabilidad y fiabilidad mucho mejor.

La fiabilidad se consigue por la independencia de sus componentes internos y la escalabilidad se logra porque los recursos físicos de la computadora pueden ser redistribuidos entre los terminales virtuales según las necesidades; esto es mucho más difícil de hacer con las computadoras personales, porque para quitar o añadir nuevos componentes físicos hay que desenchufar la computadora muchas veces y las limitaciones de dichos componentes son mucho mayores.

La mayoría de empresas, se dieron cuenta que los servidores basados en diseños de microcomputadoras se podían instalar con un costo mucho menor y ofrecer a los usuarios locales un mayor control de sus propios sistemas, y los falsos terminales empleados para conectarse a los sistemas de computadoras centrales fueron reemplazados gradualmente por las computadoras personales.

En consecuencia, la demanda cayó en picado y las instalaciones de computadoras centrales se restringieron sobre todo a las instituciones financieras con necesidades de procesamiento de grandes cantidades de datos. Durante un tiempo, existió un consenso dentro de los analistas de la industria de que el mercado de las computadoras centrales estaba terminado, ya que las plataformas de computadoras centrales eran sustituidas por redes de computadoras personales.

Esta tendencia terminó en 1990 ya que encontraron nuevos usos para sus computadoras centrales, ahora podían ofrecer servidores web con la *DPS-7* (vea figura 3) con una potencia similar a la de cientos de pequeñas computadoras personales, con menos electricidad y costos administrativos.

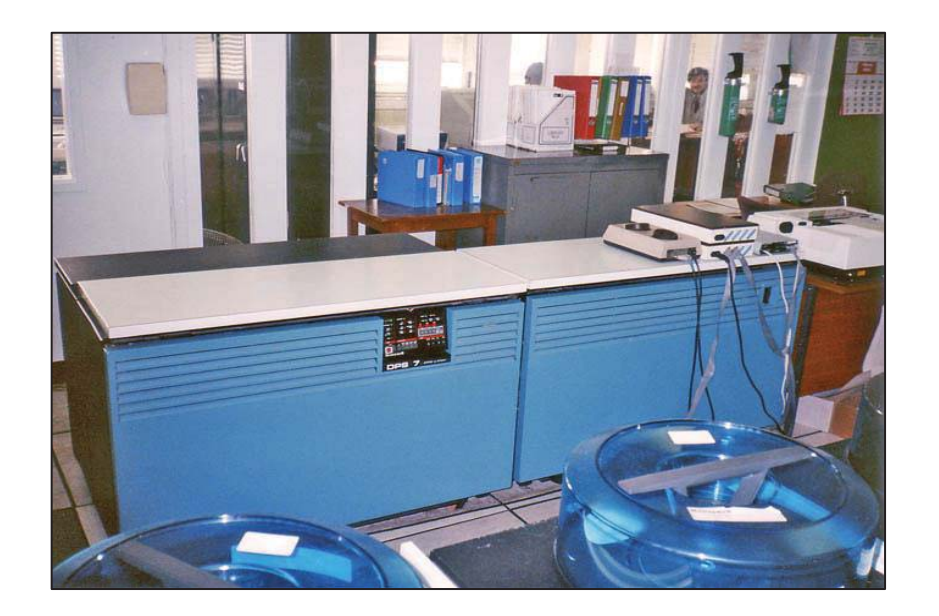

Figura 3. **Macrocomputadora Honeywell-Bull DPS-7 de 1990** 

Fuente: http://upload.wikimedia.org/wikipedia/commons/e/ec/Honeywell-Bull\_DPS\_7\_Mainframe\_BWW\_March\_1990.jpg. Consulta: 26 de marzo de 2013.

Factor que aumentó en la práctica el uso de computadoras centrales fue el desarrollo del sistema operativo *Linux*, capaz de ejecutarse en muchos sistemas de computadoras centrales diferentes. Permite a las computadoras centrales aprovecharse de la experiencia en programación y de las comunidades virtuales del mercado de las computadoras personales. Se puede decir que las supercomputadoras se centran en los problemas limitados por la velocidad de cálculo, mientras que las computadoras centrales, se centran en los problemas limitados de la fiabilidad de los dispositivos de entrada y salida.

## **1.2.3. Minicomputadoras**

Las minicomputadoras también llamados miniordenadores, son una clase de computadora multiusuario, que se encuentran en el rango intermedio del espectro computacional; es decir entre los grandes sistemas multiusuario llamados *mainframes*, y los más pequeños sistemas monousuarios también llamados microcomputadoras o computadoras personales.

A mediados de la década de 1960, se identificó un tercer tipo de computadoras, diseñadas gracias a dos innovaciones fundamentales: el uso de los circuitos integrados que impactó directamente en la creación de equipos con tamaños menores al *mainframe*, y las mejoras en el diseño de la memoria RAM, que permitieron una mayor disponibilidad de recursos. La expansión en el uso de servidores tuvo lugar debido al menor costo comparado con los *mainframes* y sus terminales, fueron remplazados por computadoras personales interconectadas entre sí con un servidor (vea figura 4).

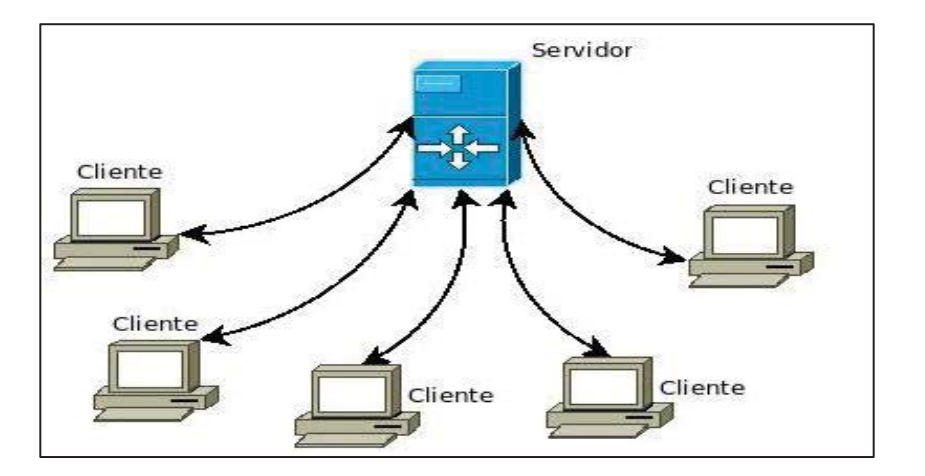

Figura 4. **Modelo cliente-servidor** 

Fuente: http://upload.wikimedia.org/wikipedia/commons/6/69/Cliente-servidor.jpeg. Consulta: 19 de marzo de 2013.

#### **Servidor**

Un servidor es un nodo que forma parte de una red, provee servicios a otros nodos denominados clientes. También suele denominarse con la palabra servidor, a una aplicación informática o programa que realiza algunas tareas en beneficio de otras aplicaciones llamadas clientes.

Algunos servicios habituales son: los de archivos, que permiten a los usuarios almacenar y acceder a los archivos de una computadora; y los de aplicaciones, que realizan tareas en beneficio directo del usuario final. Este es el significado original del término; y es posible que un ordenador cumpla simultáneamente las funciones de cliente y de servidor.

Un servidor, no es necesariamente una máquina de última generación de grandes proporciones, ni un superordenador; un servidor puede ser desde una computadora vieja, hasta una máquina sumamente potente. Todo esto depende del uso que se le dé al servidor. Si usted lo desea, puede convertir al equipo desde el cual usted está leyendo esto, en un servidor, instalando un programa que trabaje por la red y a la que los usuarios de su red, ingresen a través de un programa de servidor web como el tradicional Apache.

Sin embargo, los servidores de acuerdo al rol que asumen dentro de una red se dividen en: dedicado y no dedicado.

Los servidores dedicados, son aquellos que le dedican toda su potencia a administrar los recursos de la red, es decir, a atender las solicitudes de procesamiento de los clientes. Mientras que los servidores no dedicados, son aquellos que no dedican toda su potencia a los clientes, sino también pueden jugar el rol de estaciones de trabajo, al procesar solicitudes de un usuario local.

#### **Cliente**

El cliente es una aplicación informática o un computador que consume un servicio remoto en otro computador, conocido como servidor, normalmente a través de una red de telecomunicaciones.

El término se usó inicialmente para los llamados terminales tontos, dispositivos que no eran capaces de ejecutar programas por sí mismos, pero podían conectarse e interactuar con computadores remotos por medio de una red y dejar que este realizase todas las operaciones requeridas, mostrando luego los resultados al usuario. Se utilizaban sobre todo porque su costo en esos momentos era mucho menor que el de un computador.

Actualmente se suele utilizar para referirse a programas que requieren específicamente una conexión a otro programa, al que se denomina servidor y que suele estar en otra máquina. Ya no se utilizan por criterios de costo, sino para obtener datos externos o utilizar recursos de los que no se dispone en la máquina local por ejemplo impresión. Uno de los clientes más utilizados, sobre todo por su versatilidad, es el navegador web. Muchos servidores son capaces de ofrecer sus servicios a través de un navegador web en lugar de requerir la instalación de un programa específico.

Existen varios tipos de clientes, dependiendo de la cantidad de tareas que realice en comparación con el servidor, entre estos: pesado, liviano e híbrido. El cliente pesado, almacena y procesa datos localmente y los envía al servidor; un cliente híbrido, no almacena datos localmente, pero sí es capaz de procesarlos y enviarlos al servidor; y el cliente liviano, no almacena ni procesa datos localmente, se enfoca principalmente en transportar la entrada y la salida entre el usuario y el servidor remoto.

## **1.2.4. Estaciones de trabajo**

En informática una estación de trabajo traducida al inglés *Workstation*, es un minicomputador de altas prestaciones destinado para trabajo técnico o científico. En una red de computadoras, es una computadora que facilita a los usuarios el acceso a los servidores y periféricos de la red. A diferencia de una computadora aislada, tiene una tarjeta de red y está físicamente conectada por medio de cables u otros medios no guiados con los servidores. Los componentes para servidores y estaciones de trabajo alcanzan nuevos niveles de rendimiento informático, al tiempo que ofrecen fiabilidad, compatibilidad, escalabilidad y arquitectura avanzada ideales para entornos multiproceso.

Lo de las computadoras en general, las computadoras promedio de hoy en día son más poderosas que las mejores estaciones de trabajo de una generación atrás. Como resultado, el mercado de las estaciones de trabajo se está volviendo cada vez más especializado, ya que muchas operaciones complejas que antes requerían sistemas de alto rendimiento pueden ser ahora dirigidas a computadores de propósito general.

Sin embargo, el hardware de las estaciones de trabajo está optimizado para situaciones que requieren un alto rendimiento y fiabilidad, donde generalmente se mantienen operativas en situaciones en las cuales cualquier computadora personal tradicional dejaría rápidamente de responder.

Actualmente las estaciones de trabajo suelen ser vendidas por grandes fabricantes de ordenadores y utilizan CPU x86 x64 con sistemas operativos de Windows, UNIX, entre otros; y son comunes las tarjetas de video profesionales dentro de estos sistemas, con las unidades de procesamiento de gráfico o GPU.

Ejemplo de una aplicación, es una estación de trabajo de diagnóstico de gran alcance para el conjunto de la mamografía digital (vea figura 5); ofreciendo capacidades de revisión de imágenes intuitivas flexibles que son hechos a la medida por las especificaciones del radiólogo; permitiendo trabajar de forma interactiva e inteligente a través del intercambio de información por medio de la red, observando los estudios de la mama, como la ecografía y la resonancia magnética al mismo tiempo, mejorando el flujo de trabajo y la eficiencia.

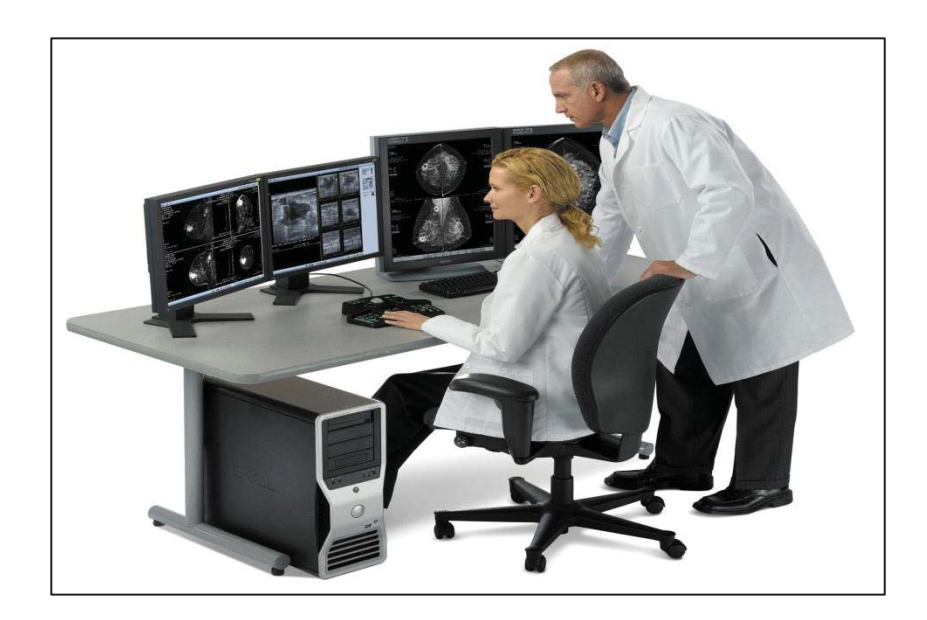

#### Figura 5. **Estación de trabajo SecurView DX**

Fuente: http://img.medicalexpo.com/images\_me/photo-g/mammography-medical-computerworkstation-70711-3166247.jpg. Consulta: 20 de marzo de 2013.

Las computadoras personales, en contraste con las estaciones de trabajo, no fueron diseñadas para traer el rendimiento de la minicomputadora al escritorio de un ingeniero, sino que fueron previstas originalmente para el uso de casa o la productividad de oficina, la sensibilidad al precio fue un aspecto de consideración primaria, que generó cambió en la industria.

## **1.2.5. Microcomputadoras**

Es una computadora que tiene un microprocesador (circuito integrado que tiene la mayoría de las capacidades de procesamiento de las grandes computadoras) y con algún tipo de memoria semiconductora. Generalmente, el microprocesador tiene los circuitos de almacenamiento (memoria caché) y entrada salida en el mismo circuito integrado (chip). El primer microprocesador comercial fue el Intel 4004 (vea figura 6), que salió el 15 de noviembre de 1971.

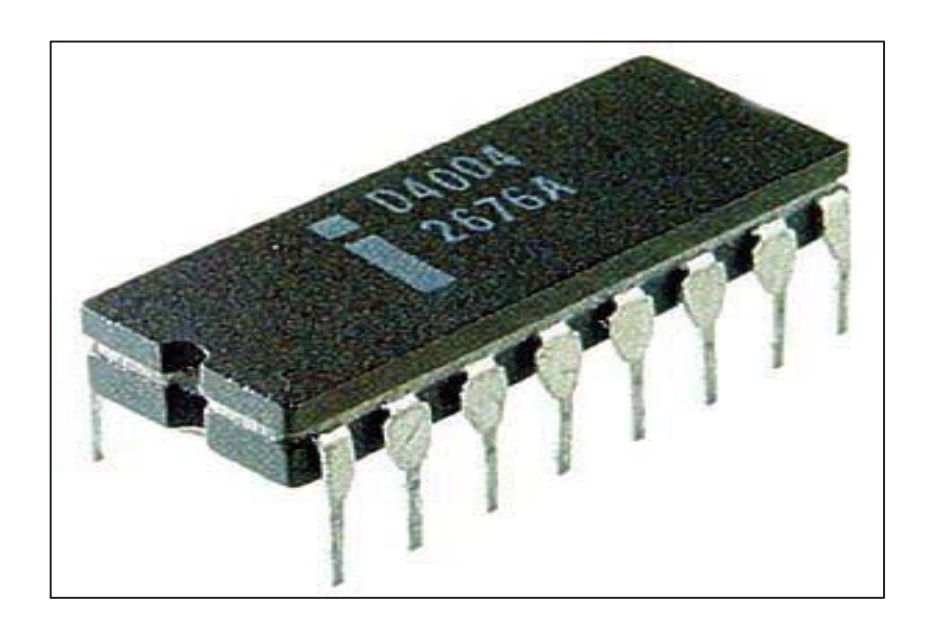

Figura 6. **Primer microprocesador, el Intel 4004** 

Fuente: http://upload.wikimedia.org/wikipedia/commons/5/52/Intel\_4004.jpg. Consulta: 01 de abril de 2013.

Desde el lanzamiento de la computadora personal de IBM PC, el término, computadora personal, se le aplica a la computadora que es ultra portátil para las personas. La primera generación de microcomputadora fue conocida también como computadora doméstica.

Fue el lanzamiento de la hoja de cálculo *VisiCalc* lo que hizo que los microcomputadoras dejasen de ser un pasatiempo para los aficionados de la informática para convertirse en una herramienta de trabajo.

Una microcomputadora es un tipo de computadora que utiliza un microprocesador como unidad central de procesamiento (CPU). Generalmente son computadoras que ocupan espacios físicos pequeños, comparadas a sus predecesoras históricas, las *mainframes* y las minicomputadoras.

Actualmente el término microcomputadora no es muy utilizado, probablemente por la gran diversidad de computadoras basadas en un microprocesador. Sus principales características son:

- Velocidad de procesamiento: millones de instrucciones por segundo
- Usuario a la vez: uno (por eso se llaman personales)
- Su uso más común: es para propósitos personales
- Tamaño: pequeña e incluso portátiles
- Facilidad de uso: fáciles de usar
- Clientes usuales: pequeñas empresas, oficinas, escuelas
- Penetración social: mediana
- x Impacto social: alto, en los países industrializados
- Parque instalado: cientos de millones en el mundo
- Costo: pocos cientos de dólares estadounidenses
- Peso: 10 kilogramos aproximadamente en computadoras de escritorio

Dentro del término microcomputadora pueden agruparse computadoras de diferentes tipos y usos como consolas de videojuegos, dispositivos de mano, teléfonos celulares, tablet, y las computadoras personales.

#### Computadora personal

Una computadora personal u ordenador personal, también conocida como PC por sus siglas en inglés de *personal computer*, es una microcomputadora diseñada en principio para ser usada por una sola persona a la vez y generalmente de tamaño medio.

Una computadora personal suele estar equipada para cumplir tareas comunes de la informática moderna, es decir permite navegar por Internet, escribir textos y realizar otros trabajos de oficina o educativos, como editar textos y bases de datos. Además de actividades de ocio, como escuchar música, ver videos, jugar, estudiar, entre otros.

La computadora personal, es en una palabra consumidor amistoso para la segunda generación de computadoras de escritorio, que se incorporaron en el mercado a 1977 y llegaron a ser de uso común durante los años 80. También se conocen como computadoras personales.

La computadora personal llegó a ser de fácil adquisición para el público en general debido a la producción en masa del microprocesador basado en el chip de silicio y como el nombre indica, pensada para ser utilizada en el hogar antes que en negocios o contextos industriales. También fueron diseñadas para ser inmediatamente útiles a los clientes no técnicos, en contraste con las microcomputadoras de la primera generación que vinieron como kits y requirieron a menudo habilidades en electrónica.

En cuanto a su movilidad podemos distinguir a las computadoras personales en: computadora personal de escritorio y computadora personal portátil (laptop, mini laptop, entre otras).

## Computadora personal de escritorio

Computadora de escritorio llamada en Hispanoamérica u ordenador de sobremesa llamado en España, es una computadora personal que es diseñada para ser usada en una ubicación fija, como un escritorio, de allí su nombre, a diferencia de otros equipos personales como las portátiles. Las computadoras de uso doméstico suelen estar dedicadas a contabilidad casera, multimedia, videojuegos, escritos, entre otros; carecen de gestión y mantenimiento ya que estas tareas domésticas son de poca importancia para un particular.

Sin embargo, la situación es muy distinta en el ámbito empresarial, en el cual la computadora de escritorio (vea figura 7), es la herramienta de trabajo por excelencia e importante para la marcha de un negocio; está relacionado normalmente con las tareas productivas y administrativas de los empleados.

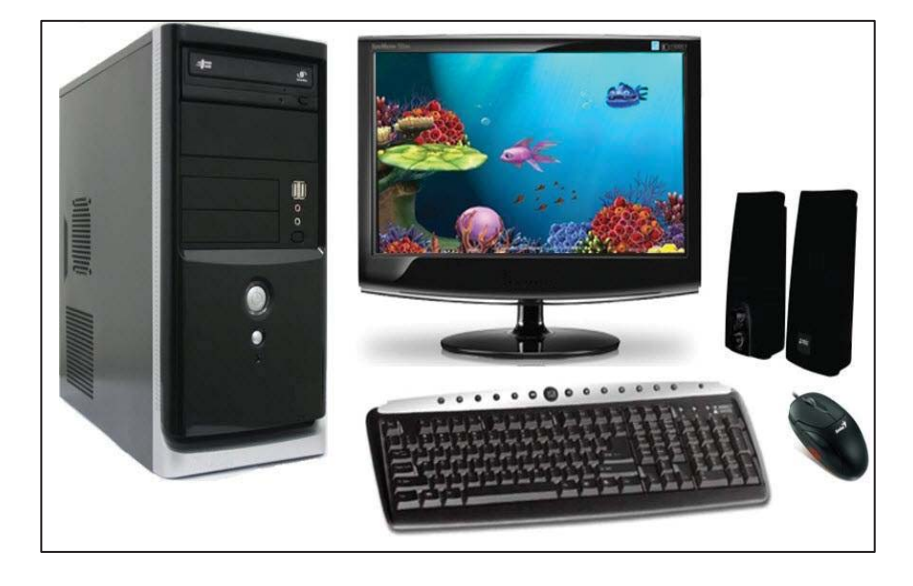

## Figura 7. **Computadora personal de escritorio**

Fuente: http://ultimosavances.com/wp-content/uploads/2011/06/computadora.jpg. Consulta: 18 de junio de 2013.

#### **1.3. Mantenimiento**

Se refiere como mantenimiento de computador, a la serie de rutinas periódicas que se debe realizar, necesarias para que la computadora ofrezca un rendimiento óptimo y eficaz a la hora de su funcionamiento.

Se puede prevenir o detectar cualquier falla que pueda presentar el computador; se debe realizar cada cierto tiempo, el periodo de mantenimiento depende de diversos factores: la cantidad de horas diarias de operación, el tipo de actividad o aplicaciones que se ejecutan, el ambiente donde se encuentra instalada como exceso de polvo o calor, el estado general del equipo porque puede ser nuevo o usado, y el resultado obtenido en el último mantenimiento.

Una computadora de uso personal, que funcione unas cuatro horas diarias, en un ambiente favorable y dos o menos años de operación sin fallas graves, puede resultar aconsejable realizar su mantenimiento cada seis meses de operación, aunque algunas de las actividades de mantenimiento pudieran requerir una periodicidad menor.

En cambio si la computadora personal, se usa más de 4 horas diarias, tiene mucho tiempo de operación, se recomienda hacer un mantenimiento por lo menos una vez cada tres meses.

Debe considerarse dentro de esta actividad, la limpieza externa y el uso sistemático de cubiertas protectoras de polvo, insectos y suciedad ambiental; la realización de copia de seguridad de archivos llamado *backup*, la aplicación de barreras antivirus, cortafuegos o *firewalls*, que dependen de las condiciones específicas de operación y entorno ambiental.

#### **1.3.1. Preventivo de hardware**

En las operaciones de mantenimiento, el preventivo es el destinado a la conservación de equipos mediante la revisión que garantice su buen funcionamiento y fiabilidad. Se debe realizar en condiciones de funcionamiento, por oposición al mantenimiento correctivo que repara o pone en condiciones de funcionamiento aquellos que dejaron de funcionar o están dañados.

El primer objetivo es evitar o mitigar las consecuencias de los fallos del equipo, logrando prevenir las incidencias antes de que estas ocurran. Las tareas de mantenimiento preventivo incluyen acciones como cambio de piezas desgastadas, limpieza, entre otras.

Con respecto al mantenimiento preventivo, como primer procedimiento, debe hacerse la revisión de la computadora personal, estando en funcionamiento, para verificar el estado del software y del hardware; porque estos influyen en el desempeño fiable del sistema, en la integridad de los datos almacenados y en el intercambio correcto de información, a la máxima velocidad posible dentro de la configuración óptima del sistema, garantizando así su buen funcionamiento.

Además se debe agregar que el mantenimiento preventivo en general se ocupa en la determinación de condiciones operativas, de durabilidad y fiabilidad de un equipo, este tipo de mantenimiento nos ayuda en reducir los tiempos de parada que pueden generarse por mantenimiento correctivo.

La planificación del mantenimiento preventivo mejora la productividad y alarga la vida útil del equipo, por ello, es de vital importancia en el ámbito de la ejecución de las operaciones, para la industria de cualquier tamaño.

## **1.3.2. Preventivo de software**

Se debe de tener en cuenta que es necesario darle mantenimiento al software, ya que el continuo uso genera una serie de cambios en la configuración original del sistema, causando bajas en el rendimiento que al acumularse con el tiempo pueden generar problemas serios, actualmente es indispensable mantener actualizada la protección contra virus informáticos.

Dentro del mantenimiento preventivo existe software que permite vigilar constantemente el estado de la computadora, así como también realizar pequeños ajustes de una manera sencilla. Es importante saber, que la mayoría de los problemas del equipo que se presentan en el trabajo cotidiano, se debe a la ausencia de un programa específico de mantenimiento preventivo; aun sabiendo que este, lo mantiene libre de fallas y puede darle un período de vida útil más prolongado.

Es muy recomendable usar su equipo responsablemente, de lo contrario, esto le podrá causar un gasto mayor a futuro; algunas recomendaciones pueden ser, cuidarse de las páginas a las que se tiene acceso, como las de música, videos o estar descargando juegos, porque regularmente traen enlaces que pueden filtrarse directamente al equipo de cómputo; no olvidar tener un antivirus actualizado; hacer cada cierto tiempo un desfragmentado y limpieza de archivos temporales.

No está de más, evitar los mensajes de los correos electrónicos que llegan con remitente desconocido y se almacenan en la carpeta llamada correo no deseado, generalmente son virus que no hacen mucho daño, pero algunos pueden llegar a dañar el equipo y causar la perdida de archivos importantes.

#### **1.3.3. Correctivo de hardware**

El mantenimiento correctivo era sinónimo de reparar aquello que estaba dañado; actualmente, va más allá de esto, porque consiste en localizar averías y corregirlas, o reparar los defectos observados en los equipos cuando estén funcionando inadecuadamente. Normalmente este mantenimiento se realiza luego que ocurra una falla en el sistema; por su naturaleza no puede planificarse en el tiempo, presenta costos por reparación y repuestos no presupuestados, pues implica el cambio de algunas piezas de la computadora.

Algunas veces el equipo comienza a dar síntomas que puede llegar a indicarnos que algo anda mal, ya sea por problemas de hardware o de software; son imprevistos que impiden el buen funcionamiento de la computadora, muchas de estas fallas, sin causa aparente, pero se radica sin duda, a la ausencia de mantenimiento preventivo de hardware y de software, erróneamente se atribuye a problemas de virus.

Los problemas que provocan las fallas, no siempre se deducen a simple vista, necesitan de una inspección minuciosa por un especialista o mejor aún, por un profesional, que sea capaz de detectar el origen de los síntomas que el equipo presenta; sin embargo son tan diversos, que pueden ir, desde un simple descuido en la conexión eléctrica, hasta la ruptura o daño total de algunos componentes internos de la computadora.

Por lo que se puede decir, que el mantenimiento correctivo de hardware, es un proceso donde se realizan reparaciones o el cambio total de las piezas de una computadora que presenta fallas, el cual impide el buen funcionamiento, o en términos extremos llega a provocar, el que ya no se pueda trabajar en las aplicaciones del sistema.

## **1.3.4. Correctivo de software**

El mantenimiento de software, es una actividad muy amplia que incluye la corrección de errores, mejoras de las capacidades, eliminación de funciones obsoletas y optimización. Debido a que el cambio es inevitable, se debe desarrollar mecanismos para evaluar y hacer modificaciones. Comprometerse a mantener en un estado excelente, el sistema operativo, los programas y todas las aplicaciones instaladas en la computadora; permite darle una larga vida útil a la misma, optimizar los recursos y aprovecharlos al máximo por medio de su rendimiento.

Los problemas que presentan las computadoras, no son atribuidos a la parte de hardware, sino a la parte de software, la cual por el mal uso puede ser más susceptible a daños causados por parte del usuario o por falta de mantenimiento preventivo del equipo. Lo cual es aprovechado por intrusiones de virus, correos no deseados, eliminación intencional o no intencional de archivos, modificaciones erróneas en los registros o malas operaciones en el sistema operativo. En el peor de los casos se recomienda la consulta o remisión del computador a personal debidamente capacitado en software.

Por lo que se concluye, que el mantenimiento correctivo de software es el que repara, para mejorar el rendimiento, corrigiendo los errores o reinstalando por completo el software que esté presentando fallas; si el problema persiste a los pocos días de realizar este mantenimiento, lo aconsejable es realizar copia de los archivos importantes en un dispositivo externo a la computadora para conservarlos; y ejecutar el cambio total del sistema operativo del equipo, con todos los programas y aplicaciones que necesita cada usuario para trabajar, pero no olvidar trasladar nuevamente al ordenador los archivos guardados con anterioridad en el dispositivo externo.

#### **1.3.5. Criterios a considerar**

Cuando se realiza el mantenimiento de una computadora existen una serie de decisiones a considerar; la periodicidad que se recomienda para darle mantenimiento, es mínimo de una vez por semestre, esto quiere decir que debe hacerse dos veces al año, pero eso dependerá de la ubicación y uso de la computadora, así como de los cuidados adicionales que se le dé al equipo. Por su parte, la ubicación física de la computadora personal en el hogar u oficina afectará o beneficiará al equipo, por lo que debe tenerse en cuenta los siguientes cuidados básicos:

En el hogar

Es necesario mantener la computadora lejos de las ventanas, esto es para evitar que los rayos del sol dañen el equipo, así evita que el polvo se acumule con mayor rapidez; hay que tratar de ubicarla en un mueble de superficie lisa, que se pueda limpiar con facilidad; si en la habitación donde se encuentra, hay alfombra, se debe aspirar con frecuencia para evitar que se acumulen partículas de polvo y pelusa; no hay que obstruir las entradas de aire del equipo, pues genera sobrecalentamiento a tal punto que se pueda dañar.

En la oficina

Los mismos cuidados que se describieron en el hogar, debe tenerse en la oficina; pero si usted trabaja en una compañía constructora, implica que la computadora se encuentra expuesta a una gran cantidad de polvo, vibraciones, probables descargas eléctricas y se mueve constantemente; es decir, hoy puede estar en la ciudad de Guatemala en un proyecto y en dos meses en Chiquimula; por lo que el mantenimiento preventivo, será con más frecuencia.

## **1.3.6. Medidas de seguridad**

Estas medidas de seguridad deben tomarse para la realización del mantenimiento preventivo de software y hardware, aunque le parezcan sencillas, son importantes para su seguridad y la del equipo de cómputo, por lo cual se describen algunas relevantes:

- x Antes de comenzar el mantenimiento, es necesario revisar la computadora, para detectar posibles fallas; frente al cliente, hay que encender el equipo y probar todas las aplicaciones, revisar las unidades de lectores externas, la unidad de DVD, y dispositivos como el teclado u otros recibidos; con esto se garantiza un acuerdo entre cliente y técnico.
- Si detectó algún problema, tome nota y demuéstreselo al cliente, para evitar a futuro, malos entendidos por mal manejo de equipo.
- Antes de quitar los tornillos, desconecte la computadora de toda fuente de energía y quite todos los cables exteriores.
- x Asegúrese de utilizar el desarmador adecuado y retire los tornillos e introdúzcalos en un recipiente seguro, así evita perderlos.
- x Acueste la torre, para poder trabajar con comodidad y seguridad; quite las tapaderas necesarias de la computadora y asegúrese de no golpearlas.
- Antes de quitar componentes internos para darles mantenimiento, colocarse la pulsera antiestática para no dañarlos y tome nota de algunos detalles de ubicación de los cables u otros aspectos relevantes.

## **1.3.7. Herramienta y materiales de trabajo**

Si la herramienta y los materiales que se utilizan para el mantenimiento preventivo de la computadora, no es la adecuada, se puede llegar a dañar las piezas por mala manipulación, caso típico, son los tornillos que pueden sobarse como comúnmente se le llama y en el caso de los materiales, es fundamental tomar notas de algunas sugerencias que benefician al equipo y especialmente a quien realiza el trabajo. Entre las herramientas y materiales de trabajo utilizadas para el servicio, se describen las siguientes:

- Mesa de madera amplia, sirve para colocar la computadora y sus componentes al momento de desarmarla y poderla limpiar.
- La iluminación fuerte, ayuda a tener mejor visibilidad y control de lo que se está realizando, para evitar cometer errores involuntarios.
- x Ventilación y área amplia, permite no asfixiarse con el mismo polvo generado por el servicio y puede movilizarse con comodidad.
- Estuche completo de herramientas para computadoras, aquí se encuentra la mayoría a utilizar, en especial pinzas, brochas y otros.
- x Bolsas y pulsera antiestática, evitara pasarle la energía del interior de nuestro cuerpo, a los componentes de la computadora.
- Aire comprimido, expulsa a presión el polvo acumulado en ranuras y lugares difíciles de alcanzar.
- Limpia contactos, indispensable para dar mayor limpieza a los contactos electrónicos, como ejemplo, las memorias ram y entradas de dispositivos.

## **1.3.8. Reglas básicas de instalación física**

Principalmente se debe asegurar que todos los componentes de la computadora están debidamente limpios y en condiciones óptimas para comenzar el ensamblaje de las piezas en el ordenador. Se describen algunas reglas básicas de instalación física, que ayudan de alguna manera a no cometer errores irreversibles.

- Proteger los componentes electrónicos que se ensamblarán, por medio del uso de una pulsera antiestática.
- Coloque el panel frontal del case y la placa madre del ordenador como primer paso, asegurando éste último que no toque el chasis del equipo.
- No forzar ningún componente, para que entre en determinadas ranuras, porque todas las piezas entrarán sin mayor esfuerzo.
- x Asegurar las piezas con los tornillos respectivos de cada componente, no usar en sustitución a estos, los busca roscas.
- La mayoría de cables, tienen en la punta, la misma forma del conector pero a la inversa, asegurar que coincidan sin forzar la conexión.
- Colocar fuente de poder, ventiladores del chasis, unidades lectores internos, disco duro; y dejar por último el proceso de conectarlos a la placa madre; esto evitará daños a los cables por jalones involuntarios.
- x Verificar todas las conexiones internas de los dispositivos uno a uno, de tal forma que no quede duda; porque un falso contacto puede ser desastroso para la computadora, cierre cubiertas y luego enciéndala.

#### **1.4. Costos**

El costo es fundamentalmente un concepto económico, que influye en el resultado de la empresa, ya que este encierra la relación del desembolso como parte del manejo del dinero, porque hasta que un insumo no sea incorporado al servicio o producto que se elabora y se vende, no constituye un costo. Por lo que se puede decir que la inversión, es el costo que se encuentra a la espera de la actividad empresarial y permitirá con el transcurso del tiempo, conseguir el objetivo deseado.

### **1.4.1. Concepto**

Costo es el sacrificio, o esfuerzo económico que se debe realizar para lograr un objetivo. Los objetivos son aquellos de tipo operativos, como por ejemplo: pagar los sueldos al personal de producción, comprar materiales, fabricar un producto, venderlo, prestar un servicio, obtener fondos para financiar, administrar la empresa, entre otros. Si no se logra el objetivo deseado, se tiene una perdida. La mercadería que se deteriora por contaminación y queda inutilizada, es una pérdida; porque, a pesar del esfuerzo económico no tiene un objetivo determinado.

## **1.4.2. Objetivo empresarial**

La empresa, cualquiera sea su naturaleza, persigue una serie de objetivos que orientan su actividad y ordenan el camino de sus acciones. Estos objetivos son de diversa característica y marcan el perfil y la visión del negocio; uno de los objetivos empresariales más importantes a lograr es la rentabilidad, sin dejar de reconocer que existen otros tan relevantes como crecer, agregar valor a la empresa, y sobre todo el beneficio costo.

### **1.4.3. Beneficio costo**

Es un indicador que mide el grado de desarrollo y bienestar, que un proyecto puede generar a una comunidad; la relación beneficio costo, toma los ingresos y egresos presentes netos del estado de resultado, para determinar cuáles son los beneficios por cada moneda que se sacrifica en el proyecto.

Cuando se menciona los ingresos netos, se hace referencia a los ingresos que se recibirán en los años proyectados; al mencionar los egresos presentes netos, se toman aquellas partidas que efectivamente generarán salidas de efectivo durante los diferentes periodos del horizonte del proyecto. Se debe apreciar el estado de flujo neto de efectivo, porque es la herramienta que suministra los datos necesarios para el cálculo de este indicador.

x ¿Cómo se calcula la relación beneficio costo?

Se toma como tasa de descuento la tasa social, en vez de la tasa interna de oportunidad. Se trae a valor presente neto, los ingresos y egresos de efectivo asociados con el proyecto. El indicador se calcula, por la relación entre el valor presente neto de los ingresos, dividido el valor presente neto de los egresos; este indicador debe ser mayor a 1 para que sea beneficioso.

Importante aclarar que en el beneficio costo, se debe tomar los precios sombra (precios de cuenta o de oportunidad), en lugar de los precios de mercado. Estos últimos no expresan necesariamente las oportunidades socio económicas de toda la colectividad que se favorece con el proyecto. Por ejemplo, el precio sombra de la mano de obra calificada en la ciudad de Guatemala, será igual al precio de la mano de obra calificada de la ciudad que tiene menores tasas de desempleo en todo el país.

## **1.4.4. Aplicaciones del cálculo**

El cálculo de costos se integra al sistema de información, indispensable para la gestión de una empresa. El análisis de los costos empresariales, es sumamente importante, principalmente desde el punto de vista práctico, puesto que su desconocimiento puede acarrear riesgos para la empresa, e incluso, como ha sucedido en muchos casos, llevarla a desaparecerla.

Conocer no sólo que pasó, sino también dónde, cuándo, cuánto, cómo y porqué pasó; permite corregir los desvíos del pasado y preparar una mejor administración del futuro. Las aplicaciones del cálculo de costos sirven para tomar la mayoría de decisiones dentro de la empresa, entre estas:

- Es base para determinar el precio adecuado de los productos a vender y servicios a prestar.
- Conocer qué bienes o servicios producen utilidades o pérdidas, y en que magnitud.
- Para controlar los costos reales y compararlos con los costos presupuestados.
- Permite comparar los costos entre departamentos internos y localiza puntos débiles de la empresa.
- Determina dentro de las empresas, donde es urgentemente comenzar a realizar medidas de racionalización sin afectar el objetivo.
- x Para decisiones de inversión, y utiliza como instrumento la planificación.

## **1.4.5. Clasificación de costos**

Es necesario clasificar los costos de acuerdo a categorías o grupos, de manera tal que posean ciertas características comunes para poder realizar los cálculos, el análisis y presentar la información que puede ser utilizada para la toma de decisiones de la empresa.

Clasificación de costos según la función que cumplen

Costo de producción, permiten obtener determinados bienes a partir de otros, mediante el empleo de un proceso de transformación. Costo de comercialización, posibilita el proceso de venta de los bienes o servicios a los clientes. Costo de administración, necesarios para la gestión del negocio. Costo de financiación, correspondiente a la obtención de fondos aplicados al negocio.

x Clasificación según su grado de variabilidad

Costos fijos, el importe permanece constante, independiente del nivel de actividad de la empresa. Costos variables, varían en forma proporcional, de acuerdo al nivel de producción o actividad de la empresa.

Clasificación según su asignación

Costos directos, son aquellos que se asigna directamente a una unidad de producción; por lo general se asimilan a los costos variables. Costos indirectos, son aquellos que no se pueden asignar directamente a un producto o servicio, sino que se distribuyen entre las diversas unidades productivas mediante algún criterio de reparto; en la mayoría de los casos los costos indirectos son los normalmente costos fijos.

#### Clasificación según su comportamiento

Costo variable unitario, es el que se asigna directamente a cada unidad de producto; comprende la unidad de cada materia prima o materiales utilizados para fabricar una unidad de producto terminado. Costo variable total, es el que resulta de multiplicar el costo variable unitario por la cantidad de productos fabricados o servicios vendidos en un período determinado. Costo fijo total, es la suma de todos los costos fijos de la empresa. Costo fijo unitario, es el costo fijo total dividido por la cantidad de productos fabricados o servicios. Costo total, es la suma del costo variable, más el costo fijo; se puede expresar en valores unitarios o en valores totales.

## **1.4.6. Contribución marginal**

Se llama contribución marginal o margen de contribución, a la diferencia entre el precio de venta unitario y el costo variable unitario. El nombre se deriva porque muestra como contribuyen los precios de los productos o servicios, al cubrir los costos fijos y la utilidad requerida; que es uno de los objetivos principales que persigue la mayoría de empresas.

La contribución marginal pueden dar las siguientes alternativas, si la contribución marginal es positiva, contribuye a absorber el costo fijo y a dejar un margen para la utilidad o ganancia. Cuando esta, es igual al costo fijo, y no deja margen para la ganancia, se dice que la empresa está en su punto de equilibrio; no gana, ni pierde. La situación se vuelve crítica, cuando el precio de venta no cubre los costos variables, o sea que la contribución marginal es negativa; en este caso extremo, es cuando se debe tomar la decisión de no continuar con la elaboración de un producto o servicio prestado.

El concepto de contribución marginal es muy importante en las decisiones de mantener, retirar o incorporar nuevos productos de la empresa, por la incidencia que pueden tener los mismos en la absorción de los costos fijos y la capacidad de generar utilidades. Es muy importante relacionar la contribución marginal de cada artículo con las cantidades vendidas. Porque una empresa puede tener productos de alta rotación con baja contribución marginal, pero la ganancia total que genera supera ampliamente la de otros artículos que tienen mayor contribución marginal, pero menor venta y menor ganancia total.

### **1.4.7. Punto de equilibrio**

Se dice que una empresa, está en su punto de equilibrio, cuando no genera ganancias, ni pérdidas; es decir cuando el beneficio es cero. Para un determinado costo fijo de la empresa, y conocida la contribución marginal de cada producto, se puede calcular las cantidades de productos o servicios y el monto total de ventas necesario para no ganar ni perder; es decir para estar en equilibrio.

La fórmula para el cálculo, es la siguiente: punto de equilibrio en cantidades, es igual al costo fijo total dividido el margen de contribución. Para encontrar el equilibrio en dinero, simplemente se multiplica las cantidades por el precio de venta.

#### **1.4.8. El precio de venta**

El precio de venta es el valor de los productos o servicios que se venden a los clientes; la determinación de este valor, es una de las decisiones estratégicas más importantes, porque el precio, es uno de los elementos que los consumidores toman muy en cuenta, a la hora de comprar lo que necesitan.

El cliente estará dispuesto a pagar por los bienes y servicios, lo que considera un precio justo, es decir, aquel que cubra su necesidad y sea equivalente al nivel de satisfacción esperado.

Por otro lado, la empresa espera, a través del precio, cubrir los costos y obtener ganancias. En la determinación del precio, es necesario tomar en cuenta los objetivos de la empresa y la expectativa del cliente. Para el cálculo del precio de venta, se realiza la suma entre el costo total unitario del producto y la ganancia requerida.

## **1.4.9. Estructura de costos**

Se define como el conjunto de las proporciones respecto del costo total de la actividad de la empresa, y representa cada tipo de costo. Es una expresión muy común en los medios empresariales y gremiales, especialmente cuando se trata de discutir asuntos como, los impuestos, costos de gasolina, salario mínimo, y cualquier costo de un insumo en un sector empresarial.

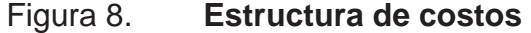

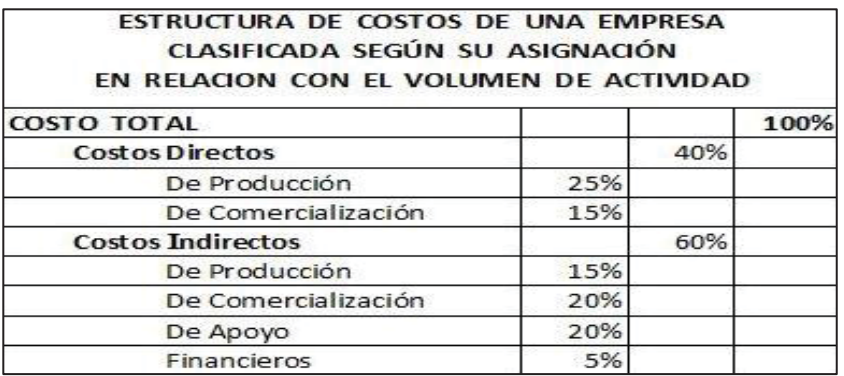

Fuente: http://uploadgerencie.com/medios/estructura-costos-negocios.gif. Consulta: 04 de

agosto de 2013.

# **2. DIAGNÓSTICO SITUACIONAL**

#### **2.1. Panorama de la investigación**

Uno de los principales objetivos fundamentales para la empresa, con respecto al bien común social, ha sido velar por que el cliente se sienta satisfecho del servicio adquirido.

Evaluando la empresa en los diferentes departamentos con los cuales cuenta para su funcionamiento, se pudo determinar que una de las áreas con mayores índices de tiempo en la realización de sus tareas, es donde se realiza el mantenimiento preventivo de computadoras. Por ello la gerencia de la empresa vio la necesidad de una implementación apropiada en lo que respecta a funciones y tareas realizadas por los técnicos de este departamento.

## **2.1.1. Eficacia de la empresa**

Como toda empresa debe tener objetivos anuales, donde se ponga a prueba su propia eficacia; acá, se ha determinado, que se ha alcanzado el establecerse como una empresa líder en el mercado del ramo de la computación en el municipio de Camotán. Lo que hace visible, que su recurso humano está capacitado y cuenta con tecnología de alto nivel, por ello trata de mantener un ambiente de armonía saludable entre trabajadores, respetando el orden jerárquico y fortaleciendo cada día, una comunicación de doble vía con los clientes. No obstante esta anuente a mejorar algunas áreas específicas para garantizar su propósito.

### **2.1.2. Rendimiento laboral**

Todos los empleados se sienten satisfechos del esfuerzo aplicado a su trabajo realizado, porque han determinado haber alcanzado y superado las metas trazadas anualmente por la empresa, con respecto a sus cargos; y esto se debe a que se sienten fortalecidos, por las capacitaciones y conocimientos aportados por su jefe inmediato.

### **2.2. Clima organizacional**

Desde la creación de la empresa, se tomó el tiempo suficiente para la organización de los departamentos tomando en cuenta que se dedica especialmente a servicios; es indispensable mantener buena comunicación y armonía dentro de las diferentes áreas de trabajo, para alcanzar la coordinación del mismo orientándolo al logro de los objetivos.

## **2.2.1. Comunicación**

Este elemento es clave para un buen clima organizacional, además de incidir con el logro de los objetivos propuestos. Dentro de la empresa hay buena comunicación respetuosa, en vista de que se han preocupado porque haya confianza y cooperación entre cada empleado, evitando confrontaciones desagradables de modo que se comunican con empatía logrando la sinergia del grupo y estimulando la creatividad.

## **2.2.2. Liderazgo**

La atmosfera que se percibe dentro de la empresa, es cálida y democrática, lo que logra que los empleados sea más productivos, menos

frustrados, haya compañerismo, participen, cooperen y sean cordiales; todo esto lo logran los líderes de cada departamento, porque estimulan a los otros empleados a ponerse en movimiento y especialmente a que le sigan, sin el temor de ser rechazados.

#### **2.2.3. Identidad**

Se ha fomentado siempre el trabajo en equipo y esto conlleva a estar unidos en la organización, describiendo la empresa como un cuerpo y cada empleado un miembro importante de este; de manera que se hace conciencia de sentir el interés por lo que sucede a los otros integrantes del grupo.

#### **2.2.4. Pertenencia**

Los empleados tienen un interés en común, sintiéndose que pertenecen al grupo, que es parte de este; pues una mayor identificación estimula la participación, obteniendo una mejor resistencia a los cambios, menor abandono de las funciones por parte de los integrantes del grupo, dando como resultado una mayor productividad.

#### **2.2.5. Motivación**

Existe gran motivación, se eleva el clima y se establecen relaciones satisfactorias de animación, interés, colaboración; moviendo a los trabajadores en su labor diaria, considerando que se les brinda todo el apoyo en sus necesidades para realizar su trabajo a satisfacción. Dentro de las políticas que rigen a la empresa con respecto a la productividad de servicios prestados; está la bonificación por metas alcanzadas, lo que motiva al empleado a responder eficaz y eficientemente en su tarea asignada.

#### **2.3. Clima laboral**

Se implementa constantemente una renovación de equipo, supliendo las necesidades básicas que el empleado utiliza en las distintas áreas de trabajo; generando un buen clima laboral con el medio ambiente humano y físico en el que se desarrolla el trabajo cotidiano; aunque siempre existen algunos inconvenientes que la directiva debe solucionar proporcionando un terreno adecuado, con su cultura y con sus sistemas de gestión, orientándolos hacia los objetivos generales.

### **2.3.1. Independencia**

El personal se mueve independientemente en lo que respecta a la realización de sus tareas habituales, percibiendo que se sienten bien consigo mismo, abiertos al cambio, gestionando su propio tiempo de ejecución, atendiendo a las necesidades de la empresa y esto favorece a la creación de un buen clima laboral, midiendo el grado de autonomía de las personas.

### **2.3.2. Condiciones físicas**

Cada área de trabajo cubre las necesidades básicas, brindando comodidad al personal y se percibe orden en sus espacios, con el cual facilita el bienestar del empleado que pasa largas horas trabajando y repercute en la calidad de su labor.

Existen algunos factores que se pueden mejorar como lo es la iluminación y ventilación; evitando que se fatigue y desgaste al momento de realizar trabajos que requieran mayor esfuerzo visual; de esta forma aumenta significativamente la productividad.

#### **2.3.3. Relaciones**

Se percibe buenas relaciones humanas dentro de la empresa, tanto en los aspectos cualitativos como los cuantitativos, fortaleciendo el compañerismo, lazos de amistad, grado de madurez, respeto, manera de comunicarse unos con otros, colaboración, confianza y unidad de equipo.

#### **2.3.4. Implicación**

El personal puede sentirse identificado y al mismo tiempo entregado hacia la empresa, notando compromiso y no involucramiento; por lo que no se observa escapismo, absentismo o dejadez; la buena condición laboral y el liderazgo eficiente hace posible la implicación del empleado en todo nivel.

### **2.3.5. Organización**

Se tienen métodos operativos y establecidos de organización del trabajo, mediante procesos productivos y modelos de gestión implantados, promoviendo equipos por proyectos o tareas; lo que difiere entre lo importante y lo urgente, para dar prioridad a la estabilidad y satisfacción de las necesidades del cliente.

### **2.3.6. Reconocimiento**

Una de las políticas de la empresa es el reconocimiento laboral, porque es fácil reconocer el prestigio de quienes lo ostentan habitualmente, y se tiene claro, que cada miembro es importante para el crecimiento y fortalecimiento de la misma; pero cuesta más ofrecer una distinción, a quien por su rango no suele destacar; y requiere un alto grado de humildad el aceptar que todos tienen derecho a optar por este agradecimiento.

#### **2.3.7. Remuneraciones**

El sistema de remuneración que tiene la empresa, es fundamental y distinto para cada departamento; según sea el servicio prestado, los sueldos que devengan los trabajadores están sobre la media, según parámetros de eficacia, eficiencia y resultados que sean medibles; el cual es un motivador que impulsa el rendimiento a su máximo nivel; con respecto a su forma de pago es en períodos mensuales, con sobresueldos por las horas extras y bonificaciones según utilidad.

#### **2.3.8. Igualdad**

Todo ser humano productivo merece ser valorado, tratado con criterios justos; lo que contribuirá a sentirse bien consigo mismo; para la empresa cada empleado es un miembro valioso y les ofrece las mismas oportunidades o derechos sin que exista ningún tipo de discriminación o preferencia por amistad, para evitar crear un ambiente de insatisfacción y desconfianza.

## **2.4. Infraestructura**

Desarrollada a base de cimentaciones formales dando origen al sistema tradicional de construcción de mampostería, que consiste en erigir muros y paramentos de bock, techo de terraza fundida en sitio, de una sola planta.

## **2.4.1. Tipo de instalaciones**

Cuenta con los servicios básicos, como agua potable, energía eléctrica, drenajes sanitarios y pluviales, ventilación e iluminación apropiada, generando un ambiente laboral agradable.
# **2.4.2. Área de atención al público**

En vista de que es una empresa que se dedica más ampliamente a la prestación de servicios, el área de atención al público es de suma importancia, por lo que se enfocó en brindarle al cliente la máxima satisfacción, entretenimiento y comodidad de estancia por espera con un espacio amplio, con atención en el menor tiempo posible.

# **2.4.3. Área de ventas**

Se exhibe muestras de productos que la empresa puede ofrecerle al cliente y así recordar sus necesidades de equipo y accesorios de cómputo; lo que hace de esta área, ocupar el menor espacio; pero está enfocada a que el cliente perciba atractivamente los insumos y hacerlos agradables a la vista.

# **2.4.4. Área de reparaciones**

Como uno de los servicios principales es el mantenimiento preventivo y correctivo de equipo de cómputo, el técnico cuenta con un área amplia, pero con conexiones eléctricas expuestas, una ventilación media e iluminación escasa, lo que hace exponer al equipo a sufrir daños leves.

# **2.4.5. Área de servicios básicos de internet**

Esta área es amplia y atractiva al estudiante y comunidad en general, porque el equipo es moderno, y respalda el servicio de internet, lo que ha beneficiado en el acercamiento de otro tipo de cliente; dando como resultado mayor estabilidad en servicios como, reparaciones, mantenimiento de equipo, venta de accesorios y computadoras.

#### **2.5. Personal**

Uno de los recursos más importantes para la empresa es el personal que trabaja para ella, basándose en ese principio, lo ha dividido en grupos de control para su fácil coordinación y capacitación, porque realizan tareas muy distintas según el departamento al que pertenecen.

#### **2.5.1. Administrativo**

Dedicado especialmente a la gestión de todos los recursos, el personal administrativo comprende a las personas que laboran en las áreas de apoyo a servicios; con base a lo anterior, debe ser suficiente para las necesidades de la empresa y contar, además, con las características y entrenamiento adecuados a las funciones que realizan.

#### **2.5.2. Ventas**

Como parte de la integración de los servicios a la empresa, surge este grupo humano de ventas que realiza está función con excelencia, sin descuidar las destrezas aprendidas en capacitaciones y así convertirse en vendedores natos, canalizados por un proceso sólido de desarrollo, transformando el talento en profesionalidad de primera clase, con una iniciativa disciplinada.

#### **2.5.3. Técnico**

Este recurso humano toma un papel importante en la consecución exitosa de la misión y visión de la empresa; por lo que se consideran cuidadosamente las condiciones, políticas, criterios de selección, reclutamiento, contratación, inducción, desarrollo, evaluación, promoción y remuneración del personal.

#### **2.6. Jornada de trabajo**

Al hablar de este tema nos referimos al lapso o duración de tiempo mediante el cual los trabajadores están dispuestos a laborar, permitiendo que la empresa utilice su fuerza de trabajo material o intelectual, todo dentro de un límite acordado en el artículo 116 del Código de Trabajo.

#### **2.6.1. Diurna**

Esta es la jornada única de trabajo establecida en las políticas de la empresa, brindando servicio al público en un horario de ocho de la mañana a seis de la tarde, con un lapso de tiempo para almorzar de dos horas; mismo que se aprovecha por el empleado, para hacer algún trámite personal durante la semana; aunque esta jornada está definida según el código de trabajo para ejecutarla entre las seis y las dieciocho horas del día.

# **2.6.2. Nocturna**

Según el código de trabajo, comprende de las dieciocho horas de un día hasta las seis horas del día siguiente. La jornada ordinaria de trabajo efectivo nocturno no puede ser mayor de seis horas diarias, ni exceder de un total de treintaiséis horas a la semana, por tal razón no se aplicó en el horario laboral.

### **2.6.3. Mixta**

En la República de Guatemala esta jornada no puede superar seis horas diarias de trabajo y un máximo total de cuarenta y dos horas semanales, tomando parte de tiempo de la jornada diurna y otra parte de la jornada nocturna; de aquí el nombre que recibe y no aplicada a la empresa.

#### **2.7. Oficina**

Dentro de la empresa es indispensable tener un espacio prudente para la realización de las operaciones administrativas, técnicas y de ventas; por tal motivo se asignó recursos, equipo y mobiliario apropiado según la función que se realiza.

# **2.7.1. Equipo**

Como es una empresa dedicada a la prestación de servicios de cómputo, no escatimó en la inversión del equipo para una mejor administración en vista que es una herramienta esencial para la realización de tareas en reducción de tiempo y espacio.

#### **2.7.2. Mobiliario**

Para comodidad del trabajador se preparó un área con escritorio amplio para oficina, que le brinda la oportunidad de trabajar sin limitación de espacio, organizar sus documentos físicos en archivos seguros, silla que le permite sentirse a gusto a pesar de usarla por un largo tiempo, como también estar equipado con accesorios de oficina necesarios.

#### **2.7.3. Recursos**

La empresa estableció, que los recursos son indispensables para el crecimiento organizacional, de tal forma el recurso humano es lo más valioso con lo que cuenta actualmente; dicho lo anterior se asignó personal altamente capacitado para la administración y control de los insumos, suministros y accesorios para cada puesto de trabajo.

#### **2.8. Clientes**

Se ha establecido que un cliente es quien accede a un producto o un servicio a través de una transacción financiera, esto hace que la empresa desde el momento de su origen, aun tomando el bien común social, depende de la participación directa de este personaje; por ello, se han creado políticas que lo respaldan desde el momento que recurre a los servicios.

#### **2.8.1. Equipo**

En cuanto a los servicios del café internet, se cuenta con tecnología de vanguardia, con equipos modernos que cubren las necesidades de los clientes y con capacidades que superan las expectativas de la región.

#### **2.8.2. Mobiliario**

Se estableció un área amplia, para que el usuario no se sienta asfixiado por la persona vecina que adquiere también el servicio, con escritorios tipo módulos para ofrecerles mayor privacidad, lo que hace personalizado el lugar.

#### **2.8.3. Área de espera**

Al momento de la recepción de equipo o espera de un servicio; el cliente puede esperar cómodamente en sillas confortables de tipo batería.

# **2.8.4. Área de atención al público**

Para el individuo, que su fin es realizar una consulta o adquirir un servicio se cuenta con un área de atención donde una persona le atiende amablemente.

#### **2.9. Productos de venta**

Ofrece única y exclusivamente a la venta de productos y accesorios de cómputo, definiendo una especialización de insumos para el mercado y satisfacer la necesidad que la comunidad requiera; dándose a conocer como una empresa dedicada al ramo de la computación.

#### **2.9.1. Accesorios**

Al referirse a los accesorios se habla de elementos que pueden ser parte o complemento del equipo de cómputo; lo que lleva a ventajas económicas al momento de realizar compras en la misma comunidad.

#### **2.9.2. Equipo**

En oportunidades de negocio se trae equipo de cómputo bajo pedido con especificaciones especiales para un trabajo determinado, a un precio accesible y de calidad.

# **2.9.3. Software**

Además de accesorios se ofrece al público, programas para instalar en el equipo de cómputo; que ayudan a mejor el rendimiento, no obstante sin olvidar el software principal que ofrece seguridad como lo es el antivirus.

# **2.10. Servicios prestados**

Se vive en un mundo donde la tecnología se ha vuelto un recurso indispensable; para toda aquella persona que su capacidad adquisitiva no

alcanza suplir esta necesidad, se crean empresas como esta, dando un servicio con calidad y a un costo accesible.

#### **2.10.1. Básicos de café internet**

El servicio de café internet tiene como finalidad, ayudar al estudiantado de la comunidad, dando como beneficio la accesibilidad a la información a nivel mundial, para lo que respecta a trabajos estudiantiles como también de carácter profesional en relación a capacitaciones en línea.

# **2.10.2. Mantenimiento de computadoras**

Cuando se trata de este tema, se enfoca principalmente a darle a toda persona que requiera este servicio, la oportunidad de no caer en gastos extraordinarios, como lo es el transporte a larga distancia; para poder mantener su equipo de trabajo en óptimas condiciones.

#### **2.10.3. Reparación de computadoras**

Donde la reparación es una condición inevitable a realizar en el equipo, la empresa cuenta con este servicio apoyado con el recurso humano profesional y especializado, en tratar de la mejor forma, todas las piezas delicadas que una computadora necesita para su eficaz funcionamiento.

# **2.11. Costos**

Para que todo sea manejado con el objetivo del beneficio de bien común; es necesario contar con un análisis de costos, donde se puede encontrar las variables, que indiquen cual es el mejor para la comunidad, sin afectar económicamente a la empresa que presta el servicio.

#### **2.11.1. Directos**

Este costo se determina en relación a lo que afecta directamente al servicio que se presta; en otras palabras están incluidos, toda la mano de obra, material y depreciaciones de equipo utilizado para realizar el trabajo específico contratado.

# **2.11.2. Indirectos**

Con respecto a este costo, es determinado de forma contraria al costo directo, en otras palabras; es en relación a lo que afecta indirectamente al servicio que se presta; en ellos está incluido, la mano de obra administrativa, que sirve de apoyo para realizar las actividades específicas en el área de producción del trabajo contratado, como también todos los pagos que mensualmente se generan para mantener la empresa en óptimo funcionamiento.

# **3. PROPUESTA DEL SERVICIO DE MANTENIMIENTO**

#### **3.1. Generalidades de la propuesta**

Las personas normalmente del interior de la república, tienen la idea que la mano de obra calificada para la realización de trabajos especializados, como lo es, la reparación y mantenimiento de computadoras, solamente puede realizarse en la capital y con costos elevados; sin embargo se ha encontrado que también, al interior de la república, ha emigrado personal con mucho potencial y capacitados para la realización de estos trabajos específicos; este es el caso por el cual se propone el servicio de mantenimiento preventivo para computadoras personales de escritorio; ayudando de esta forma a la economía del país y evitando el transporte innecesario del equipo.

# **3.1.1. Objetivo**

Enseñar la forma correcta de la realización del mantenimiento preventivo de las computadoras personales de escritorio, al personal técnico que labora en la empresa, como también a toda persona interesada en el tema.

# **3.1.2. Beneficio esperado**

La satisfacción de guiar a las personas, para la realización adecuada del servicio de mantenimiento preventivo de computadoras, se verá plasmado, en el aprendizaje adquirido y en el beneficio costo. La persona que haga uso de las herramientas adecuadas y los materiales básicos para realizar este servicio, notará que, no es complejo y el trabajo físico es mínimo.

#### **3.2. Etapas del mantenimiento**

Para prevenir posibles fallas, se debe tener en cuenta la ubicación física del equipo en la oficina o en el hogar, así como los cuidados especiales cuando no se está usando; aun tomando en consideración estos aspectos, siempre es recomendable la realización del mantenimiento preventivo.

#### **3.2.1. Preventivo de hardware**

Normalmente se concentran las personas en la limpieza superficial de los equipos o en el aspirar internamente las piezas que consideran importantes para su buen funcionamiento, dejando sin remover las piezas que realmente son fundamentales para que la computadora se mantenga a su temperatura idónea. El mayor número de fallas que presentan los equipos, es por la acumulación de polvo en los componentes internos más difíciles de acceder, como lo es, el disipador de calor del procesador, que en muchos casos, ni siquiera lo tocan para la limpieza, esto provoca, el recubrimiento de una capa compuesta de polvo, pelusa, grasa y sumándole humedad, se convierte en un aislante térmico que evita prolongar la vida útil del equipo.

# **3.2.2. Preventivo de software**

Es necesario el conservar el ambiente favorable para el sistema, creando la cultura de limpieza de todas las partes que componen una computadora, sin exceder un período de tiempo mayor a un año; esto evitará los mantenimientos correctivos a corto plazo; sin embargo, no debe descuidarse el mantenimiento de software que consiste en desfragmentar, depurar archivos creados por el propio sistema y principalmente mantener actualizado el antivirus.

# **3.3. Costos del servicio de mantenimiento**

La frecuencia recomendada para la realización del mantenimiento de una computadora, debe ser de seis meses aproximadamente, pero cuando los recursos no se tienen en bonanza, se puede extender hasta un año, tomando en cuenta principalmente el uso y ambiente en el que se encuentra físicamente el equipo de cómputo.

Con estas directrices se puede enfocar un costo de mantenimiento aproximado por cada computadora.

# **3.3.1. Análisis del costo**

Básicamente se toma en cuenta el costo del recurso humano, de los materiales y se recarga un porcentaje mínimo por administración, debido al apoyo indirecto que este ejerce al servicio de mantenimiento.

Sin embargo, se debe cuantificar los costos no tan generalizados, sino enfocados específicamente al servicio de mantenimiento preventivo, extrayendo la esencia del costo invertido del servicio.

#### **3.3.2. Mejora del costo**

A través de un estudio que demuestre la frecuencia con la cual los clientes soliciten el servicio de mantenimiento preventivo de computadoras personales de escritorio, durante un rango mínimo de treinta días y así determinar la cantidad de equipos a lo largo del mes.

Verificar el tiempo promedio, aproximado en horas que cada técnico utiliza para hacer el mantenimiento preventivo del equipo con herramientas adecuadas para no interferir en su labor.

Controlar para cada material utilizado, el rendimiento máximo por equipo y así determinar su costo individualmente y con respecto al costo indirecto analizar más a detalle el porcentaje correspondiente a este servicio.

#### **3.4. Área de trabajo**

Para la realización de este tipo de servicio, se debe enfocar, en crear un ambiente físico completamente amplio, para que los técnicos cuenten con un clima laboral que los haga sentir cómodos en su trabajo; sin olvidar la delimitación de espacio entre ellos.

# **3.4.1. Ambiente físico**

Es determinante contar con un área acogedora y estéticamente diseñada, para la realización de los trabajos técnicos que la empresa realiza, dará como resultado un ambiente físico idóneo y el empleado sentirá comodidad al realizar la tarea asignada.

# **3.4.2. Clima laboral**

Todo empleado por naturaleza humana, busca un confort, no solamente a nivel de ambiente físico, sino también estar satisfecho, de que las personas con las que tiene contacto laboral, proporcionan amistad, confianza y en especial sentirse apoyado por los compañeros, para realizar en determinado momento un trabajo en equipo.

#### **3.5. Medidas de seguridad**

La especialización que muchos técnicos creen tener para realizar el servicio de mantenimiento preventivo para computadoras personales de escritorio, ha llegado a provocar descuidos en medidas de seguridad como lo es el control de estática, a tal punto que ocasionan daños irreversibles a partes fundamentales del equipo.

# **3.5.1. Uso de tecnología**

Todo aparato que el hombre ha creado para facilitar la realización de tareas en el mantenimiento de equipo de cómputo, tiene ventajas y desventajas, para ello se señala a la aspiradora como ejemplo, siendo esta, un recurso que básicamente ayuda a reducir tiempo en soplar o extraer el polvo con el mínimo esfuerzo, sin embargo no se recomienda, porque algunas piezas son tan delicadas que podrían quebrarse o desmontarse de la computadora, debido a la presión tan alta, que esta ejerce sobre ellas; pero hay tecnología, como lo es el aire comprimido, que retira el polvo sin riegos, aunque a un costo más elevado.

# **3.5.2. Instalaciones básicas**

El ambiente físico es fundamental y esto conlleva a centrarse en las instalaciones eléctricas, que muy pocas veces se pone atención; provocando en algunas ocasiones pérdida de voltaje, al hacer pruebas de recepción y entrega del equipo de cómputo; por ello se recomienda los reguladores de energía y evitar así descargas eléctricas que dañen la computadora del cliente. Por otro lado, no olvidar que el recurso humano corre riesgos de lesiones, al exponerlo a trabajar cuando el cableado eléctrico está expuesto, porque tiende a desgastarse y puede provocar cortacircuitos.

#### **3.6. Herramienta**

Cuando no se cuenta con la herramienta apropiada y necesaria para realizar este tipo de trabajo, se prolonga el tiempo de entrega, el costo se eleva y se producen esfuerzos físicos innecesarios, que tiende a provocar inconformidades de parte del empleado que lo realiza, como también del cliente que requiere el servicio; no es necesario tener exceso de tecnología, tampoco de herramienta, pero si es indispensable proveer lo básico en recursos al personal técnico.

#### **3.6.1. Herramienta básica**

Se implementa en base a la tarea específica del técnico, esto ayuda a controlar la herramienta necesaria sin caer en excesos de recursos. Basados en este concepto, se define que lo indispensable, debe ser: para desarmar, limpiar, armar y hacer pruebas en la recepción y durante la entrega del equipo.

#### **3.6.2. Recurso tecnológico**

La tecnología no se puede dejar desapercibida, cuyo recurso es indispensable para darle al cliente el mejor servicio de mantenimiento preventivo de computadoras personales de escritorio; esto enfocado a que sería imposible la limpieza de componentes eléctricos, sino se cuenta con limpia contactos, que actualmente se consigue con proveedores o tiendas de accesorios de cómputo. Sin dejar por un lado, el aire comprimido, que ayuda enormemente a la extracción de residuos de polvo donde es imposible limpiar manualmente, entre estos, los rotores de los ventiladores, la fuente de poder, las ranuras de memoria, ranuras de tarjetas externas, tarjeta madre y en general piezas minuciosas con las que está compuesta la computadora.

#### **3.7. Productos para el servicio**

En busca de identificar los productos y servicios que lleven al éxito en la empresa, se pasa mucha incertidumbre y al concluir cual es el apropiado, se somete a estudios, para poder mejorar la calidad del producto y el servicio que se presta; con esta filosofía se debe concentrar día a día, sin descuidar por ningún momento que lo más importante es la satisfacción del cliente, no olvidando el beneficio mutuo.

#### **3.7.1. Ventajas**

De los productos que se han manejado a lo largo de la existencia de la empresa, para encontrar alguno que llene todos los requisitos, se da cuenta, que por mucho que se esfuerce la alta dirección, por darle al técnico productos de marca, para realizar el servicio, siempre se encuentran algunos con deficiencias más palpables, con respecto a los que no son de marca reconocida en el mundo de la informática.

#### **3.7.2. Desventajas**

Muchas generaciones, vienen demostrando a lo largo de la vida, que lo barato sale caro; es por ello sin duda alguna, que los peores perjuicios son más visibles en los productos económicos, sin embargo hay algunas excepciones entre estos que dan resultados muy favorables comparados con aquellos que cuestan un ojo de la cara y al final dan resultados negativos; tal es el caso de un aire comprimido de muy alta calidad para muchos y con un costo casi doblando el valor con respecto a los de calidad media; que al principio, da aire con excelente presión, pero el polvo más fino entre las piezas lo convierte en grumos de lodo, dando resultados desastrosos para la computadora.

#### **3.8. Mano de obra**

Se establece como la fuerza física y mental, que se pone a disposición del servicio de la empresa. Sin dejar de enfatizar, que es uno de los recursos más importantes en la industria, por lo cual se le da, especial atención.

#### **3.8.1. Recurso humano**

Está clasificado por departamentos y en especial el de técnicos tiene responsabilidades que van enfocadas al servicio principal con el que cuenta la empresa, por ello se le da prioridad en lo que respecta al tema económico, ambiente físico y estabilidad laboral.

#### **3.8.2. Capacitación**

Para que las cosas salgan de la mejor manera en la empresa, es imprescindible mantener el recurso humano en constante capacitación y mantenerlo a la vanguardia de la tecnología con nuevas técnicas.

# **3.9. Recepción y entrega de equipo**

Es fundamental que se tenga presente, que al momento de hacer este servicio, se debe tener mayor atención al proceso de transferir responsabilidad entre el cliente y el receptor del equipo, por lo que se debe hacer un análisis minucioso del mismo y llegar al acuerdo de un posible período de entrega.

El cubrir la etapa de control cuantitativo y cualitativo, se convierte en un punto importante que garantiza la conformidad en ambas partes y la integración temporal de la computadora en el inventario de la empresa.

# **3.9.1. Análisis y mejora**

Al momento de la recepción de equipo, el técnico está obligado a hacerle un análisis previo al mantenimiento, para informar al cliente de algún otro desperfecto que la computadora esté sufriendo o puede ocasionarle.

### **3.9.2. Tiempo de entrega**

Cuando se le acepta dar el servicio al cliente, se estipula un tiempo máximo en horas, con un aproximado que al técnico puede llevarle, para que su equipo pueda trabajar en perfectas condiciones, tomando en cuenta el chequeo final, previo a la entrega de la computadora.

# **4. IMPLEMENTACIÓN DE LA PROPUESTA**

#### **4.1. Recurso para la implementación**

Para implementar la propuesta del servicio de mantenimiento preventivo para computadoras personales de escritorio, se debe contar con recurso económico, humano y también tecnológico.

# **4.1.1. Humano**

La empresa cuenta con la cantidad necesaria de empleados para la realización del servicio de mantenimiento de computadoras, en especial el de prevención a desperfectos de equipo, por lo que no se ve la necesidad de contrataciones nuevas para lograr los objetivos y metas trazadas.

# **4.1.2. Económico**

Para realizar mejoras en el Departamento Técnico, es necesario inversiones mínimas de efectivo que la alta gerencia está comprometida en apoyar; al estar consciente que llevará a niveles máximos de producción y tendrá más fidelidad de parte de los clientes que requieren el servicio.

# **4.1.3. Tecnológico**

El ambiente físico ayuda de gran manera al rendimiento de los empleados, por ello se implementó un aire acondicionado al área donde realizan pruebas de equipos y reguladores de voltaje, para no dañar las computadoras recibidas.

#### **4.2. Mantenimiento**

Todas las cosas creadas tienen un desgaste o sufren daños durante un tiempo de uso, por lo cual necesitan ser restauradas a un punto cercano de su estado inicial, a este conjunto de operaciones o cadena de acciones que se realizan para reparar las unidades desgastadas, llevándolas a su condición optima de funcionamiento, se le conoce como mantenimiento.

En el ámbito de la computación existen distintos factores que pueden contribuir al deterioro de la computadora como lo es: el polvo excesivo, insectos, alto voltaje y manejo inadecuado; esto evita, que el equipo reúna las condiciones requeridas para desarrollar el propósito por el cual fue creado.

Al realizar un mantenimiento periódicamente se garantiza la fiabilidad del equipo antes que se produzca un accidente por deterioro, o en el peor de los casos la pérdida total.

Cuando una persona adquiere un equipo de cómputo, tiene que estar consciente que la única forma de mantener su equipo en un estado aceptable de rendimiento, es indispensable realizar, el servicio de mantenimiento preventivo, que garantice la excelencia en funcionamiento y que el usuario como tal, se sienta satisfecho de la computadora que tiene a su disposición.

En función de este preámbulo, es necesario definir pasos sencillos del proceso de ejecución de este servicio; para que cualquier persona que desee realizarlo, lo haga sin necesidad de tener grandes conocimientos respecto a una computadora; sino que simplemente siga los pasos descritos en inciso llamado aplicación de conocimientos profesionales y algunas medidas de seguridad que más adelante se describirán.

# **4.2.1. Orientación del mantenimiento preventivo**

Estar dispuesto a tomar el reto, de cómo hacer el servicio de mantenimiento preventivo para computadoras personales de escritorio, desde ya lo hace valiente, puesto que la mayoría desconoce sobre este tema; no deben tener temor porque en los siguientes consejos encontrará la mayor parte de orientación para no cometer errores.

- Tomar todas las medidas de seguridad que sean necesarias.
- Asegurarse de que la computadora está completa y correctamente apagada, luego desconectarla de toda fuente de corriente eléctrica, antes de iniciar con el proceso de mantenimiento.
- x Al momento de quitar una de las cubiertas del case o cualquier otra pieza de la computadora, tener cuidado con los filos del metal.
- x Aunque una aspiradora, aparentemente facilitaría la extracción del polvo que se encuentra en la computadora, no se recomienda utilizarla, porque puede quebrar y sustraer piezas que estén flojas como el jumper.
- No hacer uso de secadoras con aire frio ni caliente, porque podrían dañar las piezas electrónicas por las pequeñas partículas de humedad.
- Definitivamente, no soplar con nuestra boca el polvo, ya que con la saliva se formaría un lodo, causando corto circuito en lo electrónico y daños a la salud de la persona que realiza el servicio.
- Cuando se haga el mantenimiento tener en cuenta recursos, que sirve para identificar piezas con números y su respectivo conector.

### **4.2.2. Aplicación de conocimientos profesionales**

El lapso de tiempo para realizar este mantenimiento preventivo variará dependiendo de factores como, el medio ambiente, el clima de cada localidad y la ubicación de la computadora en un entorno específico, además de su uso; sin embargo la recomendación, es que la limpieza se realice en periodos no superiores a seis meses (vea inciso 1.3.5 criterios a considerar).

Fundamentalmente tener presente, que es un servicio que requiere medidas de seguridad para evitar posibles daños para el equipo, enfatizando que es indispensable tomarlas muy en serio (vea inciso 1.3.6) y no descuidar lo relacionado a herramienta y materiales de trabajo (vea inciso 1.3.7), donde se describe lo básico para realizar este servicio.

Como cualquier máquina, la computadora personal, necesita ser revisada o chequeada periódicamente para asegurar su correcto funcionamiento. En este sentido, lo primero será mantenerla libre de suciedad, lo cual puede llegar a ser muy importante para ahorrarse dinero por posibles fallas.

Se detalla algunos pasos sencillos y prácticos para la realización del servicio de mantenimiento preventivo de computadoras personales de escritorio; aunque no es un trabajo de gran riesgo se recomienda seguir las reglas básicas de instalación física de hardware (vea inciso 1.3.8), así como tener el cuidado necesario en el manejo del software.

Encender la computadora y revisar que esté funcionando en perfectas condiciones, de lo contrario tomar notas de las posibles fallas del sistema, luego apagarla; retirarla de toda fuente de energía y llevarla al área de trabajo donde se hará el mantenimiento de hardware.

# A. Mantenimiento preventivo de hardware

La computadora personal de escritorio, está compuesta de diferentes componentes electrónicos que, debido a la naturaleza de su fabricación y comportamiento, atraen con facilidad bastantes partículas de polvo, lo que hace indispensable la realización del mantenimiento preventivo de hardware; de ésta manera se evitará fallas de gran magnitud y posibles desperfectos por calentamiento excesivo ocasionados por la obstrucción de suciedad, en algunos dispositivos que adelante se describe.

Las partes diseñadas para el ingreso de aire frío al computador, como son las rejillas de ventilación de la estructura externa del case (vea figura 9), facilitan el acceso de polvo, pelusa, insectos, residuos, u otras partículas que se pueden ir acumulando con el paso del tiempo, y causar problemas como falsos contactos, bloqueo de ventiladores, recalentamiento, baja en el rendimiento, e incluso la pérdida de un componente o en el peor de los casos, el daño total.

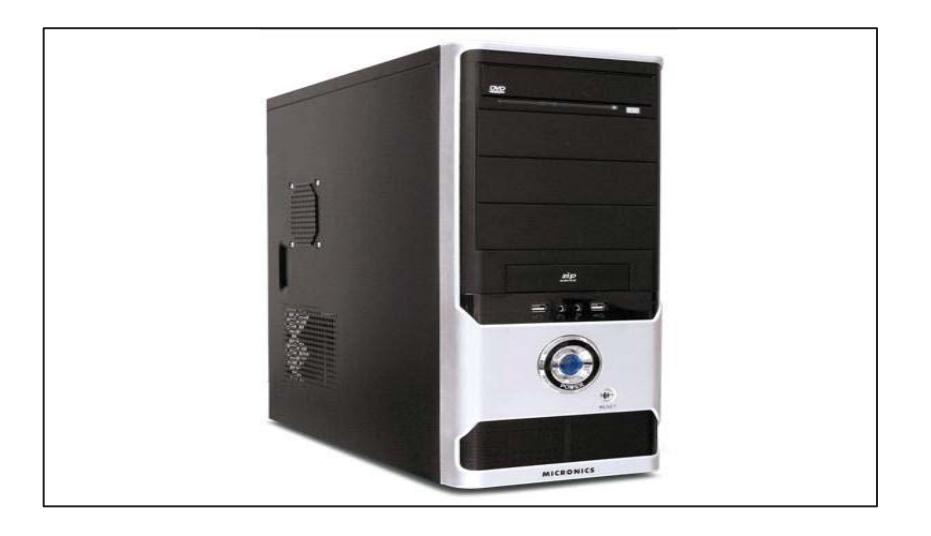

# Figura 9. **Case o gabinete de ordenador**

Fuente: http://teknokrati.net46.net/shopimages/CS-005.jpg. Consulta: 20 de julio de 2013.

La limpieza en el mantenimiento, se debe realizar de adentro del case, hacia afuera; y se empieza, quitando con un destornillador adecuado, los tornillos que aseguran las cubiertas laterales (vea figura 10) de la computadora y luego retirarlas, colocándolas en un lugar adecuado, para que no se dañen; lo que permitirá tener acceso a todos los componentes internos de la máquina.

Lo primero, será descargar aire comprimido sobre el interior del case, lo que removerá inicialmente una buena cantidad de polvo acumulado dentro del computador, recuerde que esto dará una apariencia a limpio, sin embargo hay que profundizar la limpieza, de tal forma que se deben quitar todos los componentes para limpiarlos por separado y hasta el final armarla. Para el mantenimiento del panel frontal, se recomienda verificar si es permitido quitarlo con facilidad para limpiarlo más a fondo, con la sugerencia de fijarse muy bien en los conectores internos; de lo contrario, solamente usar aire comprimido, pinceles, trapo húmedo y para los conectores, limpia contactos.

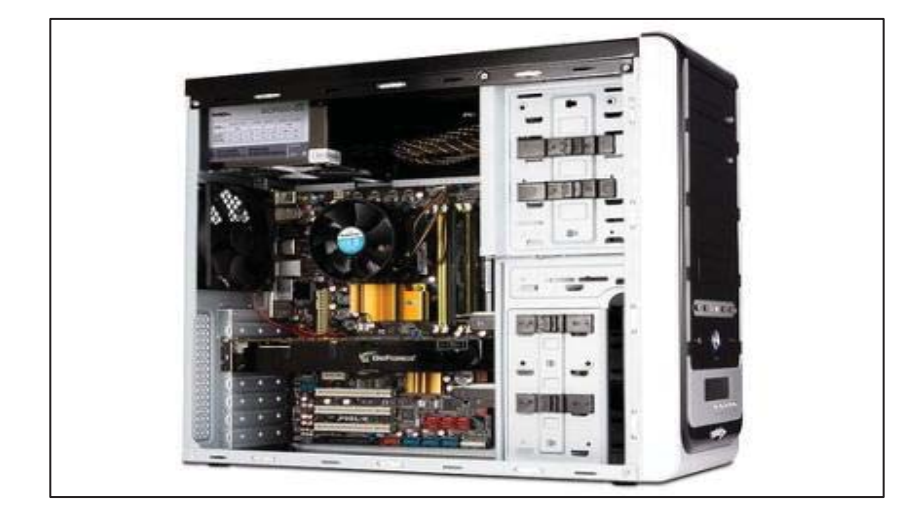

# Figura 10. **Case sin las cubiertas laterales**

Fuente: http://farm5.static.flickr.com/4080/4953838373\_30a5400493.jpg. Consulta: 20 de julio de 2013.

# x Ventilador de case

Su función está enfocada en asegurar la extracción de aire caliente que se encuentra en el interior del case, controlando de esta forma la temperatura del ordenador, generado por sus componentes. Su permanente movimiento los hace susceptibles de acumular en sus aspas gran cantidad de polvo y partículas que se pegan por la humedad del ambiente; el exceso de polvo acumulado en el eje del rotor puede llegar a paralizar su funcionamiento, lo que provocaría aumento de temperatura, quedando en riesgo los componentes.

El ventilador (vea figura 11), se quita del case y se destapa el eje del rotor; para limpiarlo se usa un pincel que removerá la mayoría de partículas pegadas, y con el aire comprimido se le aplica presión hasta el momento que ya no se desprenda más polvo de él; por último se usa hisopos humedecidos con alcohol propílico o similar, para limpiar las aspas y se lubrica el eje con una gota de aceite tres en uno; con esto quedará listo para instalarse nuevamente.

# Figura 11. **Ventilador de case**

Fuente: http://images.icecat.biz/img/norm/high/799535-4581.jpg. Consulta: 20 de julio de 2013.

#### Disco duro interno

Este dispositivo es la principal unidad de almacenamiento del ordenador, en él se instala el sistema operativo, aplicaciones y todos los programas que requiere para el funcionamiento de determinadas tareas; pero también es utilizado para guardar información valiosa del usuario como lo son las imágenes, documentos, música, videos, entre otros. Si fallará este dispositivo, no solamente se pierde toda la información, sino que también se tiene que hacer nuevamente la computadora con otro sistema operativo.

El disco duro (vea figura 12), se quita del case y para limpiarlo se usa una brocha suave que removerá la mayoría de partículas adheridas, y con el aire comprimido se le aplica presión hasta que ya no se desprenda más polvo de él; luego se usa un trapo humedecido con alcohol propílico o similar, para limpiar la superficie externa y por último aplicar limpia contactos en el área donde se conectan los cables; y quedará listo para instalarse nuevamente.

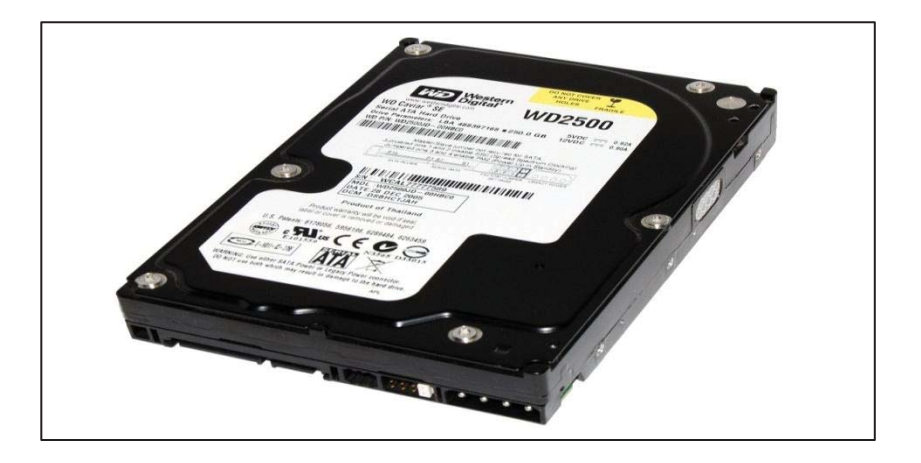

Figura 12. **Disco duro tipo sata** 

Fuente: http://upload.wikimedia.org/wikipedia/commons/b/b0/Hdd.jpg. Consulta: 21 de julio de 2013.

Unidad de almacenamiento óptico

La unidad es opcional en las computadoras de escritorio y suelen llamarle quemadora; la mayoría cuenta con una de ellas y sirve para leer información e intercambiarla por medio de la grabación de discos; cuando falla la unidad, simplemente se remplaza la pieza dañada y no genera pérdida de información del usuario, sin embargo por seguridad se limpia lo externo como lo interno.

Para limpiar la unidad de almacenamiento óptico (vea figura 13), se quita del case y se usa una brocha suave que removerá la mayoría de partículas adheridas en el exterior, y con el aire comprimido se le aplica presión hasta que ya no se desprenda más polvo de ella; luego se usa un trapo humedecido con alcohol propílico o similar, para limpiar la superficie externa y por último aplicar limpia contactos en el área donde se conectan los cables; y quedará listo para instalarse nuevamente. La parte interna se limpia ya funcionando, con un disco limpiador de unidad óptico, permitiendo mejorar el láser.

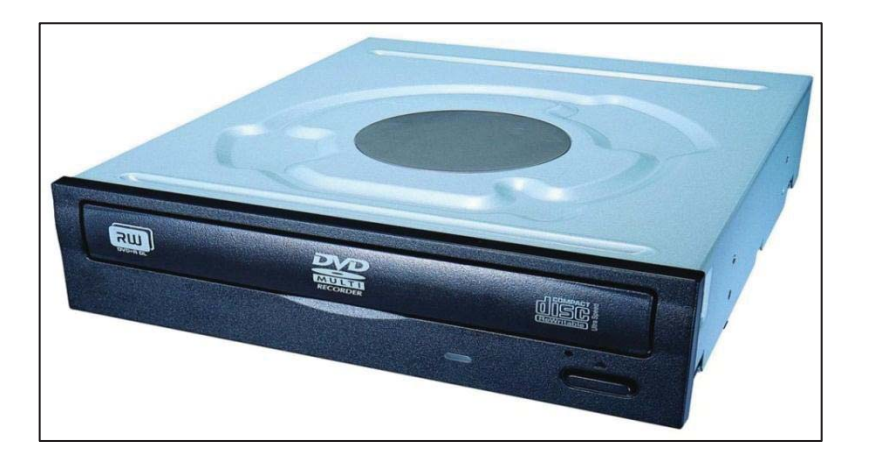

Figura 13. **Unidad de almacenamiento óptico** 

Fuente: http://brain.pan.e-merchant.com/9/0/19932309/u\_19932309.jpg. Consulta: 21 de julio de 2013.

# x Unidad de tarjetas de memorias *flash*

Esta unidad, al igual que la de DVD es opcional en las computadoras de escritorio, sin embargo actualmente es común ver este dispositivo instalado en los equipos, por la necesidad de lectura y escritura de las tarjetas llamadas memorias flash, utilizadas en teléfonos celulares, cámaras fotográficas y de video. Cuando falla la unidad, simplemente se remplaza la pieza y no genera pérdida de información al usuario, pero no descuide su mantenimiento.

Para limpiar la unidad de tarjetas de memorias flash (vea figura 14), se quita del case y se usa una brocha suave que removerá la mayoría de partículas adheridas en el exterior, y con el aire comprimido se le aplica presión hasta que ya no se desprenda más polvo de ella; luego se usa un trapo humedecido con alcohol propílico o similar, para limpiar la superficie externa y por último aplicar limpia contactos en cada ranura donde se insertan las memorias flash; y quedará listo para instalarse nuevamente.

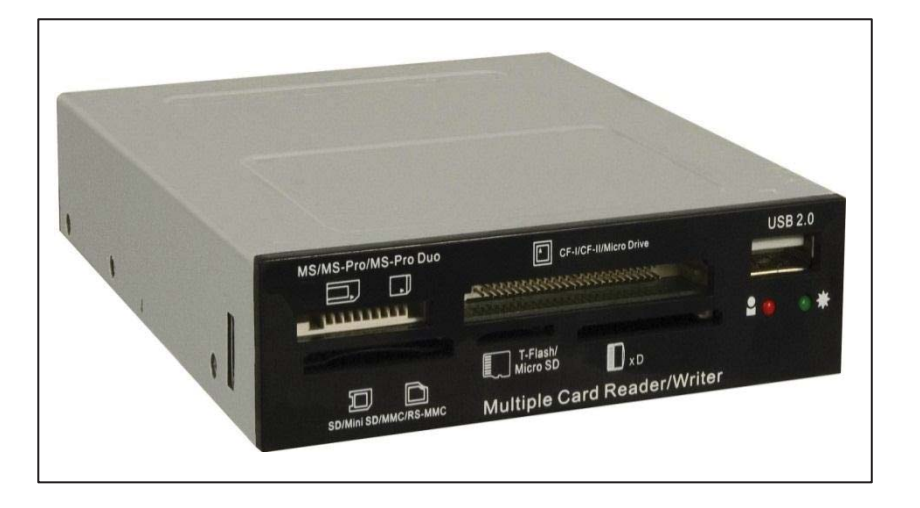

Figura 14. **Unidad de tarjetas de memorias flash** 

Fuente: http://www.gormazinformatica.com/fotos/3047.jpg. Consulta: 21 de julio de 2013.

# Fuente de poder

La función principal es transformar la corriente alterna de la línea eléctrica comercial, en corriente directa; la cual es utilizada para suministrar la cantidad de energía necesaria para el funcionamiento de los dispositivos de la computadora; así también protegerlos de la subida de voltaje, que es muy común en el medio. Se recomienda no pasar por alto la limpieza interna de este dispositivo, al momento del mantenimiento, porque la acumulación de suciedad en ella puede provocar fallas de recalentamiento o cortocircuitos.

Para limpiar la fuente de poder (vea figura 15), es necesario desconectarla de todos los dispositivos y desmontarla del case, luego quitar la tapadera para suministrar aire a presión, hasta que ya no se desprenda más polvo de ella; el ventilador se limpia igual como el que está colocado en el case; luego se usa un trapo humedecido con agua para limpiar las tapaderas y sus cables de alimentación de energía; con esto quedará lista para instalarse nuevamente.

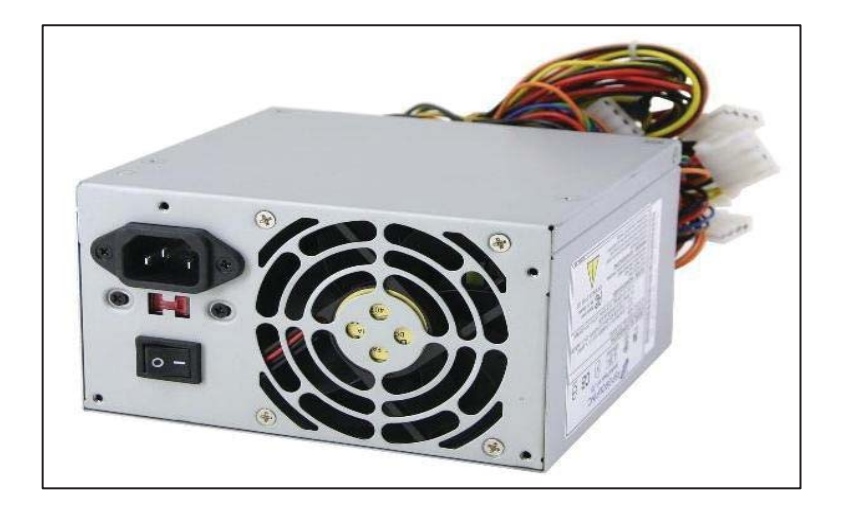

# Figura 15. **Fuente de poder**

Fuente: http://shop1.confronte.com/productos/big/4/48231.jpg. Consulta: 22 de julio de 2013.

#### x Memoria de Acceso Aleatorio (RAM)

Se utiliza como la memoria de trabajo para el sistema, porque es donde se carga constantemente todas las instrucciones que ejecuta el procesador; por eso es importante tener la suficiente RAM instalada en el equipo, ya que dará mayor velocidad de ejecución a las aplicaciones del ordenador. Si falla, no provoca mayor daño al equipo, con respecto a la información del usuario; la mayoría de placas madres, emiten una alarma de ausencia de memoria y no carga el sistema de la computadora, hasta que remplace el módulo dañado.

Limpiar los módulos de memoria RAM (vea figura 16), es tan sencillo, como quitarlos de la placa madre, aplicarle aire comprimido al módulo y para los pines de conexión, usar el limpia contactos; así quedará lista para instalarse nuevamente. Antes de proceder a ensamblarse, tener el área limpia de las ranuras de la placa madre, aplicándoles limpia contactos a presión, para evitar el falso contacto con los módulos de memoria RAM.

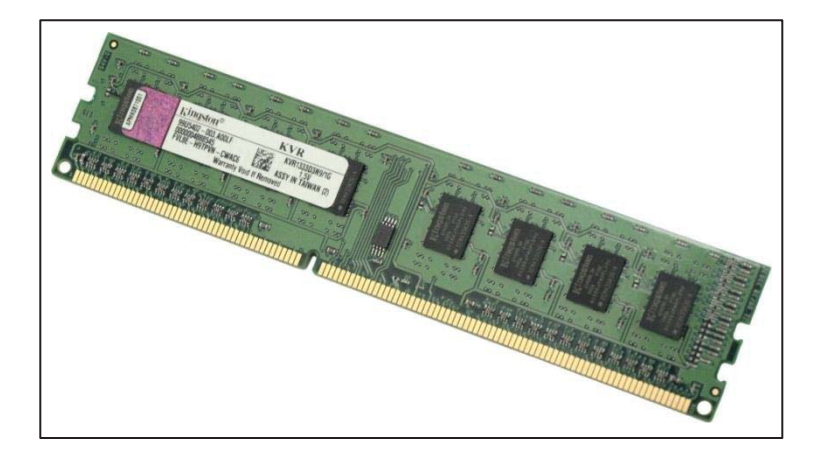

Figura 16. **Módulo de memoria RAM** 

Fuente: http://www.recypro.com/Images/New/DDR3\_RAM-1GB\_4.94010\_d.jpg. Consulta: 22 de julio de 2013.

# Tarjeta de expansión

En las computadoras personales de escritorio, es común encontrar por lo menos una de estas tarjetas, porque normalmente el usuario la utiliza para trabajo más pesado comparado con el de una portátil, ya sea para aplicaciones que necesiten mucho recurso gráfico como los videojuegos, o por la falta de alguna entrada especial en la placa madre. Es decir, son dispositivos que sirven para expandir las capacidades del ordenador; entre las más comunes están las tarjetas de video (vea figura 17), red, modem y sonido; si alguna falla, no se pierde información del usuario, pero si hay que remplazar la tarjeta dañada.

El procedimiento de limpieza para estas tarjetas de expansión, es el mismo que para los módulos de memoria ram, con la diferencia que para desmontarlas, hay que quitar algún tornillo que las sujeta al case y revisar si tiene seguro en la base de la placa madre. Recuerde que antes de proceder a ensamblarlas, tener el área limpia de las ranuras de expansión.

# Figura 17. **Tarjeta de video**

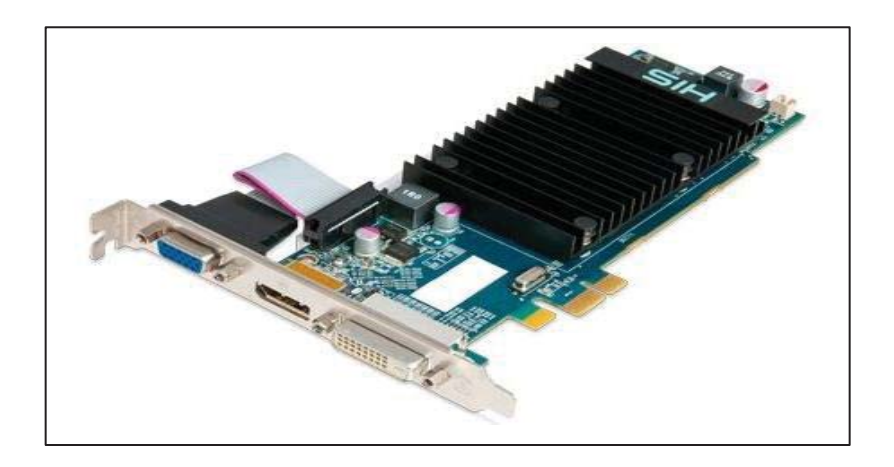

Fuente: http://ecx.images-amazon.com/images/I/41nAOzr-H5L.jpg. Consulta: 22 de julio de 2013.

x Ventilador y disipador de calor del procesador

La función del ventilador en este componente es mantener frío el disipador de calor, porque con ello el procesador mantendrá una temperatura estable para funcionar adecuadamente. En el momento de llegar a fallar el ventilador provocaría mucho daño a la computadora, a tal punto que puede quemar el procesador por exceso de calor, siendo este uno de los componentes más caros para remplazarlo al momento de quedar inservible.

Para limpiar el ventilador se hace de la misma forma que los ventiladores de case, con respecto al disipador de calor (vea figura 18), se desmonta de la placa madre y se limpia con un pincel que removerá las partículas pegadas y con el aire comprimido se le aplica presión hasta el momento que ya no se desprenda más polvo de él; con esto quedará listo para instalarse nuevamente, pero no olvidar al momento de instalarlo aplicar una gota de pasta térmica entre el disipador de calor y el procesador, para mejorar la conductividad.

# Figura 18. **Ventilador y disipador de calor del procesador**

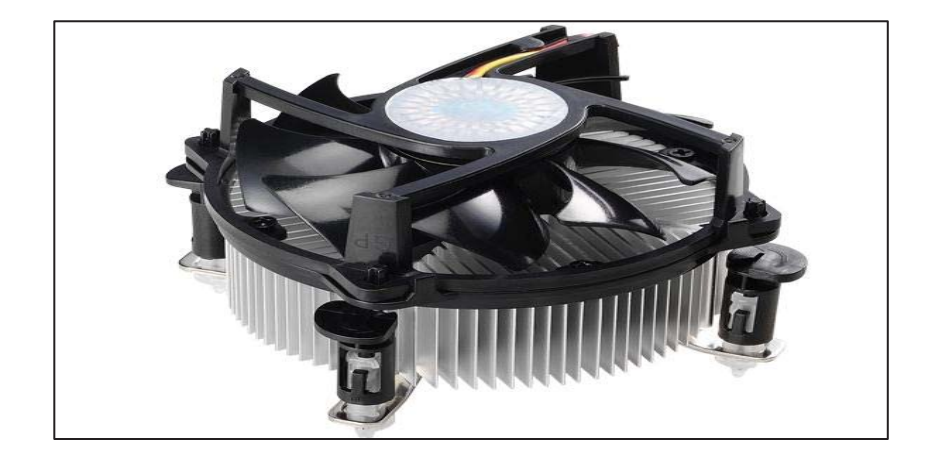

Fuente: http://www.coolermaster.es/upload/product/2569/gallery/full/top1.jpg. Consulta: 23 de julio de 2013.

#### **Microprocesador**

Es el integrado de la computadora más importante, normalmente llamado procesador, considerado como el cerebro del ordenador y su función es ejecutar instrucciones almacenadas como números binarios organizados secuencialmente en la memoria principal; se constituye como la unidad central de procesamiento; porque es el que interpreta las instrucciones contenidas en los programas y procesa los datos. Si este llegara a fallar, entonces la computadora no funciona y el querer remplazar este componente representaría una gran inversión, debido al elevado costo de la pieza.

Hacerle mantenimiento al microprocesador (vea figura 19), no es tan difícil como se cree; es tan sencillo de removerlo, que solo se quitan los seguros y se toma por los extremos, sin tocarlo de la parte que hace contacto con la tarjeta madre y se aplica aire comprimido a presión por todo el dispositivo. Es la última pieza ensamblada que se limpia, porque inmediatamente debe ser reinstalado.

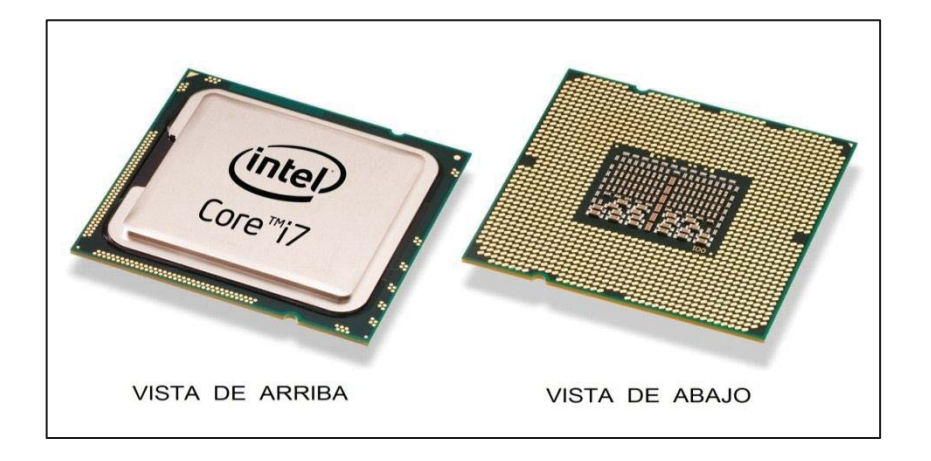

# Figura 19. **Microprocesador**

Fuente: http://img.clubic.com/01738156-photo-processeur-intel-core-i7-5.jpg. Consulta: 23 de julio de 2013.

# Placa madre

Es también conocida como placa base o tarjeta madre, y su función es darle vida a todos los componentes del ordenador; es la base de la computadora, donde la mayoría de piezas se conectan o se ensamblan, de aquí su nombre. Si la placa madre (vea figura 20) llegara a fallar, no funciona nada en el equipo, por ello se dice que es la pieza fundamental del ordenador, sin embargo, no se quema toda la computadora como se lo hacen saber a casi todas las personas, aunque así parezca visualmente; simplemente se hace un remplazo de ésta tarjeta y nuevamente funciona como antes.

El mantenimiento es lo más simple, no es recomendable quitarla del case; porque después de haberse quitado de la placa madre todos los componentes, solo se usa una brocha suave y se le aplica presión con el aire comprimido hasta remover todo el polvo; por último se le aplica limpia contactos en las ranuras y se comienza a ensamblar nuevamente los componentes.

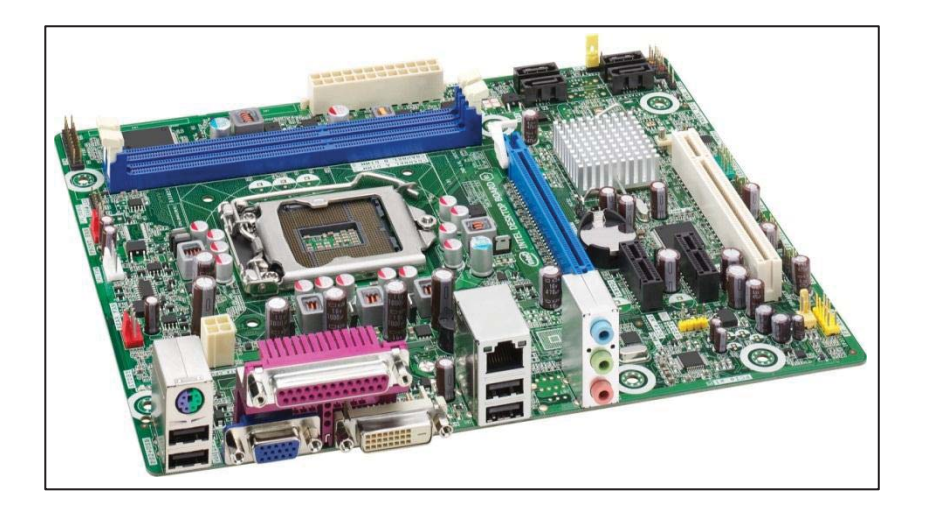

Figura 20. **Placa madre**

Fuente: http://www.basis.hr/proizvodi/Intel\_DH61CR.jpg. Consulta: 25 de julio de 2013.

Limpieza de componentes externos

Todos los componentes internos que anteriormente se describieron, se deben ensamblar de forma que la última pieza limpiada, sea la primera de instalar nuevamente; tomando este concepto, se aplica el ensamblaje de la siguiente forma: primero colocar la tarjeta madre en el case que previamente fue limpiado, después el procesador, luego el disipador de calor con su ventilador, las tarjetas de expansión, los módulos de memoria ram, la fuente de poder, la unidad de memorias flash, la unidad de almacenamiento óptico, el disco duro interno, los ventiladores del case, para que al final nos quede solamente colocar los cables de cada dispositivo en el lugar correspondiente y cerrar la torre por completo, para proceder a limpiarla en su exterior.

Los componentes externos (vea figura 21) como el case armado, monitor, teclado, mouse y bocinas; se limpian solo superficialmente y desconectados, usando aire comprimido a presión y trapo humedecido con espuma limpiadora.

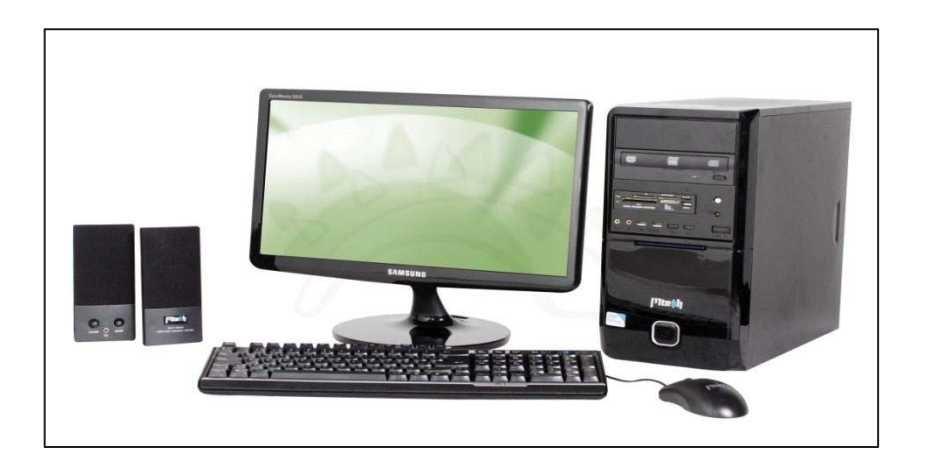

Figura 21. **Componentes externos de la computadora**

Fuente: http://www.fotosimagenes.org/imagenes/computadora-de-escritorio-4.jpg. Consulta: 25 de julio de 2013.

#### B. Mantenimiento preventivo de software

El motivo por el cual no se debe descuidar el mantenimiento preventivo del software, es el mismo por el cual se hace el mantenimiento preventivo al hardware; básicamente los dos están relacionados, y la razón primordial es mantener estable nuestra computadora, la cual sirve para realizar tareas educativas en el hogar o ejecutar aplicaciones profesionales en la oficina.

Cuando se realiza este servicio, se utiliza como base, el software del sistema operativo de Microsoft Windows 7, porque es la parte lógica, que permite interactuar con el hardware y las aplicaciones que lo integran; para ello se describe algunos procedimientos básicos del mantenimiento preventivo.

Vaciar papelera de reciclaje

El proceso más simple de eliminar archivos que ya no se utilicen en la computadora, es ubicar en el explorador de Windows, seleccionar el archivo, dar clic derecho y seleccionar "eliminar"; u otra forma más sencilla, es seleccionar el archivo y presionamos la techa "suprimir". Cuando se eliminan archivos de cualquier carpeta de la computadora, no se ejecuta de forma permanente, porque estos se mueven a una parte interna del disco duro, que tiene capacidad de restaurar lo eliminado; por eso lo recomendable es vaciar la papelera de reciclaje y así eliminar definitivamente los archivos.

Para realizar este proceso, solo bastara con dar clic derecho en el icono de la papelera de reciclaje, normalmente ubicada en el escritorio de la computadora, seguidamente seleccionar "vaciar papelera de reciclaje" y confirmar, para que la eliminación sea de forma permanente, dejando libre la sección ocupada por estos archivos en el disco duro.
Eliminar el historial del navegador

Cuando se ingresa a páginas del internet por medio de un navegador, se va guardando un historial de las páginas visitadas y se generan archivos temporales. Esto provoca la utilización de espacio innecesario, por lo que se recomienda eliminarlos de forma permanente. El proceso se realiza, entrando al navegador, internet Explorer versión 9, por razones de ejemplificación, se da clic en la pestaña del menú llamada "herramientas", posteriormente clic en "eliminar el historial de exploración", marcar con cheques algunas opciones y se da clic en el botón "eliminar" y se ejecutará. Si el menú del navegador no está visible, hacer uso de la combinación de teclas "control + shift + suprimir", y mostrará el cuadro donde se encuentra "eliminar el historial de exploración".

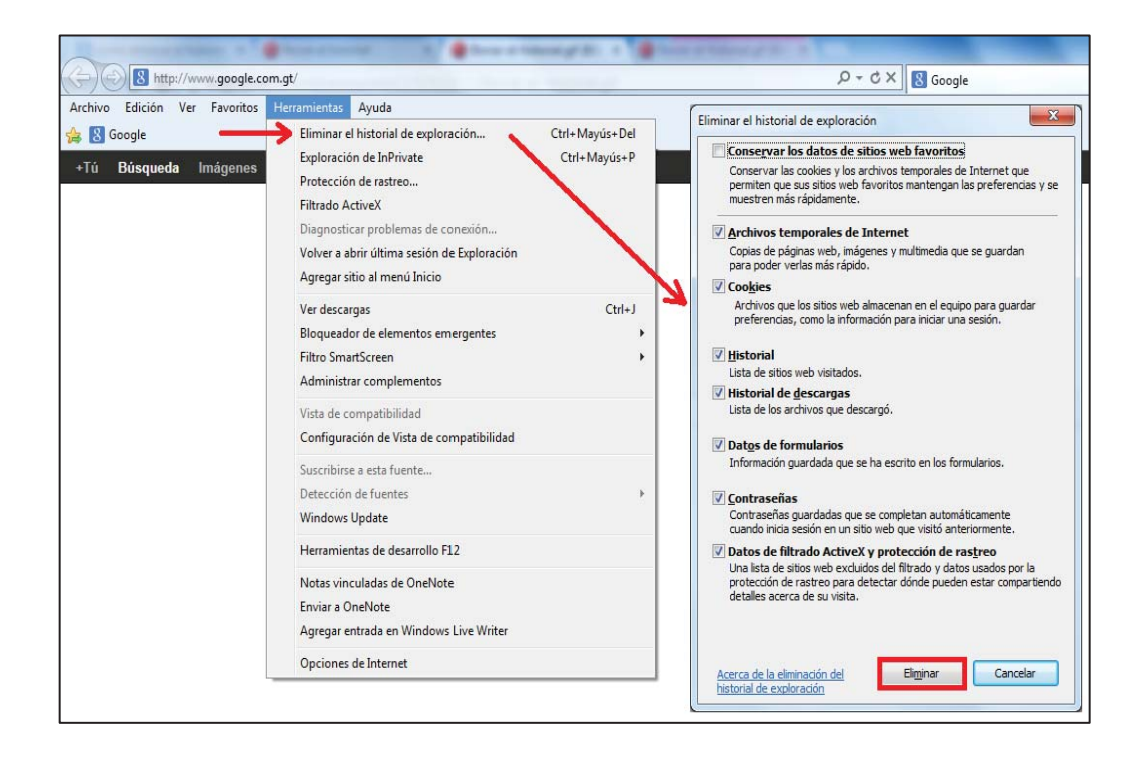

#### Figura 22. **Pasos para eliminar el historial del navegador**

Fuente: elaboración propia.

Revisar espacio disponible en el disco duro

Hay que estar pendiente de no llegar a los límites de espacio de la unidad; manteniendo como mínimo el 10 % disponible del tamaño total del disco. Para revisar solamente dar clic en el botón de "inicio" y luego clic en "equipo" y mostrará la unidad "c", aquí es donde está alojado el sistema y por ello hay que protegerlo de este posible descuido.

Si la barra que indica el espacio utilizado está en azul, significa que no hay problemas de espacio, pero si es de color rojo, entonces proceder a quitar archivos innecesarios; por ejemplo las películas que a veces se guardan en el disco duro innecesariamente, hay que grabarlas en discos por medio de la unidad óptica o quemadora; y así eliminar este tipo de archivos de forma permanente.

Comprobar errores de disco duro

El disco duro tiene pistas y dentro de ellas sectores, donde se guarda toda la información; realizar el examen para comprobar errores en el disco duro, es necesario por prevención, porque este proceso, repara automáticamente los problemas con archivos y carpetas; como también examina e intenta corregir los errores físicos de los sectores defectuosos.

Para ejecutarlo, se da clic en el botón de "inicio" y clic en "equipo" y mostrará la unidad "c", dar clic derecho sobre él y se elige la opción "propiedades", entonces mostrará un cuadro con varias pestañas, dar clic en "herramientas", mostrando el área donde dice "comprobación de errores", allí dar clic al botón "comprobar ahora"; mostrará otro cuadro y marcar la primer opción, para dar clic al botón "iniciar", y listo.

x Eliminar archivos temporales de Windows

Por el uso del equipo, siempre se está generando archivos temporales en la computadora; es normal, porque algunos programas o aplicaciones utilizan este medio para crear algún respaldo de información, que rara vez puede ser utilizado. Esto provoca la utilización de mucho espacio en el disco duro, por lo que se recomienda eliminar todos los archivos contenidos dentro de la carpeta llamada "Temp" de Windows, pero no eliminar dicha carpeta. La forma más sencilla de acceder a esta carpeta, es dando clic en el botón "inicio", y escribir "%temp%" en el rectángulo que dice "buscar programa y archivos" y luego presionar la tecla "enter"; seleccionar todo lo que contenga esa carpeta, y presionar la tecla "suprimir"; confirmar y listo.

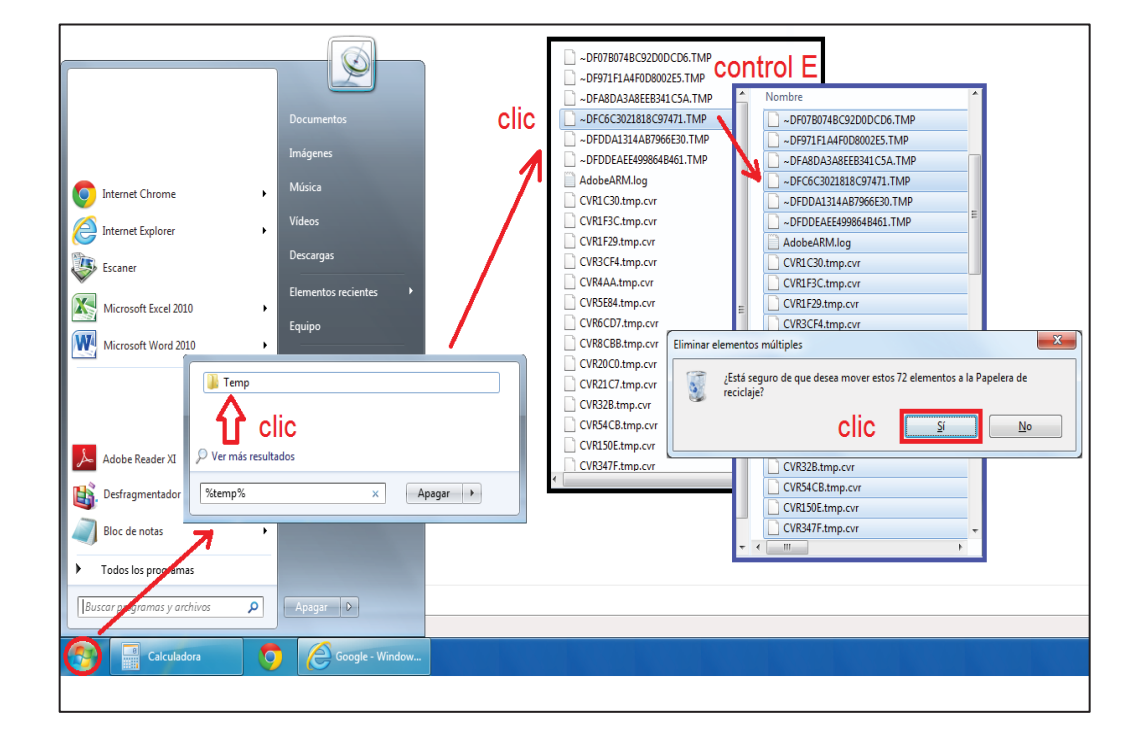

Figura 23. **Eliminación de archivos temporales de Windows**

Fuente: elaboración propia.

#### Actualización de programas y aplicaciones

Durante la ejecución de los procesos anteriores, se puede observar que algunos programas muestran ciertas alarmas de actualización disponible, este caso es normal visualizarlo, pero sienten temor de hacerlo, porque se piensa que al actualizar se puede dañar la aplicación o el programa y es todo lo contrario en informática, pero recordar que para realizar estas actualizaciones se necesita del servicio de internet por cualquier vía, debido a las descargas que automáticamente se generan.

Las actualizaciones ayudan a los programas a corregir vulnerabilidades de diversos tipos, haciéndolos más seguros, porque con este proceso se añaden, mejoran o corrige ciertas características al software; y en el caso de actualizar el sistema operativo ayuda también a su estabilidad, siempre y cuando éste, sea original, porque de lo contrario puede traer consecuencias inesperadas y lo mejor es abstenerse de hacerlo.

x Instalación o actualización del antivirus

Uno de los más importantes sin duda alguna de mantener actualizado es el antivirus, porque al momento de encontrarlo desactualizado, los virus pueden desestabilizar el sistema en general, a tal punto que pueden dañarlo. Debe vacunar periódicamente el ordenador, si no tiene antivirus, se recomienda instalar uno original; porque éste es el principal escudo de la computadora; pero si la base de datos de definiciones está desactualizada; entonces se encontrará obsoleto y por lo tanto, no protegerá el equipo de las nuevas amenazas que surgen a diario en la red. Tomando en cuenta éste preámbulo, se necesita un antivirus eficiente y actualizado, para dar la protección permanente de los virus que quieran ingresar a nuestro sistema.

Liberador de espacio en disco duro

Cuando se trabajan muchas aplicaciones o programas necesarios para el buen funcionamiento del equipo; pero que por alguna razón, se tuvo que eliminar o desinstalar alguno de estos; entonces quedan a la deriva ciertos archivos que se vuelven innecesarios para la computadora y estos, entre otros, como los temporales; es necesario liberarlos del disco. Este proceso es simple de realizarlo, dar clic en el botón "inicio", clic en "todos los programas", clic en "accesorios", clic en "herramientas del sistema", y clic en "liberador de espacio en disco"; allí pedirá, a qué unidad le aplicará la liberación; en este caso seleccionar el disco "c", marcar todas las casillas de los archivos a eliminar y dar clic en "aceptar"; confirmar y listo.

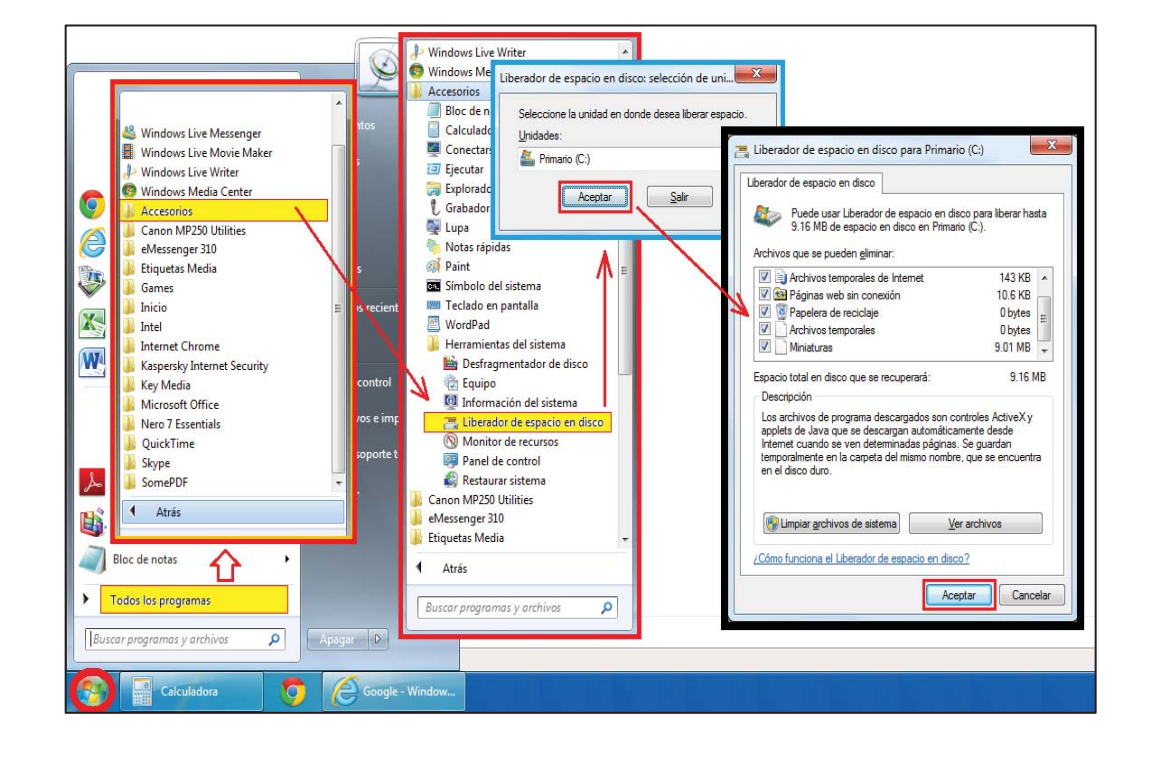

Figura 24. **Liberando espacio en disco duro**

Fuente: elaboración propia.

#### Desfragmentado del disco duro

Antes de hacer el desfragmentado, realizar los procesos anteriores, en especial, el de vaciar la papelera de reciclaje; porque al aplicar el proceso de desfragmentación de disco duro, se mueven todos los archivos de la unidad, a un área continua, para que el ordenador, agilice el acceso de los archivos que estaban fragmentados y distribuya mejor el espacio libre del dispositivo. Este proceso es muy importante; realizarlo, no es complicado, solamente, dar clic en el botón "inicio", clic en "todos los programas", clic en "accesorios", clic en "herramientas del sistema", y clic en "desfragmentado de disco"; seleccionar el disco "c", y luego dar clic en el botón "desfragmentar disco"; el proceso es lento pero indispensable, al terminar mostrará los resultados; aceptar y listo.

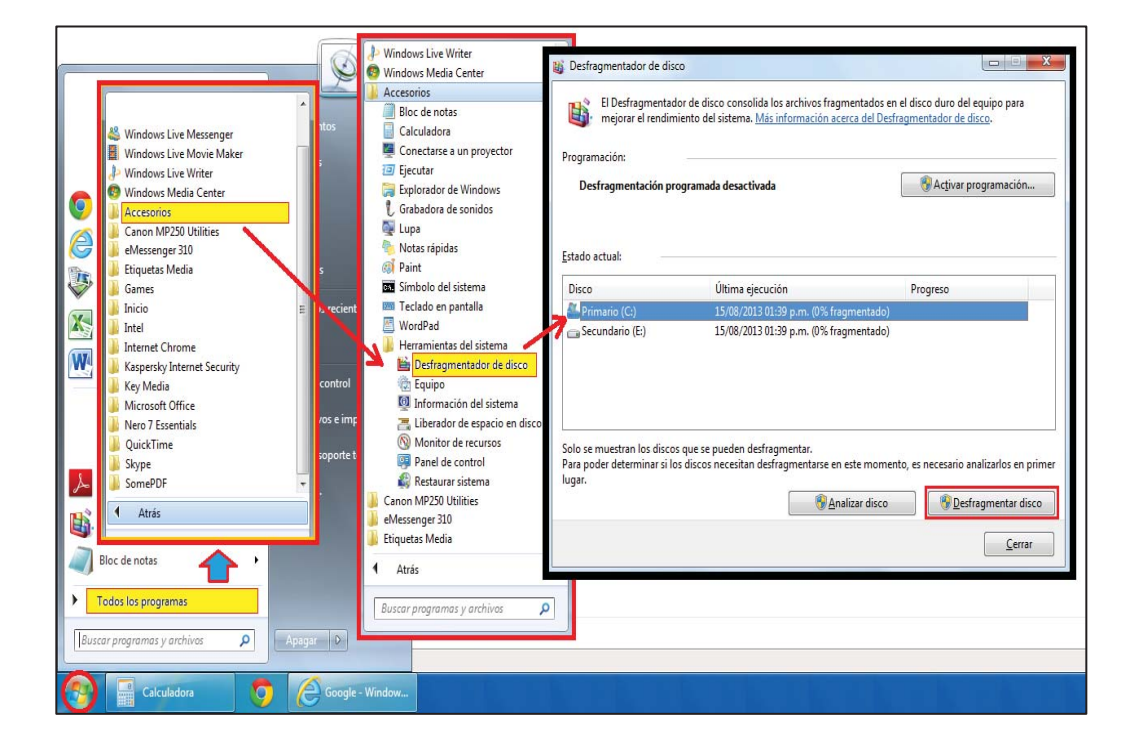

Figura 25. **Desfragmentado del disco duro**

Fuente: elaboración propia.

#### **4.3. Costos implementados al servicio**

El determinar el precio idóneo, para el mercado del servicio de mantenimiento preventivo para computadoras personales de escritorio, es una tarea muy compleja, pero al mismo tiempo indica el aproximado del margen de ganancia que se puede alcanzar durante el mes; para ello, es necesario cuantificar los costos directos e indirectos que aplican a éste servicio.

#### **4.3.1. Directos**

Cuando se habla de este tipo de costo, es indispensable saber todo los recursos que se invierten directamente en el servicio; ejemplo de esto es, que aunque el técnico nos vale un salario mensual, se tiene que dividir por la cantidad aproximada de computadoras que él trabaja durante el mes; del aire comprimido como el limpia contactos, se gasta 10 onzas aproximadas de cada producto; así sucesivamente se analizan todos los recursos hasta determinar las cantidades y según precios de insumos en el mercado, se calcula cual es el valor real del costo directo. Ejemplo, del costo directo por computadora es de Q 86,00; según estos rubros:

- La mano de obra técnica, según el área de contratación es aproximadamente de Q 2 750,00 mensual y se ha determinado en base a un estudio durante un mes, que el promedio de servicios de mantenimiento está en 50 computadoras por empleado; lo que se establece que el costo por técnico es de Q 55,00.
- El aire comprimido tiene un valor de  $Q$  30,00 y su rendimiento es de 3 computadoras, por lo que su costo es de Q 10,00.

- Sin descuidar los dispositivos electrónicos, usar un limpia contactos con un valor de Q 32,00 y su rendimiento es de 4 computadoras, su costo es de Q 8,00.
- La pasta térmica que se utiliza entre el disipador de calor y el procesador, tiene un valor de Q 12,00 y con un rendimiento de 4 computadoras, su costo es de Q 3,00.
- Los insumos directos, como la herramienta, guantes y otros; establecen un costo promedio de Q 10,00.

#### **4.3.2. Indirectos**

Todos los recursos que se invierten indirectamente en el servicio, establecen el costo indirecto; como ejemplo, la mano de obra administrativa que sirve de apoyo en la recepción y en otras áreas que no afecta directamente al servicio; también, no se debe olvidar los gastos fijos, que muchas empresas lo descuidan y asumen tener grandes ganancias, pero que al final de un análisis minucioso de costos, la utilidad no es como se pensaba. Suponiendo como ejemplo que el costo indirecto por computadora es de Q 18,00.

#### **4.3.3. Cálculo de costo final**

El cálculo para determinar el costo final del servicio de mantenimiento preventivo, es simplemente sumar el costo directo más el costo indirecto, quedando así:  $\mathsf Q$  86,00 +  $\mathsf Q$  18,00 =  $\mathsf Q$  104,00 como costo final; para poderlo convertir en el precio que al cliente se le asigna, a este costo, hay que agregar el porcentaje de utilidad, asumir Q 21,00; por lo que el servicio no debe estar por debajo de los Q 125,00.

#### **4.4. Área de trabajo**

Los técnicos del departamento se sienten apoyados, por los recursos que la gerencia les ha proporcionado para trabajar, entre estos, el mobiliario, equipo de limpieza, herramienta e insumos; sin embargo se hicieron algunos ajustes mínimos de reubicación de espacio, arreglos en mobiliario y compra de equipo.

#### **4.4.1. Mobiliario**

Se mejoró físicamente el mobiliario con el cual se contaba, algunas deficiencias se percibían al ojo, pero nada que ameritara reemplazar por completo este recurso; por ello se compró una estantería aérea, como parte a la solución de problemas de espacio y los muebles se retocaron, dando una apariencia a nuevos.

## **4.4.2. Reubicación**

Cuando se visualizaron deficiencias en el Departamento Técnico, con respecto a reubicación de mobiliario, se complementó comprando muebles, que sirve para ordenamiento de herramienta y equipo de limpieza; se definieron áreas a cada técnico, para que se respete el espacio entre ellos.

# **4.4.3. Condiciones físicas**

El recurso humano es un tema que la alta gerencia siempre ha apoyado y este es un ejemplo claro, de mejora con respecto a las condiciones físicas; para que los técnicos sientan agradable el estar trabajando y sin sentirse fatigados del ambiente; se implementó un sistema de aire acondicionado que permite la plena satisfacción al trabajador.

# **4.5. Medidas de seguridad**

Al trabajar con tecnología avanzada, como lo es la computadora personal de escritorio, es indispensable tomar en cuenta las medidas de seguridad necesarias, para evitar daños accidentales que podrían ser nefastos para la persona que realiza este servicio y totalmente irreversible para el equipo que se esté trabajando.

## **4.5.1. Recomendaciones de seguridad**

Por muy simples o sencillas que sean las acciones, traen reacciones y antes de realizar el mantenimiento a una computadora personal de escritorio, es de suma importancia las siguientes recomendaciones de seguridad:

- Retirar del cuerpo anillos, joyas y metales de cualquier clase, pues son conductores de energía.
- Como se está por tocar un equipo que sus piezas pueden sufrir daños por descargas eléctricas, lo ideal es hacer uso de la pulsera antiestática; de no contar con esta tecnología, se puede descargar nuestra energía estática, tocando una pieza metálica que tenga contacto a tierra por un mínimo de diez segundos; como ejemplo una puerta metálica.
- El área de trabajo debe ser amplia, ventilada, ordenada y limpia.
- Tener solamente en el mueble, la herramienta necesaria para el servicio.
- Ser ordenados al momento de ir extrayendo cada una de las piezas de la computadora, para no tener problemas al momento de quererla armar.

#### **4.5.2. Implementar tecnología**

El acudir a determinadas empresas, para realizar el servicio de mantenimiento de una computadora, para algunas personas es un tema que lo ven como un riesgo; por la situación, que en ocasiones los equipos están sucios, pero trabajando perfectamente antes del servicio; y resulta que cuando sale del mantenimiento le informan al cliente, que el equipo no carga bien y por lo tanto ya venía con desperfectos de hardware.

La empresa no ha tenido dichos inconvenientes con los clientes, pero evitar es de sabios, por ello se determinó que el técnico, es responsable desde la recepción, hasta la entrega de la computadora; pero apoyado con tecnología, implementando sistemas de alimentación ininterrumpida (SAI en español) o *Uninterruptible Power Supply* (UPS en inglés); también pulseras antiestáticas, para asegurar que los componentes de la computadora no se dañen.

# **4.5.3. Instalaciones eléctricas**

La mayoría de personas sabe, que en la electricidad doméstica o residencial, existen dos cables para que suministren el servicio de 120 voltios; el primero es llamado positivo, porque es el que trae la corriente eléctrica; y un segundo cable llamado negativo o neutro, que no trae electricidad. Esta situación puede dar problemas en los equipos de cómputo, por ello se agregó, un tercer cable llamado polarizado al sistema eléctrico, por medio de una varilla de cobre enterrada y fundida con bentonita, para que supla la necesidad de tierra en las instalaciones eléctricas, evitando que los equipos se quemen por el diferencial de potencia y evita el paso de corriente al usuario, por fallas de aislamiento de los conductores eléctricos.

#### **4.6. Equipo y herramienta**

La probabilidad de utilizar equipo y herramienta en el servicio de mantenimiento preventivo de computadoras personales de escritorio es del 50 %, esto se da porque es primordial la utilización de herramienta e insumos de limpieza, pero no es indispensable la utilización de equipo especializado.

#### **4.6.1. Adquisición**

Basados en resultados de análisis, de cómo hacer el mantenimiento correctamente, sin caer en excesos, pero si, contar con lo básico de herramienta para hacer el trabajo, se adquirieron nuevos y diferentes desarmadores que comúnmente se utilizan, esto beneficia al técnico, mide un rendimiento real de productividad y mejora el tiempo de entrega de equipo.

#### **4.6.2. Clasificación**

La mejor manera de tener en orden los recursos que se utilizan para realizar este tipo de tareas, es clasificando la herramienta según el uso; para ello se adquirió una estantería, remplazando el desorden que visualmente y físicamente afectaba al departamento.

#### **4.7. Productos y servicio**

La empresa es consciente del cambio implementado en procesos llevado a cabo por una reingeniería, que facilita a los técnicos un mayor control de las actividades ejecutadas, donde los productos a utilizar en el servicio, se vieron afectados por decisiones técnicas, de no dar prioridad a las marcas reconocidas de los materiales, sino enfocados a la eficacia del mismo.

## **4.7.1. Reingeniería de procesos**

Se rediseñó los procesos para la realización del servicio de mantenimiento preventivo, sin afectar negativamente la calidad del producto terminado; logrando con ello mejorar aspectos importantes que benefician a la empresa y al cliente, siendo estos, el tiempo de ejecución del trabajo, desde la recepción hasta su entrega.

#### **4.7.2. Materiales de marca**

Descuidar la calidad de los productos utilizados para el servicio de mantenimiento preventivo de computadoras personales, trae consecuencias nefastas, no solamente al equipo por el riesgo a dañarlo, sino también puede perjudicar a los técnicos, al exponerlos a la utilización de químicos tóxicos, de algunos productos no certificados para este uso en específico.

#### **4.8. Capacitación de mano de obra**

Para mantener la calidad, que se requiere en el servicio de mantenimiento preventivo para computadoras personales de escritorio, es indispensable capacitar constantemente a todo el personal y en especial a los técnicos.

#### **4.8.1. Personal administrativo**

La mano de obra es recomendable mantenerla periódicamente capacitada, por ello, se preocupó en realizar reuniones con el personal administrativo, para brindarles conocimientos con respecto al trato personalizado, que deben prestar a todo cliente que se acerca a la empresa para cubrir sus necesidades.

#### **4.8.2. Personal técnico**

Se efectuaron reuniones con el personal técnico, para darles conocimientos profesionales con respecto al servicio de mantenimiento preventivo de computadoras personales de escritorio, y respecto al trato que deben proporcionar a los clientes que tengan contacto directo con su persona.

#### **4.9. Recepción y entrega de equipo**

El personal de la empresa ahora tiene bien definidas sus funciones, para no caer en conflicto con respecto a la recepción y entrega del equipo que requiere el servicio de mantenimiento de computadoras.

#### **4.9.1. Atención personalizada**

Desde el momento que las personas se acercan para realizar consultas respecto a problemas de su computadora o requiera un servicio de la misma; el personal de atención al cliente, llama al técnico, para que este, le dé solución a sus inquietudes o le reciba el equipo; para hacer sentir al cliente, lo importante que es para nosotros servirle.

#### **4.9.2. Mejora de tiempo de entrega**

En la capacitación se definieron procesos que hacen más eficiente y eficaz al técnico, como resultado de esto, el tiempo de entrega disminuyó en un 40 % con respecto a la forma de realizarlo en el pasado, lo que el cliente ve como una mejora muy importante, porque casi siempre necesitan el servicio para que se les entregue la computadora lo antes posible.

# **5. MEJORA CONTINUA O SEGUIMIENTO**

#### **5.1. Resultados esperados**

La implementación del servicio de mantenimiento preventivo de computadoras personales de escritorio, ha beneficiado de gran manera a la empresa con resultados positivos que van más allá de las metas trazadas. El personal ha tomado conciencia que no se puede seguir con métodos tradicionales y que se debe estar a la vanguardia de métodos que ayuden a rendir de forma eficiente y eficaz.

#### **5.1.1. Interpretación**

En base a la experiencia que el personal adquirió con la práctica y reforzado con las capacitaciones del servicio, los resultados se reflejan en la confianza que el cliente deposita en la empresa al dejar su equipo de cómputo para el mantenimiento. Un factor determinante sin duda alguna es la rapidez con que se entrega el equipo, la atención personalizada y el costo más accesible a la solvencia de la comunidad.

#### **5.1.2. Alcance**

Enseñar un procedimiento más profesional, que da mejores resultados, a la forma típica de hacer el servicio de mantenimiento preventivo para computadoras personales de escritorio; asimismo, ejecutarlo en el menor tiempo posible, de esta manera resultará costos más favorables que benefician a la empresa y al cliente.

#### **5.1.3. Mejora**

Se logró un clima laboral aceptable para el personal técnico, mejorando las instalaciones, ubicaciones de mobiliario, reubicación de espacios y concientizándolos de la importancia del trabajo en equipo. La Gerencia aceptó positivamente los cambios que se hicieron en pro del servicio e insto a los técnicos a mantener esta propuesta.

#### **5.2. Estadísticas**

Para determinar los puntos críticos de afección al mantenimiento preventivo para computadoras personales de escritorio, se realizó una encuesta en el Departamento Técnico de la empresa; determinando los factores más importantes e involucrados en la realización del servicio.

Con el objetivo de reforzar los aspectos que se encontraron débiles y mejorar desde el punto de vista profesional, contando con la buena voluntad y disposición de los técnicos; en especial el apoyo que brindo la Alta Gerencia al conocer de la intención de mejorar técnicamente el servicio.

Los aspectos que se consideraron importantes para la propuesta del servicio, en relación al personal técnico; son los siguientes:

- Conocer la importancia de realizar el servicio con calidad.
- **EXEC** Reciben capacitaciones periódicamente.
- x El ambiente físico es el adecuado.
- El ambiente laboral es el adecuado.
- Los insumos y la herramienta utilizada son adecuados.

Tabla de resultados obtenidos de la encuesta realizada a los técnicos del departamento.

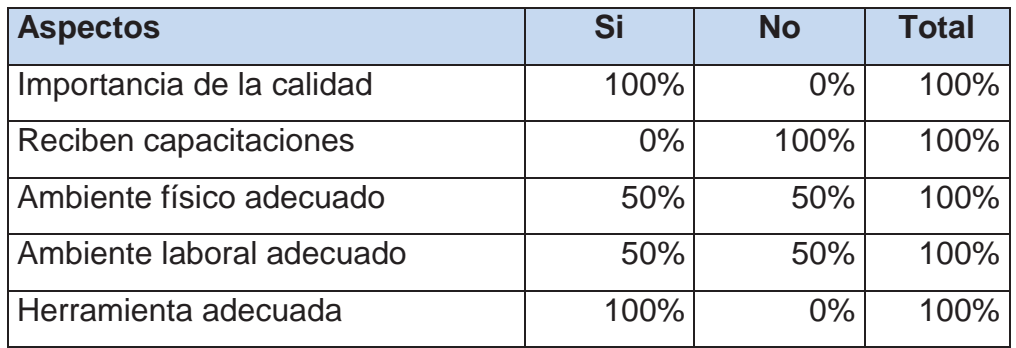

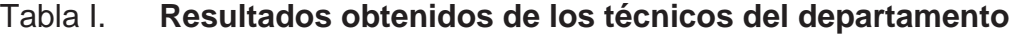

Fuente: elaboración propia.

Gráfica de resultados obtenidos de la encuesta realizada, a los dos técnicos que laboran en la empresa, para visualizar necesidades básicas.

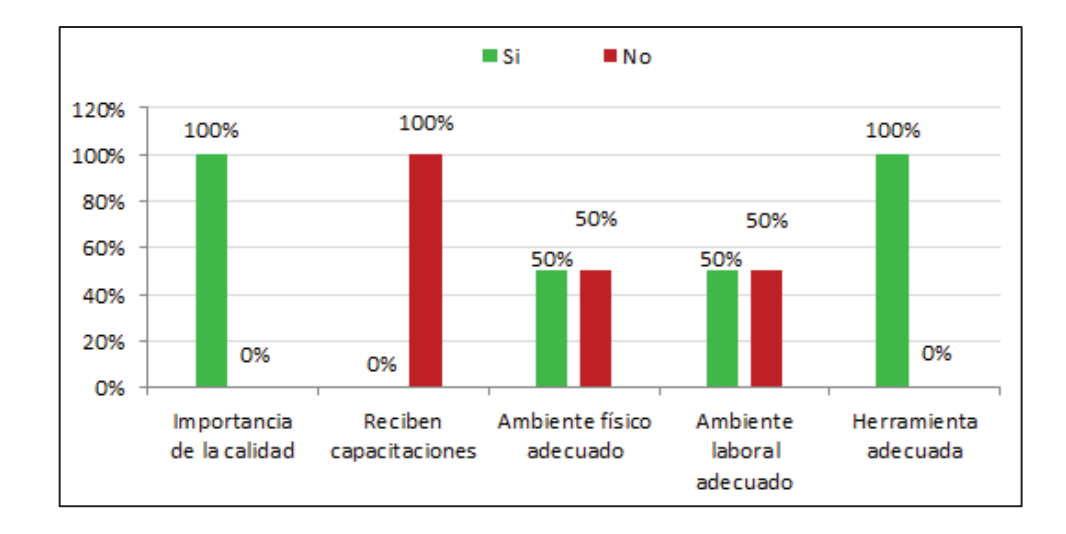

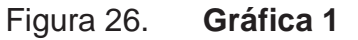

Fuente: elaboración propia.

Se realizó una encuesta, dentro de la cabecera municipal de Camotán, para determinar algunos aspectos importantes y así mejorarlos en la implementación del servicio de mantenimiento preventivo para computadoras personales de escritorio. Conociendo el potencial aproximado de 1 000 personas con computadoras en la población, se tomó una muestra del 5 % del total. Debidamente uniformado e identificado por la empresa donde se realizó la implementación de este trabajo, se visitó de casa en casa. Los aspectos que se consideraron importantes para la propuesta del servicio, en relación a la comunidad; son los siguientes:

- Conocer la importancia de realizar el servicio
- Hace uso de este servicio
- El precio es aceptable
- Tiempo en que le entregan el equipo es aceptable
- Satisfacción del servicio brindado

Tabla de resultados obtenidos de la encuesta realizada a la comunidad, con una muestra representativa del cinco por ciento.

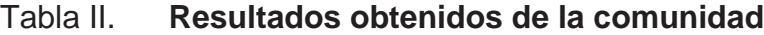

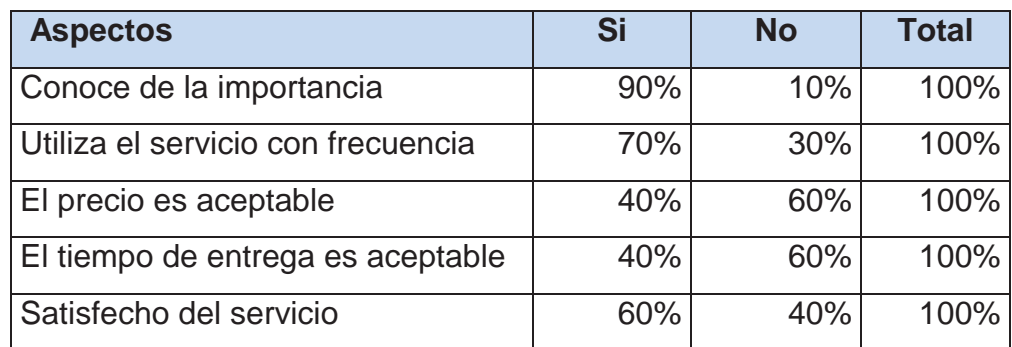

Fuente: elaboración propia.

Gráfica de resultados obtenidos, sobre aspectos que se pueden proponer e implementar al servicio de mantenimiento preventivo de computadoras.

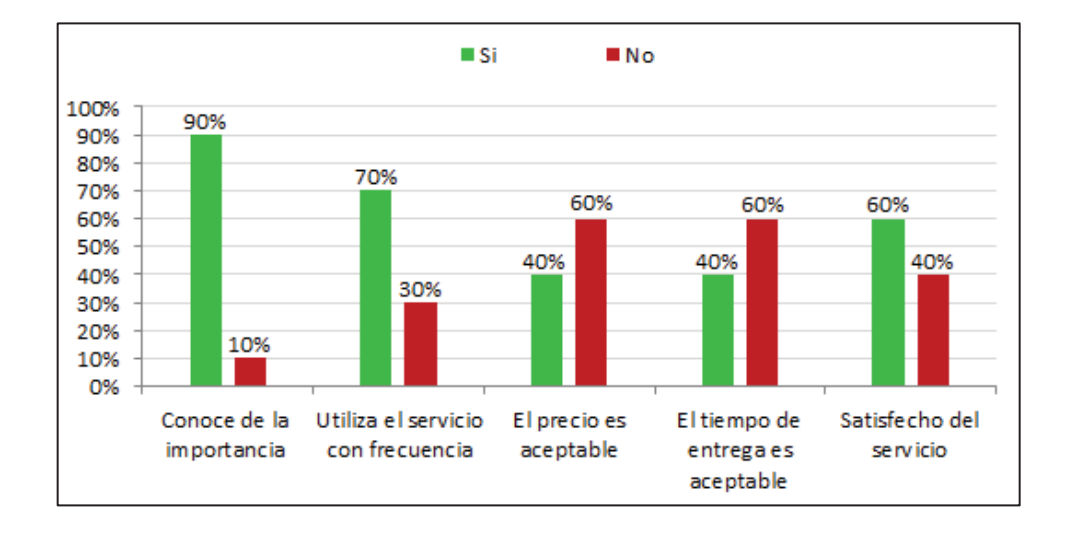

Figura 27. **Gráfica 2** 

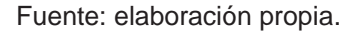

# **5.3. Auditorías**

Con el fin de apoyar a la dirección y alta gerencia, en relación al desempeño que los empleados tienen con respecto a sus labores, se determinó, que es necesario contar con un equipo interno y externo para realizar auditorías; que puedan proporcionar análisis, evaluaciones, asesorías y recomendaciones para dar seguimiento y mejorar las actividades del servicio.

#### **5.3.1. Internas**

Las auditorías internas son ejecutadas por personal capacitado de la empresa, teniendo a su cargo la evaluación permanente del control de las

operaciones, para realizar el servicio de mantenimiento preventivo de computadoras personales de escritorio, y se preocupa por sugerir el mejoramiento de los procedimientos si existiera oposición al método implementado o porque no se ejecuta correctamente; de esta forma se garantiza una operación eficiente y eficaz.

#### **5.3.2. Externas**

Es indispensable que exista personal externo realizando esporádicamente auditorías dentro de una empresa, debe hacerla una persona o firma independiente y de capacidad profesional reconocida; actualmente mi persona, ejecutará este cargo, para poder hacer comparaciones de resultados obtenidos internamente y que el examen general realizado sea, crítico constructivo, sistemático y detallado; con el objeto primordial de emitir una opinión imparcial sobre la forma que opera el sistema implementado al servicio.

#### **5.4. Beneficio costo**

Cuando se propuso la mejora para el Departamento Técnico, en base a modificaciones de procesos, del método tradicional de hacer el servicio de mantenimiento preventivo para computadoras personales de escritorio, se observó la necesidad de determinar la factibilidad de hacer o no la implementación; para ello se incurrió en el índice de beneficio costo; por lo tanto se trasladó a, valor actual neto y se divide todos los ingresos versus egresos.

Para realizar el cálculo del beneficio costo, se especificó parámetros como: la tasa de interés de oportunidad 1,50 % mensual, la depreciación 33,33 % anual, el valor de salvamento 75,00 % con respecto a la inversión

inicial del equipo y el costo de mantenimiento igual a Q 125,00 según su periodicidad.

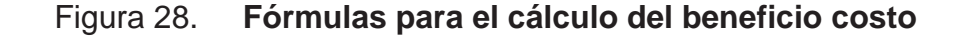

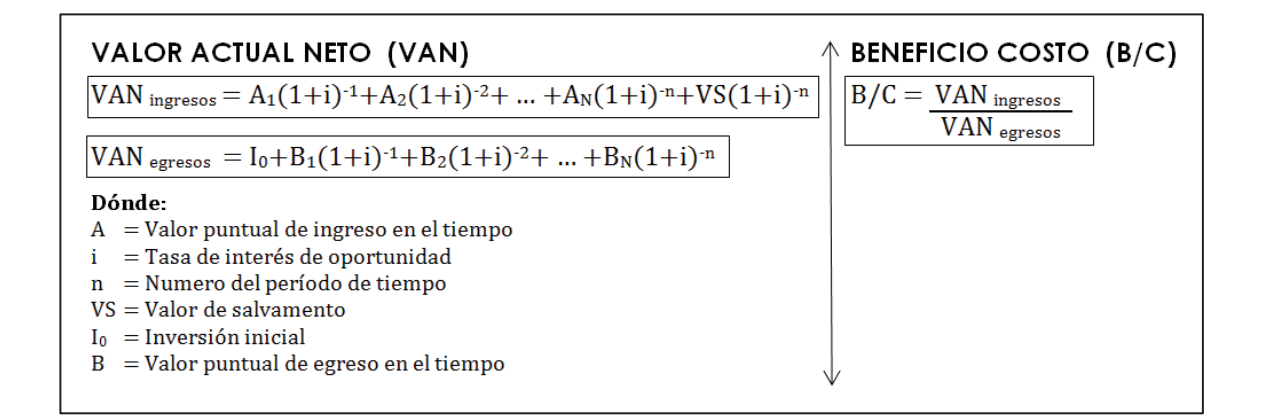

Fuente: elaboración propia.

Beneficio costo en equipo nuevo y usado

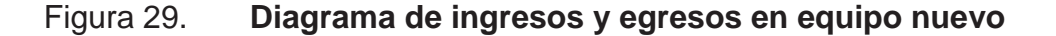

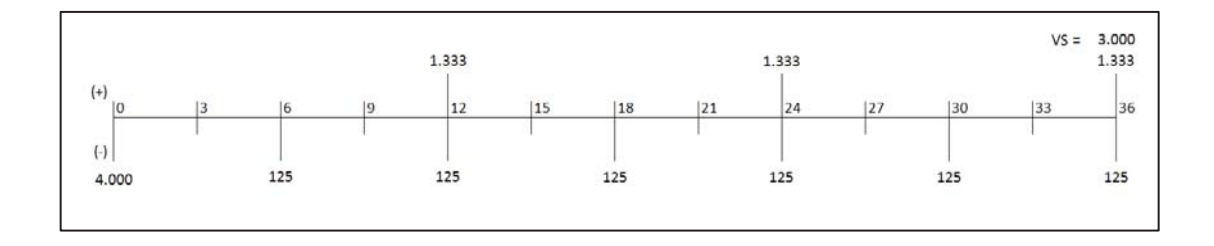

Fuente: elaboración propia.

VAN  $_{\text{ingressos}}$  = 1.333(1+0.015)<sup>-12</sup> + 1.333(1+0.015)<sup>-24</sup> + 1.333(1+0.015)<sup>-36</sup> +  $3.000(1+0.015)^{36}$   $\rightarrow$  1.114,9044 + 932,4920 + 779,9246 + 1.755,2692  $\rightarrow$ Q4.582,5902.

VAN  $_{\text{e}aress}$  = 4.000 + 125(1+0.015)<sup>-6</sup> + 125(1+0.015)<sup>-12</sup> + 125(1+0.015)<sup>-18</sup> +  $125(1+0.015)^{-24}$  +  $125(1+0.015)^{-30}$  +  $125(1+0.015)^{-36}$   $\rightarrow$  4.000 + 114,3178 +  $104,5482 + 95,6139 + 87,4430 + 79,9703 + 73,1362 \rightarrow \text{Q}4.555,0294.$ 

 $B/C = QA.582,5902 / QA.555,0294 \rightarrow 1,006050$ .

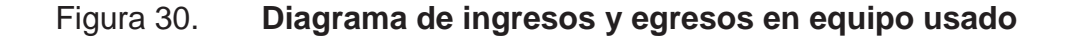

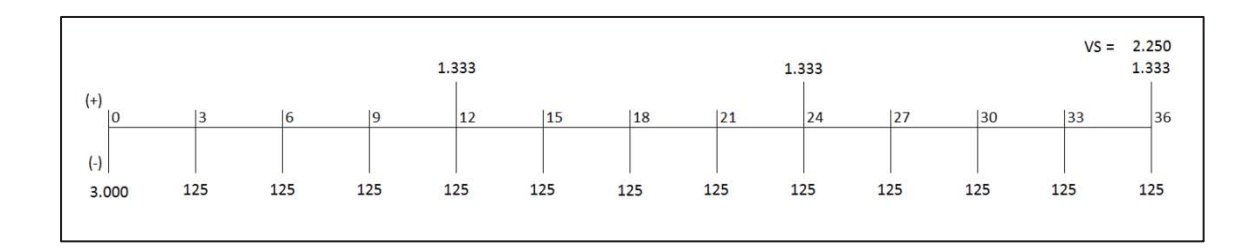

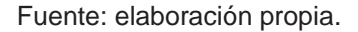

VAN  $_{\text{ingressos}}$  = 1.333(1+0.015)<sup>-12</sup> + 1.333(1+0.015)<sup>-24</sup> + 1.333(1+0.015)<sup>-36</sup> +  $2.250(1+0.015)^{-36}$   $\rightarrow$  1.114,9044 + 932,4920 + 779,9246 + 1.316,4519  $\rightarrow$ Q4.143,7729.

VAN  $_{\text{corress}}$  = 3.000 + 125(1+0.015)<sup>-3</sup> + 125(1+0.015)<sup>-6</sup> + 125(1+0.015)<sup>-9</sup> +  $125(1+0.015)^{-12}$  + ... +  $125(1+0.015)^{-33}$  +  $125(1+0.015)^{-36}$   $\rightarrow$  3.000 + 119,5396 + 114,3178 + 109,3240 + 104,5484 + 99,9814 + 95,6139 + 91,4372 + 73,1362  $\rightarrow$ Q4.135,4120.

 $B/C = Q4.143,7729 / Q4.135,4120 \rightarrow 1,002022$ .

Si estos indicadores daban resultados menores a uno, no se realizaba dicha propuesta, y si resultaba igual a uno, quedaría en las manos de la alta

gerencia ejecutar o no el proyecto, porque era indiferente el beneficio para la empresa, como para la comunidad.

Sin embargo, después de realizar cálculos numéricos se concluyó que la relación beneficio costo, implementada por la propuesta, de hacer las cosas diferentes a este servicio, daba como resultado, un indicador mayor a uno, lo que significa que beneficia a la empresa y por ende a la comunidad; razón para justificar la implementación, porque esto es lo que se pretende con este tipo de proyectos, encontrar un beneficio de bien común social.

# **5.5. Ventajas competitivas**

Actualmente en la población existen personas que prestan el servicio de mantenimiento preventivo de computadoras personales de escritorio, pero no cuentan con el conocimiento idóneo y la experiencia para este tipo de trabajo, porque se formaron empíricamente. La empresa, donde se implementó esta propuesta, ya contaba con personal que poseía conocimientos básicos, motivo que vino a facilitar el reforzamiento a través de las capacitaciones realizadas.

Hoy se puede decir, que se cuenta con personal altamente calificado, ágil, eficiente y eficaz, que se responsabiliza por el equipo del cliente; con un costo menor y por debajo de la competencia; entregando un producto terminado diferente, que garantiza la confianza como empresa ante la comunidad.

#### **5.6. Supervisión de la propuesta implementada**

La supervisión debe llevarse a cabo sin intervención y definida temporalmente, mientras se estabiliza la forma correcta de ejecución del servicio de mantenimiento preventivo de computadoras personales de

escritorio. El objetivo primordial es garantizar que se lleve a cabo los procesos, procedimientos, métodos y todo lo relacionado a la propuesta implementada; que viene como complemento a las auditorías internas y externas, porque tiene como función adicional, apoyar lo que se considere, no estar cumpliendo con los objetivos específicos de la empresa.

#### **5.7. Reuniones**

Se determinó que era necesario realizar una reunión, la última semana de cada mes, con duración no mayor a dos horas, en un horario extraordinario dentro de la empresa, para no afectar el servicio al cliente; con la finalidad de discutir temas respecto al servicio de mantenimiento preventivo para computadoras personales de escritorio; con la presencia indispensable de la alta gerencia, mi persona y técnicos que están comprometidos directamente; para que en conjunto y propósito en común, se encuentre la solución o mejora continua a la implementación.

# **CONCLUSIONES**

- 1. Se determinó por medio de la comunidad, basados en un estudio socioeconómico que es factible la realización del servicio de mantenimiento preventivo para computadoras personales de escritorio.
- 2. La herramienta utilizada para el análisis estadístico, mostró como resultado, gran interés que tiene la comunidad de la cabecera municipal de Camotán por mantener su computadora en perfecto estado.
- 3. Con el apoyo del Departamento Técnico se realizó el estudio, determinando que se podía mejorar los procesos de realización del servicio de mantenimiento preventivo de computadoras.
- 4. Se dieron los pasos básicos, con una enseñanza clara que permitiera a una persona promedio, efectuar sin ningún problema realizar un mantenimiento preventivo.
- 5. Haciendo uso de conocimientos profesionales, se enseñó al Departamento Técnico la forma correcta y practica de desarmar, limpiar, lubricar y armar eficientemente una computadora de escritorio.
- 6. Se demostró por medio de la práctica, que al aplicar ciertos elementos usados en el mantenimiento pueden provocar daños irreversibles a la computadora y a la persona que realiza el servicio.

7. Se dejó plasmado a través de capacitaciones el conocimiento básico de los nuevos procesos, adquiridos por el personal técnico.

# **RECOMENDACIONES**

- 1. Dar a conocer a la comunidad, las ventajas como: tiempo de entrega y costo accesible, que la empresa ofrece, al hacer uso del servicio de mantenimiento preventivo para computadoras personales de escritorio.
- 2. Mantener el interés al cliente, de tener su equipo de cómputo en perfectas condiciones para que éste, le dé un rendimiento real casi igual al que experimento cuando la adquirió.
- 3. El Departamento Técnico debe estar en constante capacitación, para reforzar los conocimientos profesionales adquiridos durante la implementación y buscar nuevas técnicas a futuro que los beneficie.
- 4. La persona sumamente interesada en el servicio de mantenimiento preventivo, debe estar abierta a la práctica y aprendizaje de nuevas técnicas que le ayude a reforzar su conocimiento.
- 5. Los técnicos tienen que estar conscientes que la práctica con disciplina de los conocimientos profesionales adquiridos, los llevará a cometer menos errores comunes en la realización de este servicio.
- 6. El usar solo insumos de marca para realizar el servicio, no garantiza el bienestar del equipo, ni de su persona.

7. Reforzar todos los conocimientos implementados, que llevaron a resultados satisfactorios con el objetivo del bien común, sin descuidar la calidad, costo y tiempo, del servicio de mantenimiento preventivo.

# **BIBLIOGRAFÍA**

- 1. Colaboradores de Wikipedia. *Cliente* (informática). [en línea]. Wikipedia, La enciclopedia libre, <http://es.wikipedia.org/wiki/Cliente\_(inform%C3%A1tica)>. [Consulta: 19 de marzo del 2013].
- 2. \_\_\_\_\_\_\_\_\_\_. *Computadora.* [en línea]. Wikipedia, La enciclopedia libre, <http://es.wikipedia.org/wiki/Computadora>. [Consulta: 09 de marzo del 2013].
- 3. \_\_\_\_\_\_\_\_\_\_. *Computadora central.* [en línea]. Wikipedia, La enciclopedia libre, <http://es.wikipedia.org/wiki/Computadora\_central>. [Consulta: 26 de marzo del 2013].
- 4. \_\_\_\_\_\_\_\_\_\_. *Computadora de escritorio.* [en línea]. Wikipedia, La enciclopedia libre, and the set of the set of the set of the set of the set of the set of the set of the set of the set of the set of the set of the set of the set of the set of the set of the set of the set of the set of <http://es.wikipedia.org/wiki/Computadora\_de\_escritorio>. [Consulta: 30 julio 2013].
- 5. \_\_\_\_\_\_\_\_\_\_. *Computadora personal.* [en línea]. Wikipedia, La enciclopedia libre, and the set of the set of the set of the set of the set of the set of the set of the set of the set of the set of the set of the set of the set of the set of the set of the set of the set of the set of <http://es.wikipedia.org/wiki/Computadora\_personal>. [Consulta: 01 abril del 2013].
- 6. \_\_\_\_\_\_\_\_\_\_. *Estación de trabajo.* [en línea]. Wikipedia, La enciclopedia libre, <http://es.wikipedia.org/wiki/Estaci%C3%B3n\_de\_trabajo>. [Consulta: 20 de marzo del 2013].
- 7. \_\_\_\_\_\_\_\_\_\_. *Mantenimiento preventivo.* [en línea]. Wikipedia, La enciclopedia libre, and the set of the set of the set of the set of the set of the set of the set of the set of the set of the set of the set of the set of the set of the set of the set of the set of the set of the set of <http://es.wikipedia.org/wiki/Mantenimiento\_preventivo>. [Consulta: 31 julio 2013].
- 8. \_\_\_\_\_\_\_\_\_\_. *Microcomputadora.* [en línea]. Wikipedia, La enciclopedia libre, <http://es.wikipedia.org/wiki/Microcomputadora>. [Consulta: 01 de abril del 2013].
- 9. \_\_\_\_\_\_\_\_\_\_. *Minicomputadora.* [en línea]. Wikipedia, La enciclopedia libre, <http://es.wikipedia.org/wiki/Minicomputadora>. [Consulta: 19 de marzo del 2013].
- 10. \_\_\_\_\_\_\_\_\_\_. *Servidor* [en línea]. Wikipedia, La enciclopedia libre, <http://es.wikipedia.org/wiki/Servidor\_inform%C3%A1tico>. [Consulta: 19 de marzo del 2013].
- 11. \_\_\_\_\_\_\_\_\_\_. *Supercomputadora.* [en línea]. Wikipedia, La enciclopedia libre, <http://es.wikipedia.org/wiki/Supercomputadora>. [Consulta: 14 de marzo del 2013].
- 12. VÁQUIRO C. José Didier. *La relación beneficio costo.* [en línea]. Pymes Futuro,  $\left| \text{http://www.pymesfuturo.com/costobeneficio.html} \right|$ . [Consulta: 24 de febrero del 2013].

# **APÉNDICE**

# **Modelo de la encuesta realizada al departamento técnico de la empresa, respecto al servicio de mantenimiento preventivo para computadoras personales de escritorio.**

1. ¿Para usted es importante brindar un servicio de calidad, al cliente?

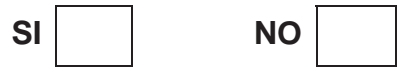

2. ¿Ha recibido capacitaciones periódicamente respecto a la realización del servicio?

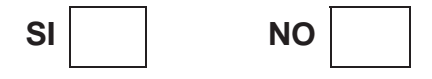

3. ¿Considera que el ambiente físico para realizar su trabajo es el adecuado?

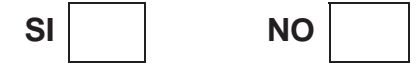

4. ¿El ambiente laboral, es agradable?

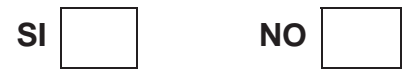

5. ¿La herramienta, insumos y equipo que utiliza es adecuada para prestar este servicio?

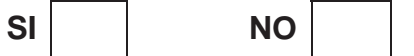

**Modelo de la encuesta realizada a las personas de la Comunidad, respecto al servicio de mantenimiento preventivo para computadoras personales de escritorio.** 

1. ¿Conoce la importancia de realizar el servicio?

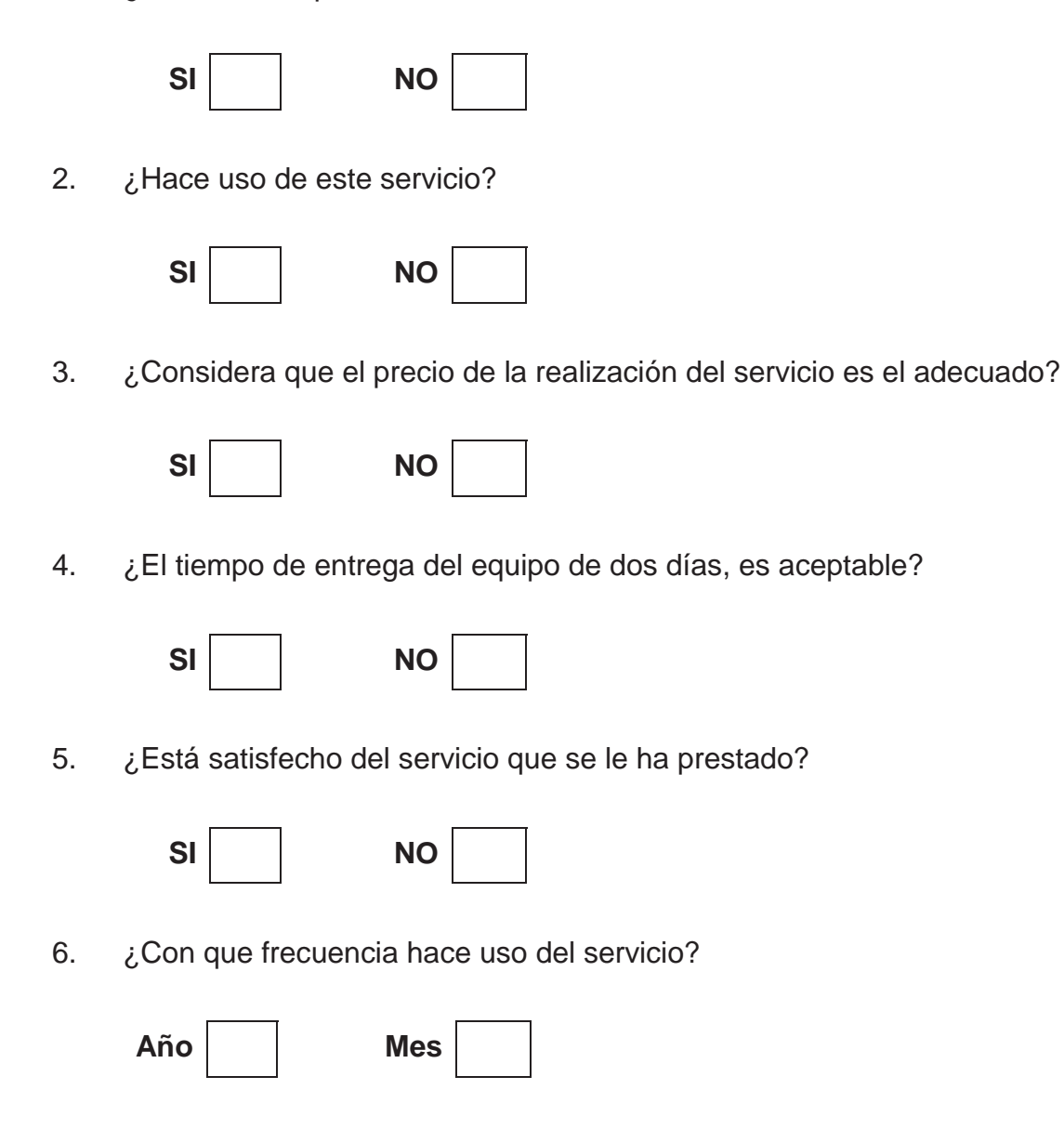